**UNIVERSIDADE TECNOLÓGICA FEDERAL DO PARANÁ**

**RAFAEL OLIVEIRA DE SOUZA**

# **GERENCIAMENTO DO RISCO DE CUSTO: SIMULAÇÃO DE MONTE CARLO APLICADA AO SERVIÇO DE SUPERESTRUTURA DE OBRAS PRISIONAIS**

**GUARAPUAVA 2023**

## **RAFAEL OLIVEIRA DE SOUZA**

# **GERENCIAMENTO DO RISCO DE CUSTO: SIMULAÇÃO DE MONTE CARLO APLICADA AO SERVIÇO DE SUPERESTRUTURA DE OBRAS PRISIONAIS**

# **COST RISK MANAGEMENT: MONTE CARLO SIMULATION APPLIED TO SUPERSTRUCTURE SERVICE OF PRISON WORKS**

Trabalho de conclusão de curso de graduação apresentado como requisito para obtenção do título de Bacharel em Engenharia Civil da Universidade Tecnológica Federal do Paraná (UTFPR). Orientador(a): Camila Isaton.

# **GUARAPUAVA 2023**

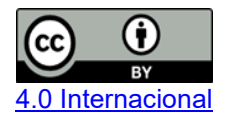

Esta licença permite compartilhamento, remixe, adaptação e criação a partir do trabalho, mesmo para fins comerciais, desde que sejam atribuídos créditos ao(s) autor(es). Conteúdos elaborados por terceiros, citados e referenciados nesta obra não são cobertos pela licença.

## **RAFAEL OLIVEIRA DE SOUZA**

# **GERENCIAMENTO DO RISCO DE CUSTO: SIMULAÇÃO DE MONTE CARLO APLICADA AO SERVIÇO DE SUPERESTRUTURA DE OBRAS PRISIONAIS**

Trabalho de Conclusão de Curso de Graduação apresentado como requisito para obtenção do título de Bacharel em Engenharia Civil da Universidade Tecnológica Federal do Paraná (UTFPR).

Data de aprovação: 11/Dezembro/2023

Camila Isaton Doutorado em Engenharia Civil Universidade Tecnológica Federal do Paraná

Gustavo de Miranda Saleme Gidrão Doutorado em Engenharia de Estruturas Universidade Tecnológica Federal do Paraná

\_\_\_\_\_\_\_\_\_\_\_\_\_\_\_\_\_\_\_\_\_\_\_\_\_\_\_\_\_\_\_\_\_\_\_\_\_\_\_\_\_\_\_\_\_\_\_\_\_\_\_\_\_\_\_\_\_\_\_\_\_\_\_\_\_\_\_\_\_\_\_\_\_\_\_

João Paulo Maciel de Abreu Mestrado em Engenharia Civil Universidade Federal de Santa Catarina

 $\mathcal{L}_\text{max}$  and  $\mathcal{L}_\text{max}$  and  $\mathcal{L}_\text{max}$  and  $\mathcal{L}_\text{max}$  and  $\mathcal{L}_\text{max}$  and  $\mathcal{L}_\text{max}$ 

## **GUARAPUAVA**

**2023**

Dedico este trabalho à minha família, por todo o suporte e amor e à minha namorada, pelo companheirismo e reciprocidade de sentimentos. Sem vocês, nada disso seria possível.

## **AGRADECIMENTOS**

Agradeço primeiramente à Deus, por estar constantemente me abençoando com saúde, sabedoria, disciplina e me providenciando forças para continuar seguindo minha caminhada.

À minha família, em especial aos meus pais, Tânia e Ricardo e ao meu irmão, Gustavo, por todo o apoio e amor incondicional durante todos estes anos. Obrigado por sempre acreditarem em mim e no meu potencial. Sem vocês, este sonho não seria possível de se realizar. Amo vocês!

À minha namorada, Rafaella, por estar sempre comigo e ser o meu porto seguro, durante os bons e maus momentos. Você foi um dos pilares para que este sonho pudesse ser realizado. Obrigado pela parceria e por todo o apoio emocional e psicológico.

Aos meus amigos, tanto os de longa data, quanto os que fiz durante minha jornada. Vocês são incríveis.

À minha orientadora, professora Camila, por toda a parceria. Obrigado pelo profissionalismo e amizade. Tenho certeza que todos os seus conselhos servirão não somente para a faculdade, mas também para a vida.

À instituição UTFPR, por ter sido praticamente a minha segunda casa durante meu período de graduação. Aproveito a oportunidade para incluir tanto os funcionários quanto o corpo docente, por desempenharem um papel extremamente importante à minha formação como pessoa.

À todos, o meu mais sincero, muito obrigado!

"O que vale na vida não é ponto de partida e sim a caminhada. Caminhando e semeando, no fim, terás o que colher" (Cora Coralina)

## **RESUMO**

Problemas relacionados à má gestão dos recursos destinados à concepção e finalização dos projetos referentes à obras públicas são recorrentes, e implicam em contratempos, como falhas em contratações, superfaturamentos, abandono e até mesmo paralisação dos serviços, influenciando negativamente nas finalidades destas obras públicas, relativos ao ramo da Engenharia Civil. Desse modo, quanto mais se avança ao longo de um empreendimento, maiores serão os custos destinados à realização de mudanças e reparos dos serviços já realizados nos empreendimentos. Para que ocorra o êxito de um empreendimento, é importante que parâmetros relativos a custo, escopo, cronograma e qualidade sejam atendidos. A partir do gerenciamento de riscos, é possível buscar o atendimento desses parâmetros, além de ampliar a probabilidade de ocorrência de eventos de risco positivo em projetos. Pensando nisso, foram selecionadas 39 unidades socioeducativas, situadas no interior e na capital do Estado de São Paulo (SP), pertencentes à Fundação Casa (Centro de Atendimento Socioeducativo ao Adolescente) que serviram como parâmetros para a execução deste estudo. Deste modo, foi proposta para esse trabalho, a aplicação da Simulação de Monte Carlo como ferramenta probabilística de análise quantitativa, para o risco de custo atrelado à execução do serviço de superestruturas e para o insumo mais relevante do mesmo, obtido por meio da elaboração de uma Curva ABC. Além disso, com o auxílio da estimativa paramétrica para o custo do serviço de superestrutura e quantitativo de material utilizado, foram simulados 1000 cenários distintos para os dois objetos de estudo deste trabalho. Espera-se, a partir da criação desses cenários, a obtenção de resultados que possam auxiliar na tomada de decisão dos gestores, quanto a possibilidade de se realizar futuros serviços voltados às unidades socioeducativas.

Palavras-chave: unidades socioeducativas; riscos; análise de riscos; risco de custo; Simulação de Monte Carlo.

## **ABSTRACT**

Problems related to the mismanagement of resources earmarked for the design and completion of public works projects are recurrent and lead to setbacks such as contracting failures, overpricing, abandonment and even stoppage of services, negatively influencing the purposes of these public works in the field of Civil Engineering. In this way, the further a project progresses, the greater the costs incurred in making changes and repairs to the services already carried out. For a project to succeed, it is important that parameters relating to cost, scope, schedule and quality are met. Risk management can be used to ensure that these parameters are met, as well as increasing the likelihood of positive risk events occurring in projects. With this in mind, 39 socio-educational units were selected, located in the countryside and in the capital of the state of São Paulo (SP), belonging to the Fundação Casa (Center for Socio-Educational Assistance to Adolescents), which served as parameters for this study. In this way, it was proposed the application of Monte Carlo Simulation as a probabilistic quantitative analysis tool for the cost risk linked to the execution of the superstructure service and for its most relevant input, obtained by drawing up an ABC Curve. In addition, with the help of parametric estimation for the cost of the superstructure service and the quantity of material used, 1000 different scenarios were simulated for the two objects of study in this work. It is hoped that by creating these scenarios, results will be obtained that can help managers make decisions about the possibility of carrying out future services for socio-educational units.

Keywords: social-educational units; risks; risk analysis; cost risks; Monte Carlo Simulation.

# **LISTA DE ILUSTRAÇÕES**

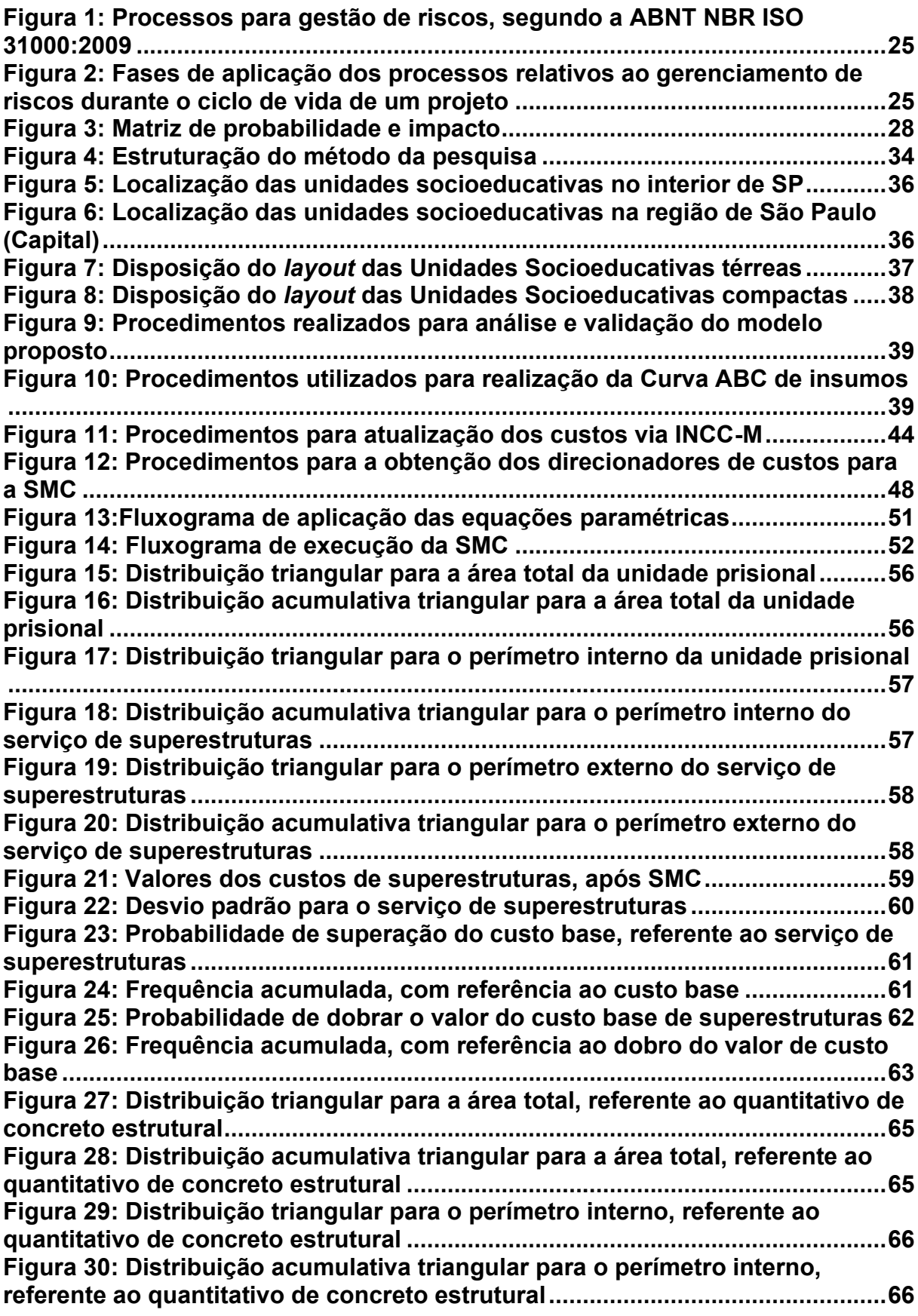

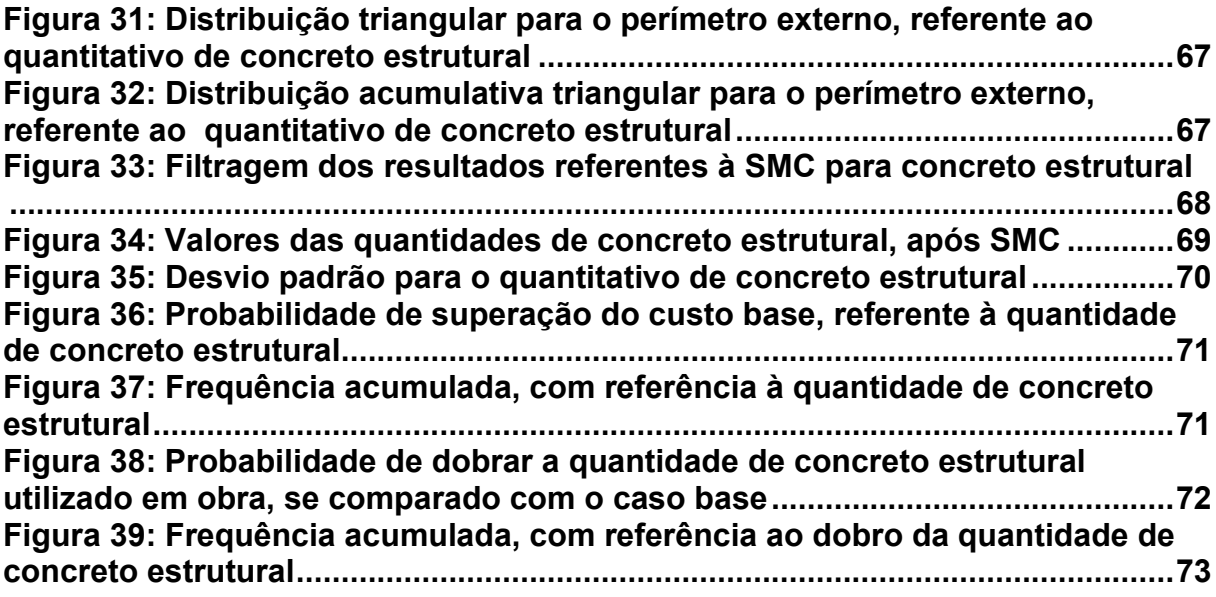

# **LISTA DE GRÁFICOS**

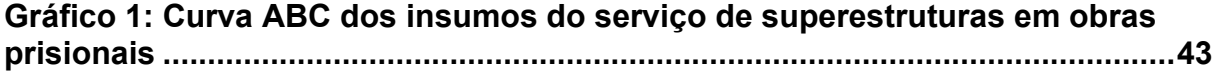

## **LISTA DE TABELAS**

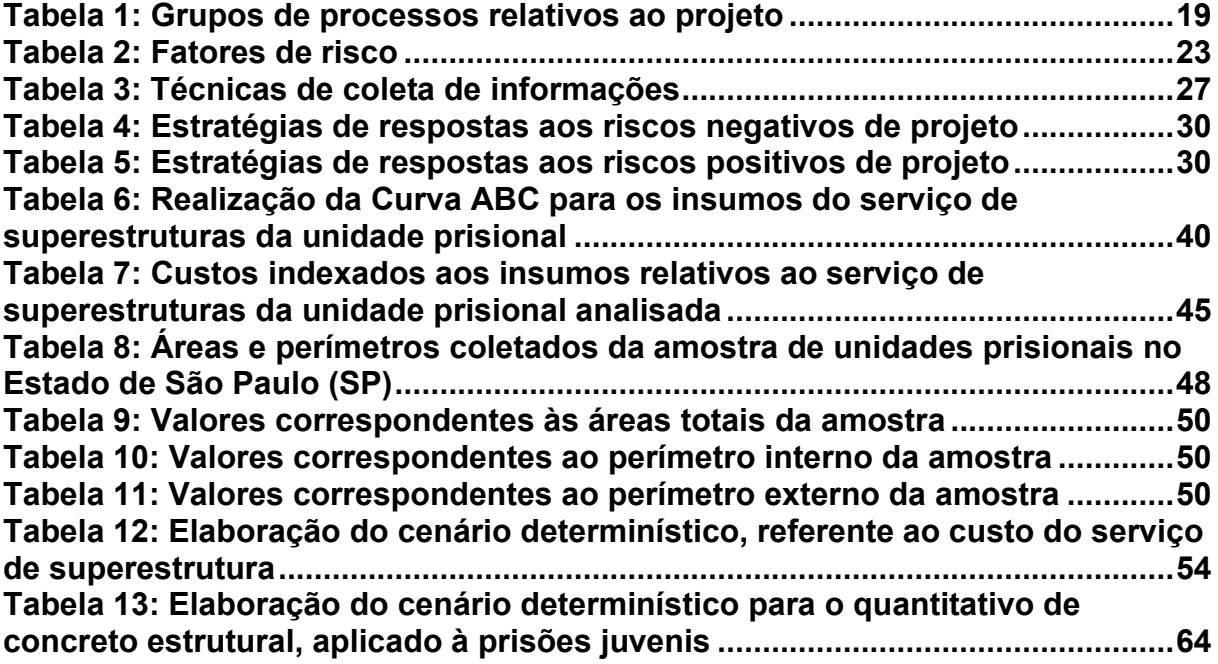

## **LISTA DE ABREVIATURAS E SIGLAS**

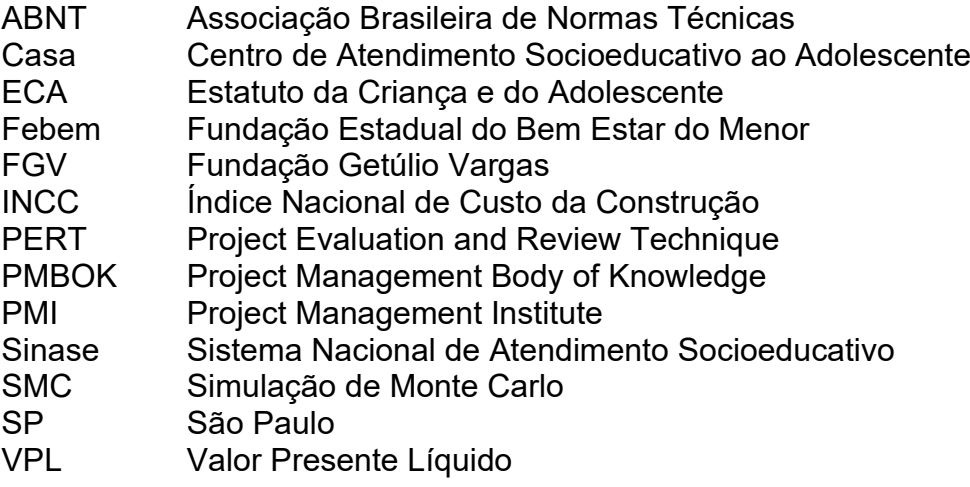

# **LISTA DE SÍMBOLOS**

- fck Resistência Característica do Concreto à Compressão<br>kg Quilogramas<br>MPa Megapascal
- kg Quilogramas
- MPa Megapascal

# **SUMÁRIO**

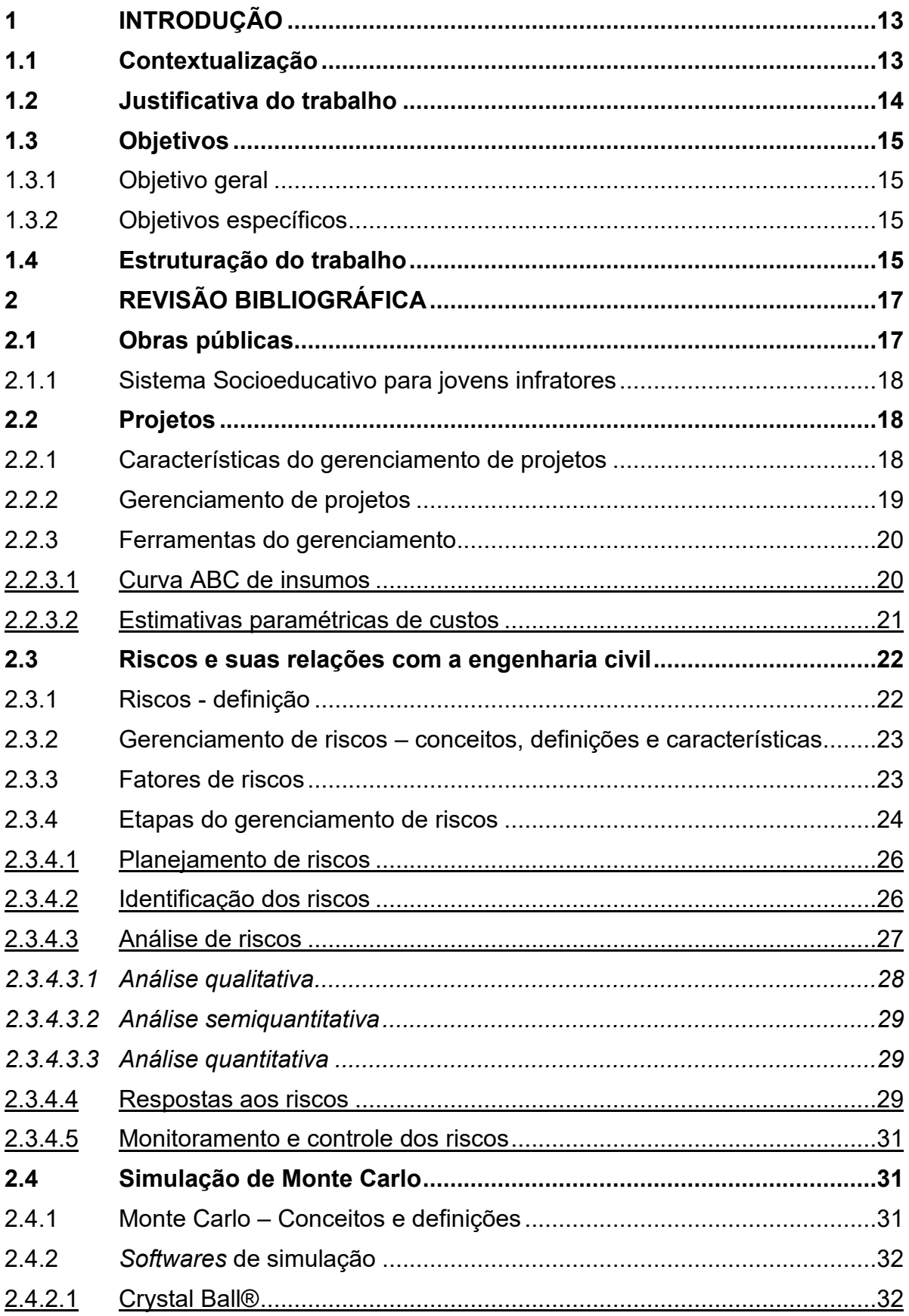

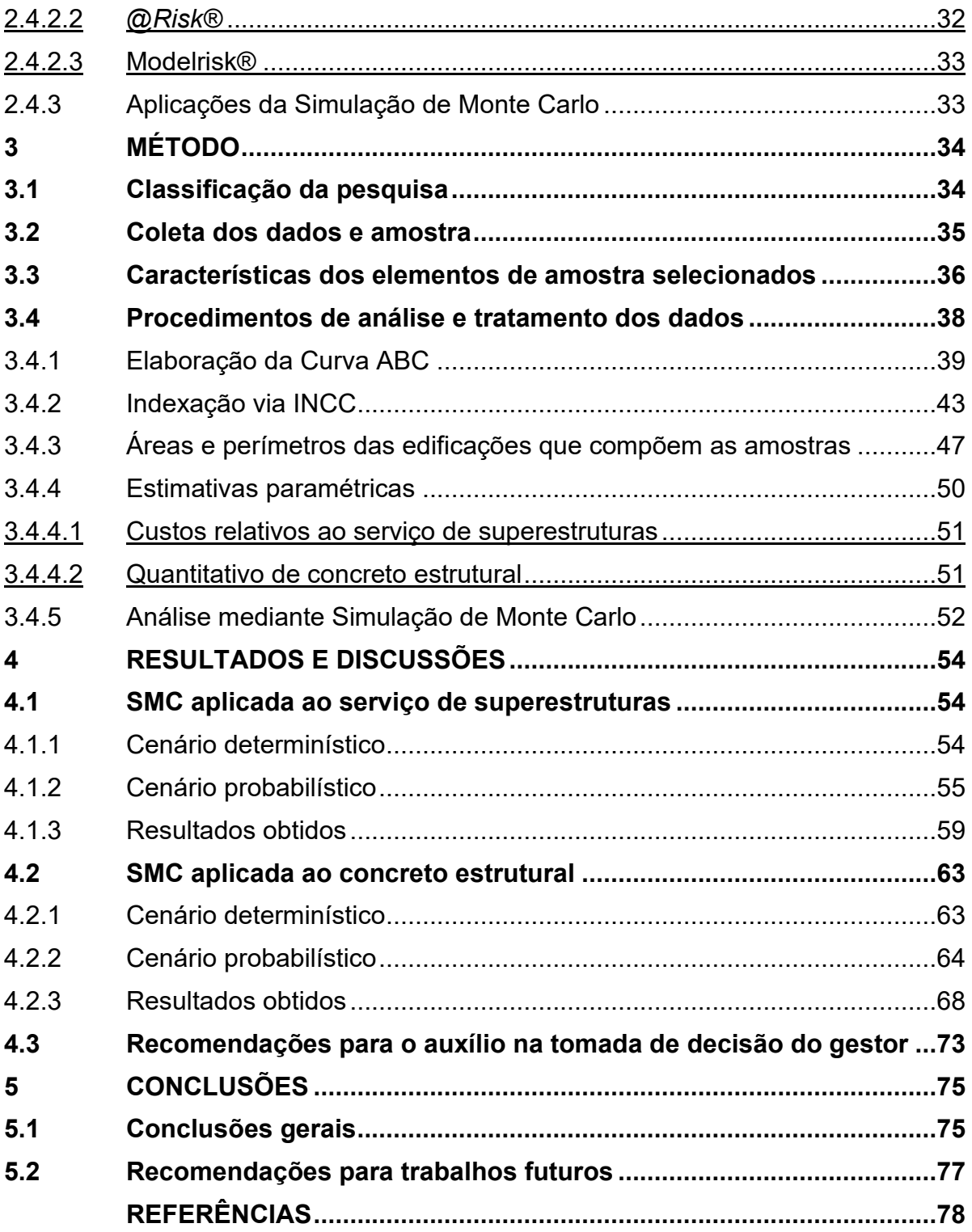

## <span id="page-16-0"></span>**1 INTRODUÇÃO**

#### <span id="page-16-1"></span>**1.1 Contextualização**

A Fundação Casa (Centro de Atendimento Socioeducativo ao Adolescente) é responsável por auxiliar jovens infratores – de 12 a 21 anos de idade, por meio da aplicação de ações socioeducativas, estando essas, em conformidade com a idade e a infração cometida pelo indivíduo (São Paulo, 2023).

Essas obras são delimitadas às unidades de internação, sustentadas pelo poder público, sendo de competência de cada Estado a construção, manutenção e operação das mesmas, estando portanto, dentro do campo da Engenharia Civil (Isaton, 2016).

O enfoque do presente trabalho consiste na análise quantitativa de riscos com auxílio de *softwares* probabilísticos, referentes aos riscos de custos aplicados no serviço de superestrutura de empreendimentos socioeducativos e prisionais juvenis, na região de São Paulo (SP).

Nesse contexto, para que as obras públicas sejam estabelecidas, são necessários contratos administrativos - segundo a Lei n° 8.666/93, que, corriqueiramente, possuem falhas durante o desenvolvimento do projeto. Essas irregularidades compreendem as atividades desde a gênese à finalização do projeto (Araujo, 2012; Otero, 2018).

A má gestão dos recursos públicos é uma irregularidade bastante frequente em obras públicas, a exemplo das falhas no direcionamento das contratações e o superfaturamento, abandono e paralisação da obra por falta de recursos, etc. (Altounian, 2012).

Quanto mais se avança na execução de um projeto, maiores serão os custos para realização de mudanças necessárias para contornar financeiramente os imprevistos acima, principalmente durante a fase de execução das obras em detrimento de outras, como a de elaboração (Dacoregio, 2017).

As etapas de elaboração são determinantes para que o empreendimento obtenha êxito, uma vez que tem impacto direto sobre o cumprimento das finalidades do projeto. Portanto, essas devem ser bem analisadas, uma vez que são passíveis de riscos, decorrentes das incertezas atreladas aos obstáculos de aquisição de informações pertinentes à definição do planejamento do projeto (Azevedo, 2013).

O risco é caracterizado como um efeito positivo ou negativo, decorrente das incertezas atreladas aos objetivos do projeto (ABNT, 2009).

Pensando nisso, surge a gestão de riscos, um método capaz de reconhecer, analisar e confrontar os riscos inerentes aos objetivos das obras no contexto da construção civil – custo, qualidade, tempo, sustentabilidade ambiental e segurança (Zou; Zhang; Wang, 2007).

Nesse contexto, é apresentada a simulação de Monte Carlo, ferramenta de gestão de riscos, como os de custo e prazo, sendo estes analisados de maneira quantitativa, por meio da simulação de distribuições de probabilidade (Tenreiro, 2021).

## <span id="page-17-0"></span>**1.2 Justificativa do trabalho**

O gerenciamento de riscos quando implementado de maneira correta cursa com vantagens aos empreendimentos (Santos *et al*., 2015), de modo a ampliar as oportunidades de eventos de riscos positivos e reduzir o nível de ameaças dos projetos. A partir da listagem dos riscos - negativos e positivos - mais relevantes, pode- -se realocar recursos e investimentos para onde houver maiores necessidades (PMI, 2013).

A Simulação de Monte Carlo é inserida como um método recorrente em análises de riscos, aplicada no estudo quantitativo de diferentes cenários de riscos (Palacio, 2010). Dentre os softwares que aplicam a Simulação de Monte Carlo, podem ser mencionados o *@Risk*® e o *Crystal Ball*® (Sá, 2017).

A partir do auxílio proveniente desses *softwares*, torna-se possível acompanhar, de modo integrado e preciso, as atividades referentes ao projeto, facilitando o poder de tomada de decisão, apoiado em dados (Lima, 2022).

Diante dos expostos acima, pode-se inferir que a análise quantitativa de riscos - a partir da Simulação de Monte Carlo, mostra-se como um importante método a ser aplicado no campo da gestão de riscos, visto que, por meio dele, é possível examinar diferentes cenários de riscos, que podem se manifestar de modo positivo ou negativo, quanto aos objetivos do projeto.

Ao analisar quantitativamente o custo de serviços executados, ou até mesmo a quantidade total de insumos utilizados em obra, mediante Simulação de Monte

Carlo, é possível auxiliar o poder público em situações onde deverão ser executados serviços de reforma, por exemplo.

## <span id="page-18-0"></span>**1.3 Objetivos**

<span id="page-18-1"></span>1.3.1Objetivo geral

• Analisar quantitativamente o risco de custo de 39 unidades socioeducativas no Estado de São Paulo.

## <span id="page-18-2"></span>1.3.2Objetivos específicos

- Traçar uma Curva ABC de serviços e insumos para o serviço de superestruturas;
- Realizar a simulação para os parâmetros de áreas e perímetros internos e externos, para criação de cenários, para a equação do serviço de superestruturas;
- Realizar a Simulação de Monte Carlo para o insumo mais representativo em termos de custos obtido;
- Fornecer indicadores por meio da simulação que podem servir à tomada de decisão em reformas prisionais.

## <span id="page-18-3"></span>**1.4 Estruturação do trabalho**

O trabalho é constituído por 5 capítulos, referências bibliográficas e apêndices, sendo estes últimos, utilizados como embasamentos teóricos para o presente documento. Os capítulos apresentam a seguinte disposição:

- **Capítulo 1:** Introdução, contextualização e justificativas quanto à escolha do tema, seguido dos objetivos geral e específicos relacionados ao estudo.
- **Capítulo 2:** Apresentação da revisão bibliográfica acerca de definições referentes às unidades socioeducativas, a gestão de projetos, dos riscos na Engenharia Civil, da Simulação de Monte Carlo (SMC) e do auxílio dos *softwares* de análise de riscos.
- **Capítulo 3:** Apresentação da método aplicado no presente estudo, para o processo de execução da Simulação de Monte Carlo (SMC), de modo a

observar os riscos relacionados aos custos de obras socioeducativas no Estado de São Paulo.

- **Capítulo 4:** Observação dos resultados e objetivos planejados a partir do tema proposto.
- **Capítulo 5:** Conclusão e discussões obtidas a partir da análise quantitativa de riscos de custos em obras prisionais juvenis e sugestões para a realização de trabalhos futuros.

## <span id="page-20-0"></span>**2 REVISÃO BIBLIOGRÁFICA**

A presente revisão tem como proposta aprofundar os conhecimentos relativos à obras públicas prisionais da Fundação Casa, objeto de estudo deste trabalho. Em adicional, será discutida a importância do gerenciamento de riscos, bem como a utilização de *softwares* capazes de simular cenários hipotéticos a partir da técnica de Monte Carlo, de modo a detectar, estimar e antever a ocorrência de riscos, com o propósito de assegurar o êxito de um empreendimento.

## <span id="page-20-1"></span>**2.1 Obras públicas**

Obras públicas são empreendimentos custeados pela administração pública, executada de forma direta ou indireta por meio de processos que incluem a construção, fabricação, restauração, produção e expansão do projeto. (Brasil, 1993; Isaton, 2016).

Segundo consta no Art. 6° da Lei n° 8.666/1993, a execução do tipo direta é desempenhada mediante os esforços do próprio órgão ou Administração responsável pelo projeto, enquanto que a indireta consiste na contratação de terceiros para a execução do serviço em diferentes esferas de trabalho: empreitada por preço global e unitário, tarefa e empreitada global (Brasil, 1993; Tonin, 2017).

Obras e serviços públicos relacionados ao ramo da Engenharia são contratados mediante licitação pública, respeitando os procedimentos relacionados ao projeto básico e executivo, operação da obra e dos serviços atrelados à mesma (Brasil, 1993; Tonin, 2017):

- Projeto básico: compreende elementos básicos consideráveis para a caracterização da obra ou serviço a ser executado;

- Projeto executivo: engloba os elementos necessários para a execução da obra em sua totalidade;

O levantamento dos custos, dados orçamentários necessários para viabilização do procedimento licitatório, assim como a própria contratação dos serviços, a adjudicação da empresa vencedora, entre outros trâmites relacionados ao contrato dessas obras ou empresas, devem estar em conformidade com a Lei n° 8.666/93 e outros elementos necessários (Isaton, 2016).

## <span id="page-21-0"></span>2.1.1Sistema Socioeducativo para jovens infratores

Em 1871, a promulgação da Lei do Ventre Livre trouxe à tona a problemática dos jovens em situação de vulnerabilidade e desamparo, levando o governo da época a estabelecer o primeiro sistema de assistência destinado a crianças e adolescentes (São Paulo, 2023).

A abolição da escravatura em 1888 resultou em um expressivo aumento no número de menores abandonados e infratores. Em 1894, o jurista Candido Mota propôs a criação de uma instituição brasileira específica para acolher e abrigar essa população, que anteriormente era mantida em prisões convencionais junto aos demais (São Paulo, 2023).

Anos se passaram, várias modificações aconteceram nesse sistema até a admissão da Fundação Casa (Centro de Atendimento Socioeducativo ao Adolescente), antiga Fundação Estadual do Bem-Estar do Menor (Febem), que teve por sua vez seu nome alterado devido a Lei 12.469/06, pelo governo do estado de São Paulo, de acordo com o que prevê as diretrizes do Estatuto da Criança e do Adolescente (ECA) e no Sistema Nacional de Atendimento Socioeducativo (Sinase). Em 2018, a fundação contou com 145 unidades. Por fim, seus serviços contemplam jovens na faixa etária de 12 a 21 anos (São Paulo, 2018; São Paulo, 2023).

#### <span id="page-21-1"></span>**2.2 Projetos**

#### <span id="page-21-2"></span>2.2.1 Características do gerenciamento de projetos

O projeto consiste em uma sequência de tarefas e ações, estipuladas a fim de alcançar objetivos específicos, e possui como características: a determinação de início e término, limites de financiamento, a multifuncionalidade e o consumo de recursos provenientes da mão de obra humana, equipamentos e aporte monetário (Kerzner, 2011), de modo a desenvolver um produto, serviço ou resultado de caráter único e não permanente (PMI, 2013).

Pode-se considerar como um projeto, no contexto desta pesquisa, empreendimentos voltados para a área da construção civil (Toledo, 2018). O sucesso de um projeto está relacionado a completude de parâmetros estipulados, relativos a cronograma, escopo, orçamento e qualidade (Azevedo, 2013).

## <span id="page-22-1"></span>2.2.2 Gerenciamento de projetos

Corresponde à aplicabilidade de conhecimentos, ferramentas e técnicas gerenciais, com a finalidade de atingir objetivo(s) pré-definido(s), levando em consideração circunstâncias referentes a tempo, custo e qualidade (Vargas, 2005). É executado a partir da integração de cinco grupos de processos que incluem: iniciação, planejamento, execução, monitoramento e controle, e encerramento (PMI, 2013).

Tonin (2017), ao interpretar o PMBOK® (PMI, 2013), descreve de maneira resumida [\(Tabela 1\)](#page-22-0) as ações a serem tomadas em cada um dos grupos de processos do projeto.

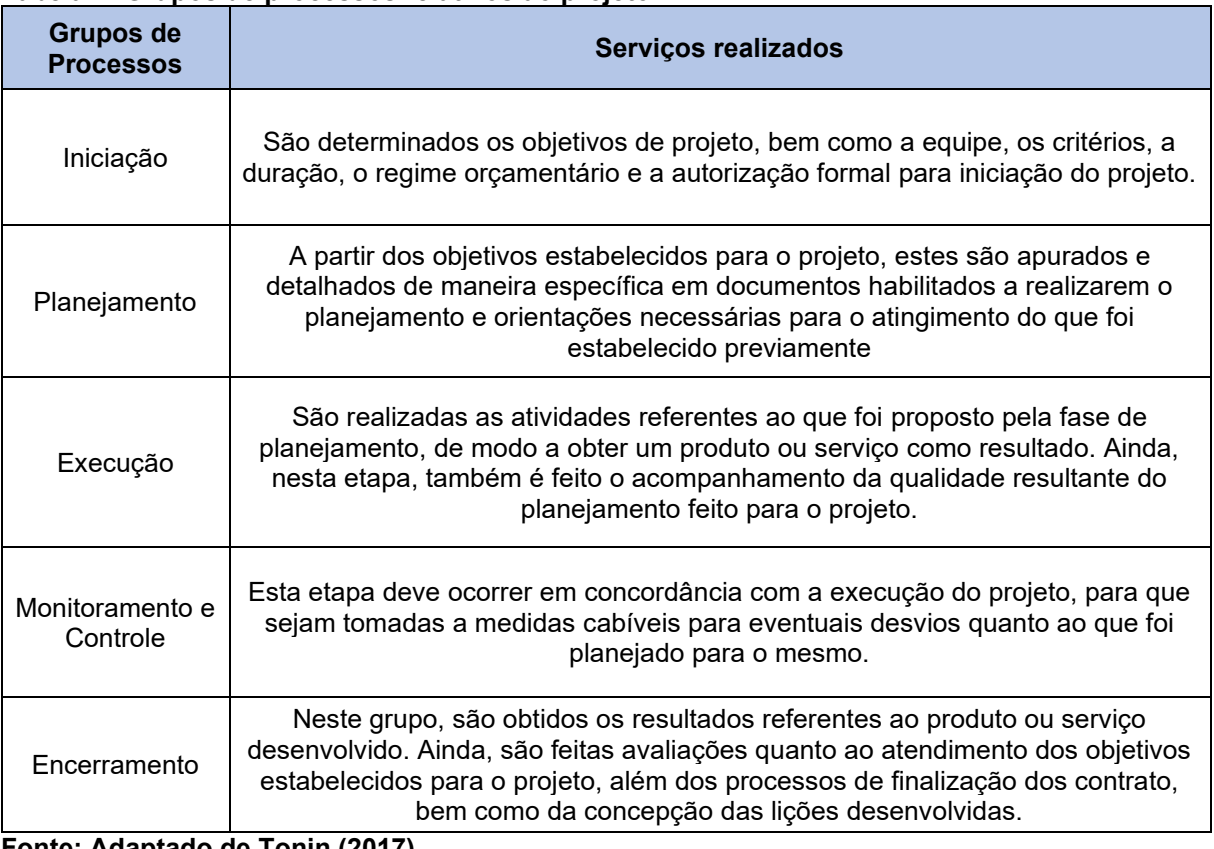

#### <span id="page-22-0"></span>**Tabela 1: Grupos de processos relativos ao projeto**

**Fonte: Adaptado de Tonin (2017)**

#### <span id="page-23-0"></span>2.2.3 Ferramentas do gerenciamento

Algumas das ferramentas que podem ser utilizadas durante o gerenciamento de projetos correspondem à Curva ABC de insumos e as estimativas paramétricas de custos, sendo estas, abordadas a seguir.

### <span id="page-23-1"></span>2.2.3.1 Curva ABC de insumos

A Curva ABC foi designada por Vilfredo Pareto durante o século XIX, a partir de seu teorema, inspirado na percepção de disparidade entre as riquezas acumuladas pela população italiana na época, onde identificou que, uma pequena parcela de 20% da população detinha 80% da renda total. Por essa razão, é também intitulada de curva 80/20 (Pinto, 2002; Pozo, 2010). Nos anos 50, alguns engenheiros da *General Eletric* adequaram os conceitos do teorema de Pareto na gestão de estoque, dando início ao método de análise ABC (Maia *et al.,* 2017).

A Curva ABC corresponde a um método de gestão capaz de diferenciar os níveis de controle a partir da ordem de relevância dos itens analisados, com enfoque em obter os materiais mais dispendiosos e menos abundantes, em detrimento daqueles mais abundantes e menos onerosos. Desta forma, auxilia na redução de custos, facilita a distribuição de recursos, otimiza o foco, previne perdas e abole erros (Martins, 2009; Maia *et al*., 2017).

Baseado nas informações supracitadas, os itens incluídos na Curva ABC podem ser classificados em três categorias, A, B e C, uma vez que diferentes itens assumem diferentes necessidades de atenção e tratamento (Dias, 1994; Pontes, 2013):

- A: demandam maior atenção e manutenção, com monitoramento constante das entradas e saídas de materiais, visto que representam aproximadamente 20% dos itens investidos e 80% do custo total;

- B: 30% dos itens representam cerca de 15% do valor total, e por isso demandam atenção;

- C: Representam aproximadamente 50% da quantidade total de itens, porém demandam uma quantia de 5% do custo investido;

### <span id="page-24-0"></span>2.2.3.2 Estimativas paramétricas de custos

Relações Paramétricas de Custo apresentam cunho matemático ou lógico, e são envolvidas pelas estimativas paramétricas de custos. Possuem como objetivo presumir custos futuros (Otero, 2000).

No âmbito da relação paramétrica de custo, existe um elo entre um respectivo custo e o parâmetro que caracteriza o objeto de estudo. Essas características, partindo-se da premissa de uma boa relação da mesma como o custo a ser presumido, são capazes de definirem o custo a ser determinado, sendo conhecidas como direcionadores de custos (Otero, 2000).

Parisotto (2003) cita como exemplos de direcionadores de custos: área do pavimento tipo e área de uma obra em termos globais, pois estes são capazes de estipularem o custo a ser estimado.

Estudos apontam outros tipos de métodos para estimativas paramétricas de custo como a estimativa por custo unitário, análises de regressão e modelos neurais. (Karshenas, 2005; Kirkham, 2007; Sonmez, 2008).

A estimativa paramétrica a partir da análise de regressão atua como forma de estimativa de custos, sendo comumente aplicada nas primeiras etapas do projeto. Para a realização da estimativa paramétrica, elabora-se um modelo que contenha os parâmetros mais relevantes do projeto, a partir de dados retirados de projetos executados em períodos anteriores (Hegazy; Ayed, 1998; Maués *et al*., 2022).

A execução do processo responsável pela aplicação das equações paramétricas de custos pode ser dividida em três etapas distintas. A primeira consiste na coleta, organização e diagnóstico da aplicabilidade dos dados de interesse para a produção das estimativas, sendo posteriormente sucedida pela etapa responsável por elencar as características que melhor representem o produto e apresentem maior impacto no custo do mesmo, com objetivo de estabelecer uma equação paramétrica. E, por último, o modelo paramétrico é legitimado mediante comparação com o custo real previsto, sendo que, para uma margem de erro admissível, este modelo poderá ser aplicado para produtos semelhantes (Parisotto, 2003).

### <span id="page-25-0"></span>**2.3 Riscos e suas relações com a engenharia civil**

#### <span id="page-25-1"></span>2.3.1Riscos - definição

De acordo com a ABNT NBR ISO 31000:2009, a definição da palavra incerteza, vista sob o ponto de vista da engenharia civil, configura-se como sendo o estado de imprecisão e carência de informações, conhecimento, compreensão, consequências ou probabilidade de ocorrência de um determinado evento. Dessa forma, os riscos são efeitos das incertezas, e estes por consequência podem apresentar caráter positivo ou negativo (ABNT, 2009).

De modo semelhante, na literatura é atribuído o conceito de risco como um evento ou estado de incerteza, que em caso de ocorrência, gera impacto de maneira positiva ou negativa em um ou mais objetivos de um projeto – Escopo, tempo, custo e qualidade (PMI, 2013).

As implicações causadas a partir das incertezas, a respeito do que foi planejado e executado, caracterizam o conceito de riscos, sendo esses considerados como ameaças quando geram efeitos negativos e oportunidades, quando positivos (Azevedo, 2013). A partir das incertezas, uma ou mais causas podem acarretar na ocorrência dos riscos, assim como uma variedade de impactos que podem ser causados pelos mesmos (Tonin, 2017).

O risco relaciona um determinado evento futuro à dois elementos principais: probabilidade e impacto. Se não for realizada uma intervenção de maneira correta, o risco pode afetar diferentes parâmetros de um projeto, causando consequências relacionadas à aumento de custos, retardamento de processos, além de impactar negativamente na qualidade do mesmo (Kerzner, 2011; Zhang; Fan, 2014).

Em um estudo foi observado que na literatura, os riscos recebem importância apenas levando em consideração as variáveis de probabilidade e impacto. Entretanto, existem outros fatores contribuintes que devem ser analisados (Santos *et al*., 2015). Estes fatores correspondem à incorporação de parâmetros que reflitam a natureza dos riscos, o nível de experiência dos analistas, interdependência dos riscos, etc. (Taroun, 2014).

De modo complementar, é válido mencionar que existe uma diferença entre incerteza e risco, já que as incertezas ocorrem quando não há possibilidade de avaliar a frequência, consequência ou até mesmo compreender um determinado evento. Por outro lado, a avaliação de risco em um evento leva em consideração experiências e conhecimentos técnicos anteriores, como formas de avaliar as consequências (Tonin, 2017; Gama, 2020).

<span id="page-26-1"></span>2.3.2Gerenciamento de riscos – conceitos, definições e características

Antigamente, era comum conviver com as consequências resultantes dos riscos. Porém, atualmente, o gerenciamento de riscos é peça fundamental para o sucesso de um projeto quando bem articulado, pois a partir dele, é possível desenvolver planos de ação pertinentes às incertezas, de modo a evitar impactos negativos por meio do recurso de monitoramento de parâmetros vinculados ao mesmo: escopo, prazo, custo e qualidade (Kerzner, 2011; Santos, *et al*., 2015).

Essa avaliação deve ser realizada de forma frequente durante a vida de um projeto, acompanhando as diversas fases do mesmo. Para isso, o gerenciamento de riscos deve ser estruturado a partir de dados fundamentais sobre a empresa – porte, recursos disponíveis, limitações financeiras e concorrência de mercado. A estratégia de gerenciamento de riscos e reavaliação do mesmo são os principais fatores de sucesso e insucesso de uma empresa (Hwang *et al*., 2014; Marinho, 2017; Fraporti; Barreto, 2018).

## <span id="page-26-2"></span>2.3.3Fatores de riscos

Os riscos são caracterizados por quatro elementos distintos: evento, probabilidade, impacto e severidade, sendo explicitados de acordo com a [Tabela 2](#page-26-0) (Azevedo, 2013; Gama, 2020).

| <b>Fator</b>    | <b>Descrição</b>                                                                                                    |
|-----------------|----------------------------------------------------------------------------------------------------|
| Evento de risco | Contribuição - positiva ou negativa, para a<br>concretização dos objetivos do projeto.                                     |
| Probabilidade   | Grandeza das possibilidades de cenários de um<br>evento de risco.                                                          |
| Impacto         | Resultados positivos e negativos, proporcionados<br>pelo evento de risco.                                                  |
| Severidade      | Compreende o grau de importância do risco, obtido a<br>partir do produto entre as variáveis de probabilidade e<br>impacto. |

<span id="page-26-0"></span>**Tabela 2: Fatores de risco**

**Fonte: Adaptado de GAMA (2020)**

#### <span id="page-27-0"></span>2.3.4Etapas do gerenciamento de riscos

Azevedo (2013), após avaliar diversas literaturas, verificou que os processos mais comumente utilizados para o gerenciamento de riscos correspondem às etapas: identificação dos riscos, análises qualitativas e quantitativas dos mesmos, e desenvolvimento dos planos de respostas aos riscos.

A partir de um estudo realizado por Santos *et al*. (2015), foi observado que os processos relativos ao gerenciamento de riscos, abordados pelo PMI (2013) e pela ABNT NBR ISO 31000:2009 apresentam certas especificidades, mesmo que muito semelhantes.

O processo de gerenciamento de riscos é iniciado com a comunicação entre as partes interessadas, juntamente da contextualização do projeto que será executado, prosseguindo com as etapas de identificação, análise, avaliação e respostas aos riscos (ABNT, 2009).

Já o PMI (2013) inicia o processo de gerenciamento com a etapa de planejamento do método a ser aplicado (a comunicação e estruturação do contexto é dada de maneira implícita), seguido da identificação dos riscos, análises qualitativas e quantitativas dos riscos e elaboração do plano de ação, sendo o monitoramento e controle dos riscos, fatores integrantes ao longo do projeto (Santos *et al*., 2015).

Segundo a ABNT (2009), os processos de gerenciamento de riscos são observados na [Figura 1,](#page-28-0) enquanto que a ordem dos processos de gerenciamento de riscos sob o viés do guia PMBOK® (2013) e o ciclo de vida do projeto são descritos pela [Figura 2.](#page-28-1)

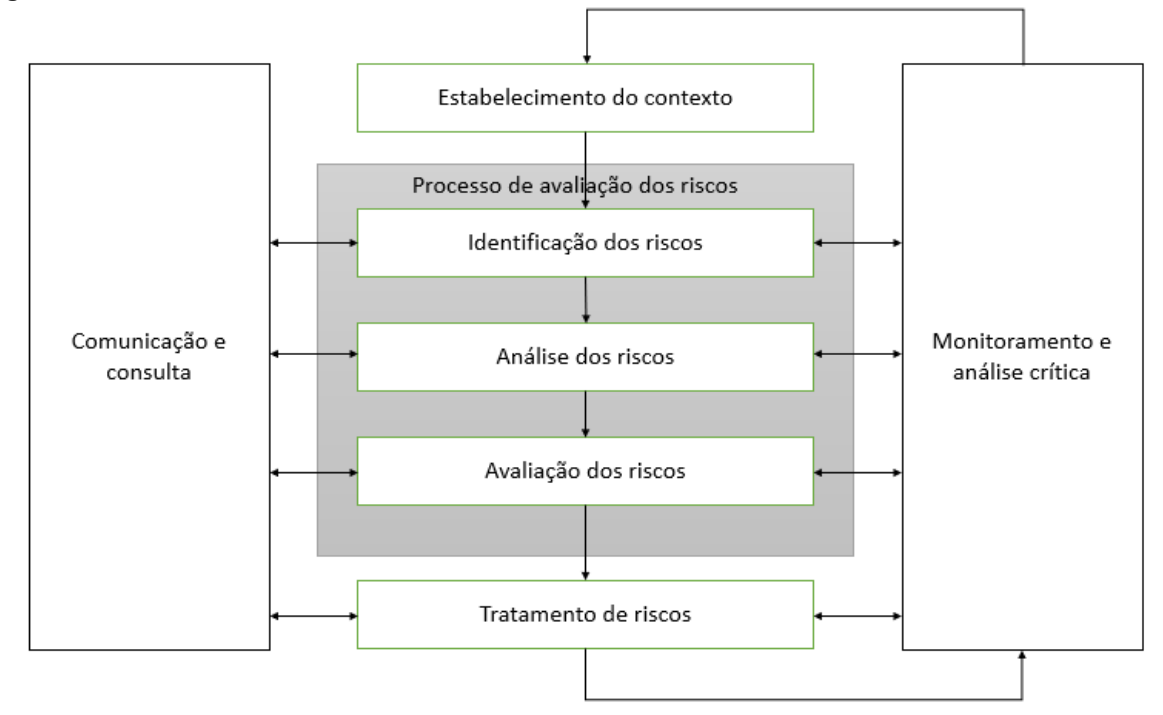

<span id="page-28-0"></span>**Figura 1: Processos para gestão de riscos, segundo a ABNT NBR ISO 31000:2009**

**Fonte: Adaptado da ABNT (2009)**

<span id="page-28-1"></span>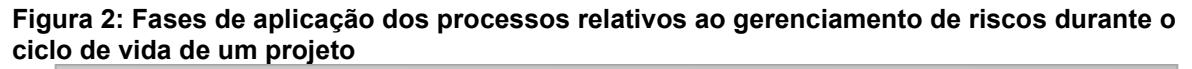

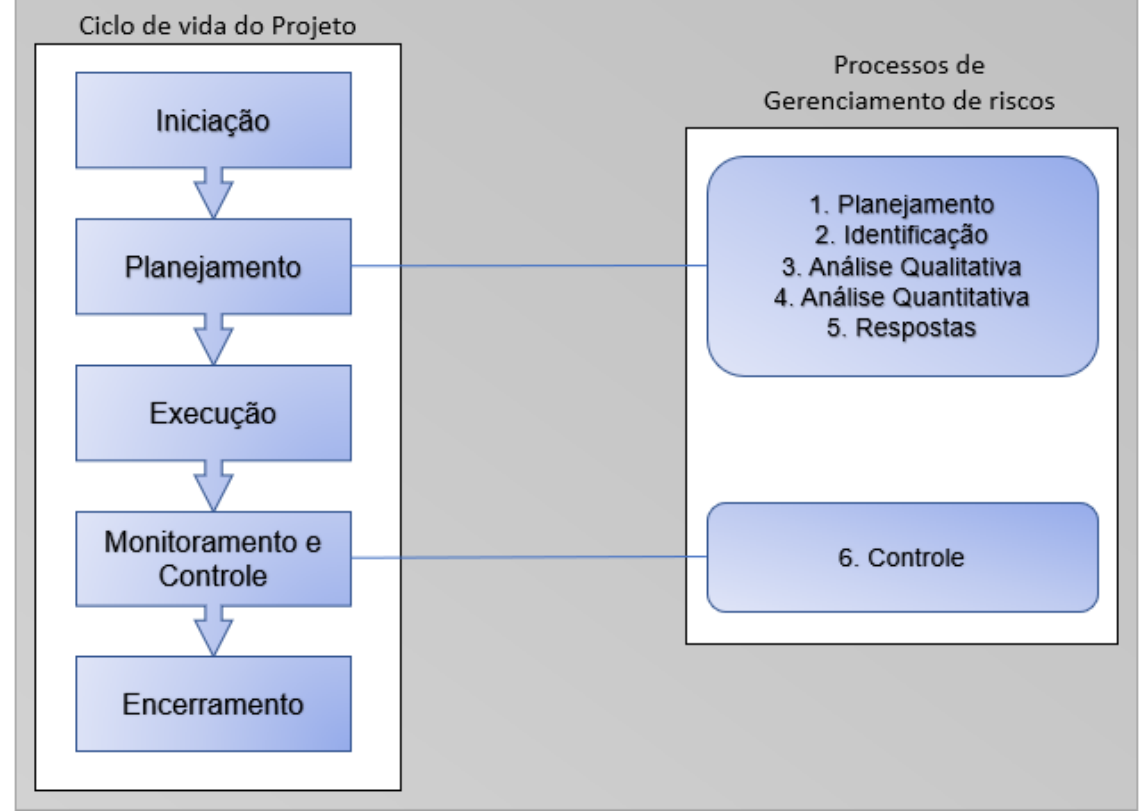

**Fonte: Adaptado do PMI (2013)**

Em paralelo, Tonin (2017), aponta a fase de planejamento de um projeto como a mais crítica, pois a maioria dos processos de gerenciamento de riscos ocorrem neste estágio. De modo complementar, Gama (2020) aponta relevância no processo de controle de riscos no estágio de monitoramento e controle do ciclo de vida do projeto.

#### <span id="page-29-0"></span>2.3.4.1Planejamento de riscos

A etapa do planejamento de riscos é realizada de maneira iterativa e deve incluir toda a etapa referente ao gerenciamento de riscos, promovendo a aplicação de atividades com ímpeto de analisar, avaliar e monitorar eventuais riscos (Kerzner, 2011). É o processo de condução das atividades do gerenciamento de riscos em um projeto (PMI, 2013).

Deve ser iniciado o planejamento de riscos no momento em que o projeto é idealizado e deve ser entregue no começo do planejamento do projeto. É uma importante etapa para o fornecimento de tempo e recursos necessários para as atribuições do gerenciamento de riscos (PMI, 2013).

Cabe à fase de planejamento do gerenciamento de riscos definir os métodos e ferramentas necessárias, prazos, valores de custos, escopo, tarefas, definição da equipe responsável, documentação e divulgação dos resultados (Azevedo, 2013).

## <span id="page-29-1"></span>2.3.4.2 Identificação dos riscos

Esse processo se inicia a partir da identificação por parte do empreendimento, a respeito de possíveis eventos que possam causar empecilhos em seus objetivos (Brandstetter; Ribeiro, 2020).

Podem ser encarregados no processo de identificação dos riscos: gerentes e funcionários relacionados ao projeto, o estafe de gerenciamento de riscos, clientes, entre outros. Ainda, a identificação de potenciais riscos e ameaças ao projeto contribuem para o sucesso do gerenciamento de riscos (Azevedo, 2013).

Pelo fato de haver a possibilidade de surgirem novos riscos durante o ciclo de vida do projeto, e requerer novas análises e tratamentos, esta etapa caracteriza-se por ser de caráter iterativo (Silva, 2012).

A ABNT NBR ISO 31000:2009 sugere a aplicação de ferramentas e técnicas adequadas para a identificação dos riscos da organização. Por meio da visualização da [Tabela 3,](#page-30-0) é possível observar algumas das técnicas aplicadas para a coleta de informações e identificação dos riscos, de acordo com o PMI (2013).

| Técnica                       | <b>Descrição</b>                                                                                                    |
|-------------------------------|----------------------------------------------------------------------------------------------------|
| <b>Brainstorming</b>          | Possui como objetivo principal, obter uma lista com a identificação dos<br>riscos de projeto a partir do levantamento de ideias dos participantes, ou<br>por meio de técnicas de entrevista em grupo                                         |
| Delphi                        | De maneira anônima, os especialistas sugerem ideias a respeito dos<br>riscos de projeto, e a cada rodada as respostas são redistribuídas aos<br>participantes, para que sejam feitos novos comentários, de modo a<br>chegarem em um consenso |
| Entrevistas                   | São realizadas entrevistas com profissionais encarregados do projeto,<br>assim como especialistas e outras partes interessadas                                                                                                    |
| Análise da causa<br>principal | Funciona a partir da identificação de um certo problema, assim como as<br>causas que levaram a este acontecimento, de modo a propor medidas<br>preventivas                                                                                   |

<span id="page-30-0"></span>**Tabela 3: Técnicas de coleta de informações**

**Fonte: Adaptado de PMI (2013)**

Além dessas técnicas, são abordados outros métodos para identificação dos riscos, como a utilização de listas de verificação, diagramas, opinião de especialistas, entre outras. Este processo apresenta como saídas o registro dos riscos identificados. (PMI, 2013).

## <span id="page-30-1"></span>2.3.4.3 Análise de riscos

No processo de análise de riscos, busca-se compreender a probabilidade e os impactos de um determinado evento de risco (Brandstetter; Ribeiro, 2020). Funciona de modo sistemático, com intuito de avaliar os riscos identificados pela organização (Kerzner, 2011).

Os tipos de análise de riscos podem ser qualitativas, semiquantitativas ou quantitativas, e dependendo dos casos, há a possibilidade de realizar estas análises de maneira combinada (ABNT, 2009).

Para esta revisão bibliográfica, serão abordadas as análises qualitativa e quantitativa, com enfoque no método de análise quantitativo descrito como Simulação de Monte Carlo.

#### <span id="page-31-1"></span>*2.3.4.3.1 Análise qualitativa*

No processo de análise qualitativa, os riscos são avaliados em função da probabilidade de manifestação do evento e impactos causados pelos mesmos. A partir deste método, os riscos são priorizados de tal forma que possam facilitar o processo de tomada de decisão, além de diminuir as incertezas do projeto (PMI, 2013).

Uma alternativa de aplicação da análise qualitativa consiste no emprego de escalas probabilísticas de ocorrência e consequência, utilizadas em conjunto em uma matriz de mapeamento de riscos (Kerzner, 2011).

De acordo com o PMI (2013), um exemplo de matriz de probabilidade e impacto é descrito de acordo com a [Figura 3,](#page-31-0) onde a ordem de grandeza dos riscos pode ser definida a partir da visualização de suas tonalidades. Zonas cuja coloração é mais escura e a pontuação é maior, representam altos riscos, as de coloração média e pontuações baixas referem-se a baixos riscos e, por fim, regiões de coloração clara e pontuação intermediária denotam riscos de caráter mediano.

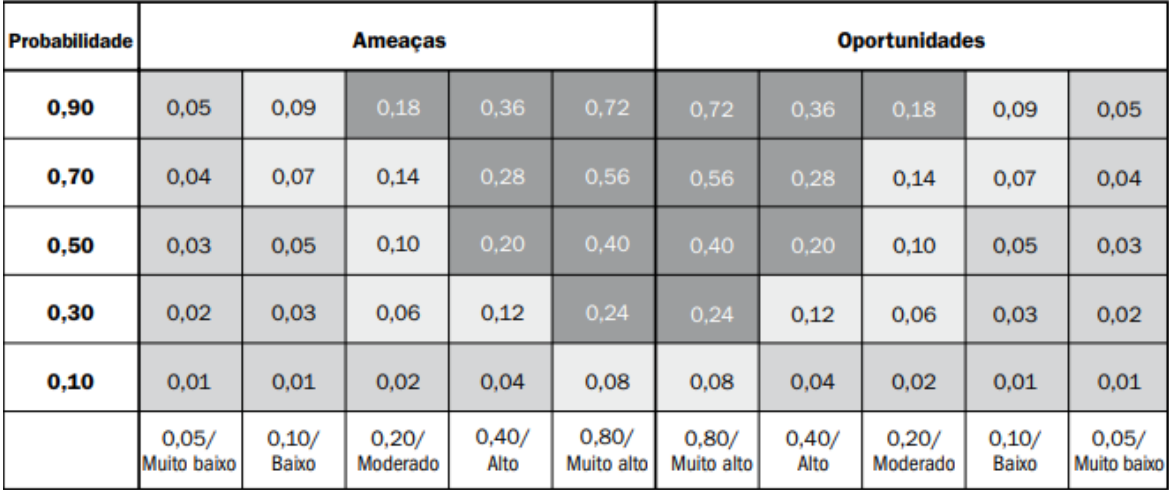

<span id="page-31-0"></span>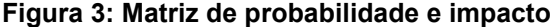

Impacto (escala numérica) em um objetivo (por exemplo, custo, tempo, escopo ou qualidade)

#### **Fonte: PMI (2013)**

Quanto maior for a pontuação referente ao impacto negativo (ameaça), maior será a urgência e agressividade em seu tratamento, enquanto que os impactos positivos (oportunidades) de maiores pontuações deverão ser exploradas de maneira prioritária (PMI, 2013).

## <span id="page-32-0"></span>*2.3.4.3.2 Análise semiquantitativa*

O objetivo da análise semiquantitativa consiste na disposição de valores numéricos aos riscos sem se preocupar com a precisão dos mesmos, de modo a criar escalas de maiores dimensões se comparadas com as escalas utilizadas na análise qualitativa de riscos (Silva, 2012).

Neste tipo de análise, os conhecimentos a respeito da quantidade de riscos elencados são levados em consideração, em detrimento do alto nível de detalhamentos dos mesmos, prezando-se pela veracidade e credibilidade dos dados colhidos no processo de cálculo das probabilidades e impactos dos riscos (Beltrão, 2017).

#### <span id="page-32-1"></span>*2.3.4.3.3 Análise quantitativa*

O processo de análise quantitativa apresenta resultados numéricos relativos à probabilidade de ocorrência do risco, assim como o nível de impacto causado pelo mesmo, tomando como base de cálculo os dados que foram registrados em processos anteriores ao projeto (Silva, 2012; PMI, 2013; Sá, 2017).

Algumas das técnicas e ferramentas utilizadas para análise quantitativa de riscos são: entrevistas, distribuições de probabilidade, e modelagem e simulação, sendo que para este último caso, apresenta-se a Simulação de Monte Carlo como exemplo de método de distribuições de probabilidade (Kerzner, 2011; PMI, 2013).

## <span id="page-32-2"></span>2.3.4.4 Respostas aos riscos

As respostas aos riscos caracterizam-se por ações e opções que visam ampliar as oportunidades, ao passo que buscam reduzir o nível de ameaças aos projetos. O processo de resposta aos riscos é capaz de listar os riscos mais relevantes, o que torna possível a aplicação de recursos e atividades, de acordo com o necessário (PMI, 2013).

Podem ser adotadas estratégias para riscos negativos [\(Tabela 4\)](#page-33-0), como prevenir, transferir, mitigar e aceitá-los, enquanto que, para os riscos positivos [\(Tabela](#page-33-1)  [5\)](#page-33-1), sugere-se aplicar estratégias focadas em explorar, melhorar, compartilhar e aceitar (PMI, 2013).

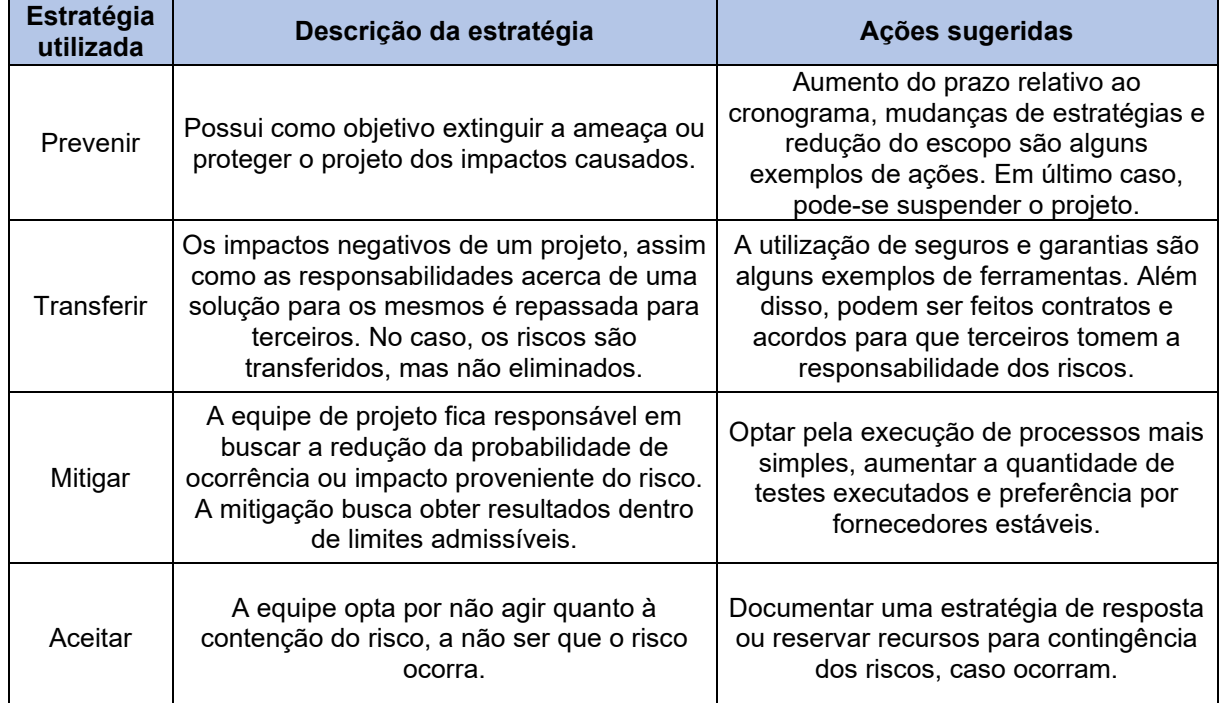

<span id="page-33-0"></span>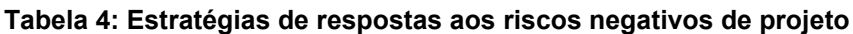

**Fonte: Adaptado do PMI (2013)** 

<span id="page-33-1"></span>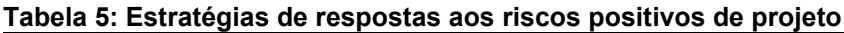

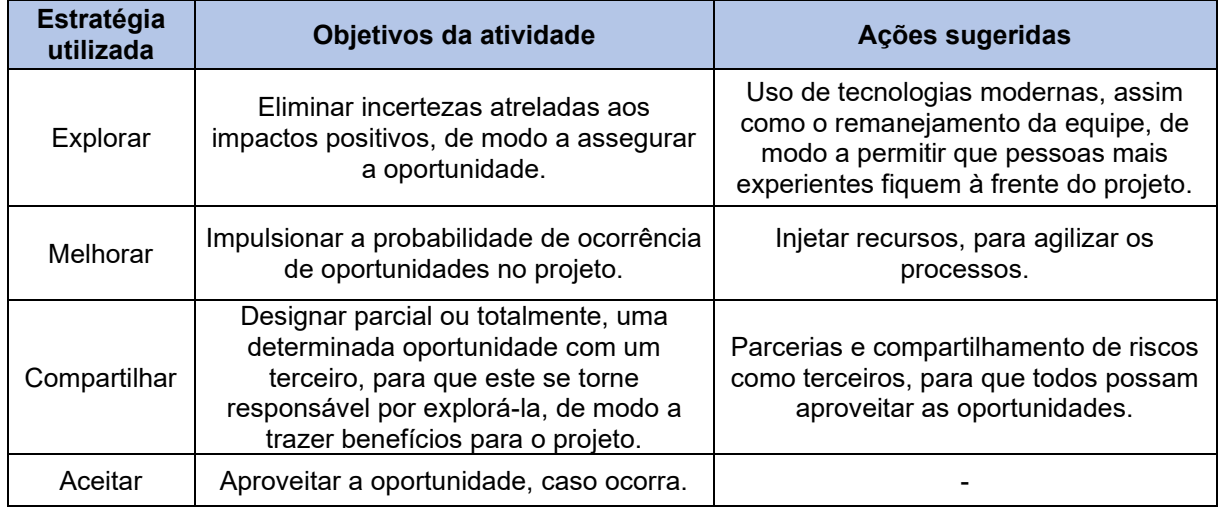

**Fonte: Adaptado do PMI (2013)** 

#### <span id="page-34-0"></span>2.3.4.5 Monitoramento e controle dos riscos

O processo de controle dos riscos caracteriza-se pela realização e supervisão de riscos identificados em uma fase anterior, de modo a listar riscos residuais e possíveis novos riscos. Dessa forma, contribuindo para a melhoria dos processos de respostas aos riscos ao longo do ciclo de vida do projeto (PMI, 2013).

Esta etapa busca reduzir o nível de risco para valores tidos como aceitáveis pela organização por meio do acompanhamento do progresso, não devendo ser realizada com uma técnica de solução de problemas (Kerzner, 2011).

O controle dos riscos pode englobar diversas técnicas e ferramentas, tais como: reavaliação, promoção de auditorias, análises de variação e tendências, reuniões, entre outras (PMI, 2013).

Como resultados, espera-se obter um aporte acerca do processo decisório do projeto, assim como a instauração de soluções alternativas e mudanças, propondo atualizações no plano de gerenciamento de riscos, como por exemplo, informações e lições aprendidas e documentação do projeto (Gama, 2020).

#### <span id="page-34-1"></span>**2.4 Simulação de Monte Carlo**

## <span id="page-34-2"></span>2.4.1Monte Carlo – Conceitos e definições

Em 1946, após decorrer notável quantidade de tempo nos cálculos de probabilidades de ocorrência de um resultado favorável de um jogo de paciência, por meio da aplicação da análise combinatória, Stanislaw Ulam, optou por simular diversas jogadas, de modo a contabilizar o resultado positivo apenas no momento em que ele ocorria (Pucrio, 2012).

Deste modo, inspirado pelo caráter aleatório que as roletas dos cassinos apresentavam, e o nome do cassino que seu tio costumava frequentar, de nome Monte Carlo, surgiu o Método de Monte Carlo (Pucrio, 2012), formalizado em 1949, pelos autores Neumann e Stanislaw Ulam (Sobol, 1994).

A Simulação de Monte Carlo (SMC) funciona como uma alternativa para o gerenciamento de riscos de levantar, probabilisticamente, a quantificação dos riscos relacionados aos custos, desempenho técnico ou ao cronograma (Kerzner, 2011).

A SMC apresenta como metodologia, a simulação de um modelo de projeto, onde são realizadas diversas iterações do mesmo, por meio da inserção de valores iniciais estimados pelo usuário – por exemplo, os relativos a custos e cronograma de projeto – posteriormente, esses dados são selecionados ao acaso, para cada iteração realizada. Ao final das iterações, é obtido como resultado, um histograma, para que seja feita a análise (PMI, 2013).

Tem-se a SMC como uma ferramenta de auxílio do gerenciamento de riscos, pois são levados em consideração os riscos e incertezas atrelados aos eventos (Monteiro, 2020). Para este tipo de simulação, a sua precisão e similaridade com a realidade relaciona-se ao número de iterações realizadas, sendo que, quanto maior for este número, mais preciso será o resultado (Silva, 2012).

### <span id="page-35-0"></span>2.4.2*Softwares* de simulação

Quanto aos *softwares* utilizados na gestão de risco para a simulação de Monte Carlo, tem-se o *Crystal Ball®*, o *@Risk*® (Sá, 2017), o *Modelrisk*®, dentre outras (Guimarães, 2015).

#### <span id="page-35-1"></span>2.4.2.1 Crystal Ball®

O *software*, desenvolvido pela empresa *Oracle Corporation* funciona como um *plug-in* para o *Microsoft Office Excel®*, e acrescenta ao mesmo, funcionalidades capazes de realizar a modelagem da SMC (Lima, 2022).

A partir da utilização deste *software,* é realizada a modelagem das previsões da SMC, de modo a obter resultados descritos em formatos de gráficos de previsão, bem como as suas probabilidades para cada previsão realizada (Sá, 2017).

#### <span id="page-35-2"></span>2.4.2.2 *@Risk®*

Distribuído pela empresa *Palisade Corporation*, o *software* é integrado ao *Microsoft Office Excel®*, e é responsável por executar a modelagem da SMC. Como resultados, pode-se verificar as devidas probabilidades de ocorrência de diversos cenários de risco (Sá, 2017).
# 2.4.2.3 Modelrisk®

Este *software* é distribuído pela *Vose Software BVBA* e pode ser aplicado no cálculo de análises de risco, a partir da SMC (Guimarães, 2015).

# 2.4.3Aplicações da Simulação de Monte Carlo

A Simulação de Monte Carlo pode ser utilizada em diferentes cenários, como por exemplo:

- Isaton (2016) aplicou a Simulação de Monte Carlo para validação de modelos paramétricos capazes de estimar os custos dos serviços e o quantitativo de insumos utilizados em 39 unidades socioeducativas localizadas no interior e na capital do Estado de São Paulo.
- Algayer (2019) estabeleceu, mediante aplicação de processos simulatórios de Monte Carlo, a viabilidade econômica do empreendimento residencial analisado a partir da obtenção da probabilidade de ocorrência de certos resultados de Valor Presente Líquido (VPL).
- Tenreiro (2021) utilizou o *software Crystal Ball®* para a Simulação de Monte Carlo, com o objetivo de analisar os riscos que envolvem o cronograma de um projeto, aplicada a valores obtidos por meio da técnica PERT (*Project Evaluation and Review Technique*).
- Lima (2022), após a obtenção do caminho crítico do planejamento de uma obra, utilizou a Simulação de Monte Carlo como método de análise de risco de cronograma da mesma, de modo a observar se a obra poderia cumprir o prazo de entrega estipulado no contrato.
- Por fim, Isaton (2023) realizou o processo de Simulação de Monte Carlo para análise do risco de custo atrelado ao serviço mais financeiramente representativo de um terminal logístico retroportuário.

# **3 MÉTODO**

Em suma, é possível dividir as etapas de estruturação do método aplicado no presente trabalho em: 1) tipo de pesquisa; 2) população e amostra; 3) coleta de dados; 4) análise de dados (Gil, 2002), conforme os passos estruturados na [Figura 4:](#page-37-0)

<span id="page-37-0"></span>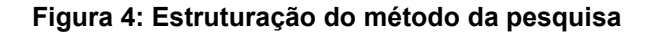

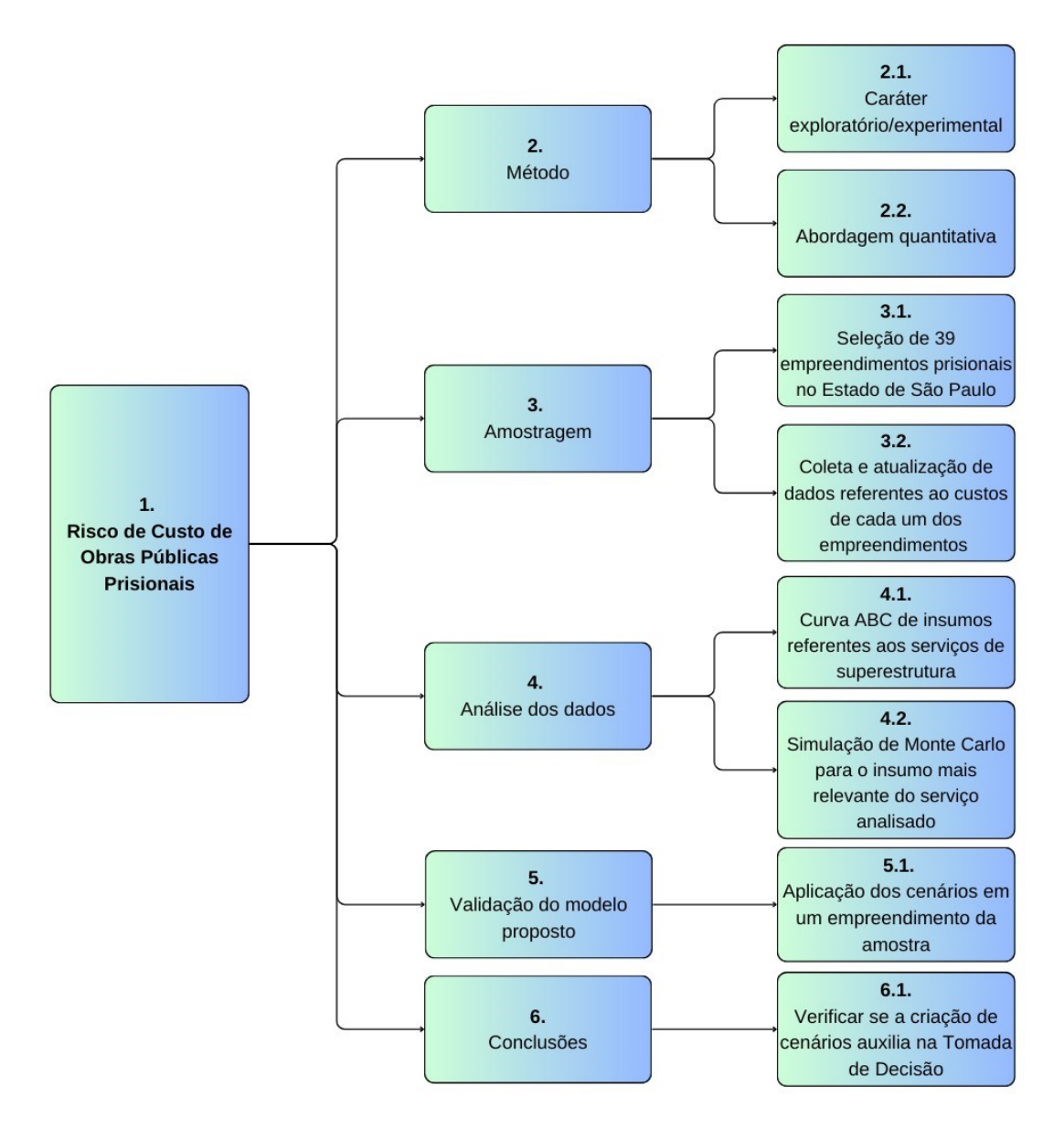

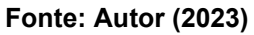

# **3.1 Classificação da pesquisa**

Considerando o foco no contexto da engenharia civil para o presente trabalho, foi adotado como recurso metodológico a abordagem quantitativa, a qual constitui-se como procedimento estatístico de tratamento dos dados, a partir da manipulação e confecção de tabelas em meio eletrônico.

Além disso, a pesquisa apresenta de forma integrada, caráteres experimental e exploratório, uma vez que procura definir o objeto de estudo, busca assimilar os aspectos que desempenham influência no contexto que institui o objeto de pesquisa, e estabelece modos de controle e análise das implicações das variáveis no estudo (Gil, 2002).

Diante disto, como foco do presente trabalho, foi selecionada a base de dados e como instituição de referência o Google Acadêmico, uma vez que apresenta considerável volume de pesquisas disponíveis, incluindo artigos, dissertações e teses.

## **3.2 Coleta dos dados e amostra**

O presente trabalho foi realizado a partir de dados orçamentários, projetos arquitetônicos e memoriais descritivos, oriundos do órgão responsável pelo sistema prisional juvenil, subordinado ao Governo do Estado de São Paulo, apoiado em elementos de amostra do departamento de engenharia da entidade e em uma dissertação de mestrado, elaborada por Isaton (2016), a qual auxiliou na organização dos dados manipulados, de acordo com a finalidade desse presente texto científico.

Pensando nisso, serão organizados os dados referentes aos serviços de superestruturas constantes em todas as unidades socioeducativas.

Para facilitar a compreensão dos 39 locais que servirão como arcabouço teórico para este trabalho, foram selecionadas imagens referentes à localização de cada uma das unidades socioeducativas, tanto as que estão instauradas no interior [\(Figura 5\)](#page-39-0), quanto as que foram inseridas na região metropolitana de São Paulo (SP) [\(Figura 6\)](#page-39-1).

Com base nos dados fornecidos por Isaton (2016), é possível observar que as demarcações inseridas nos mapas de coloração azul representam unidades com dimensões de área reduzidas, e dois andares. Já as unidades representadas em vermelho, constituem-se como térreas e apresentam maiores dimensões de área, se comparadas com as unidades compactas.

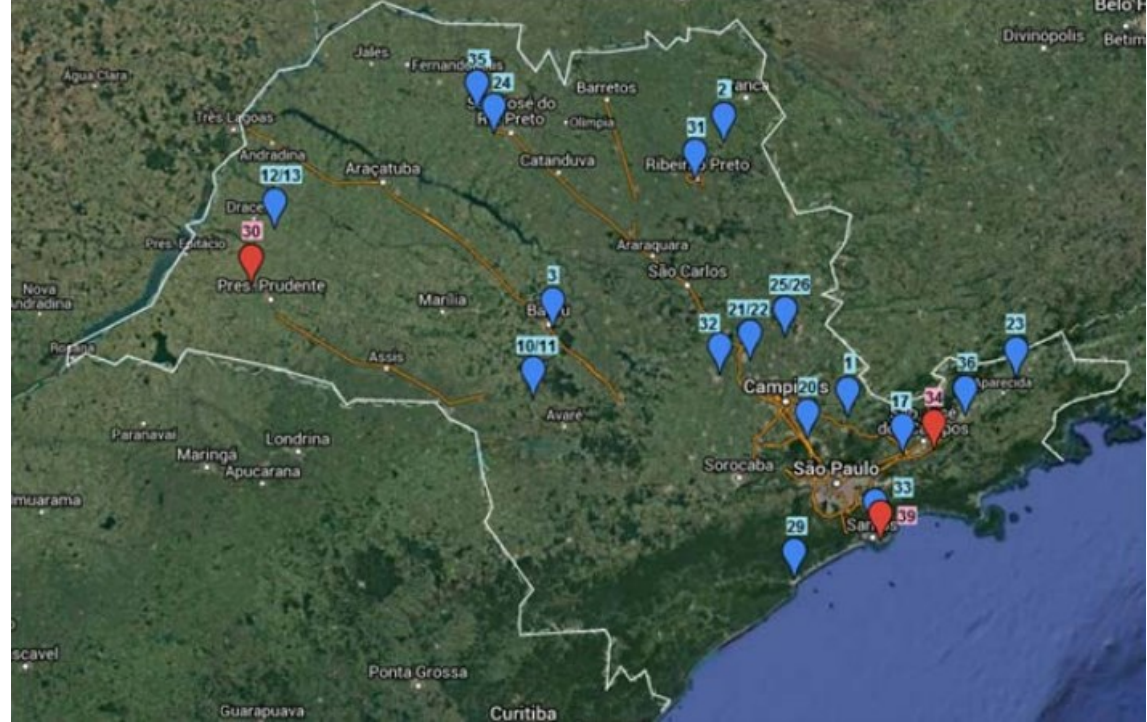

<span id="page-39-0"></span>**Figura 5: Localização das unidades socioeducativas no interior de SP**

**Fonte: (Isaton, 2016, p. 54)**

<span id="page-39-1"></span>**Figura 6: Localização das unidades socioeducativas na região de São Paulo (Capital)**

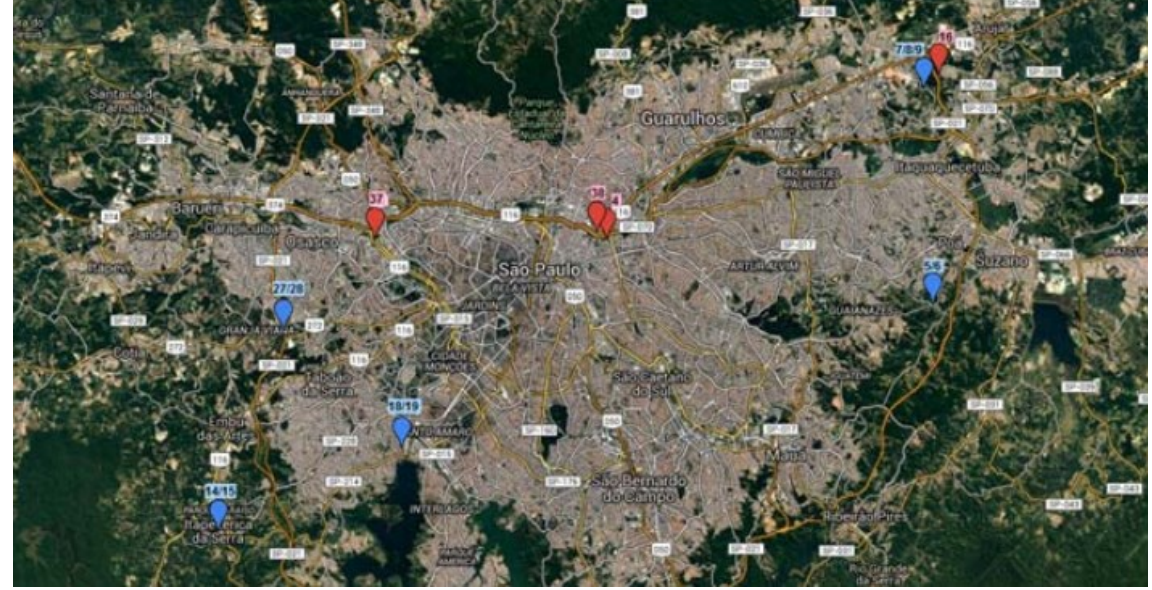

**Fonte: (Isaton, 2016, p. 55)**

# **3.3 Características dos elementos de amostra selecionados**

As documentações referentes a gênese e funcionamento das Unidades Socioeducativas são subsidiadas segundo a Lei 8.666/93.

Ao todo, são 31 entidades compactas, com relação ao conjunto total, sendo o restante, térreas. As primeiras possuem um pequeno diferencial entre si com relação ao formato e densidade das paredes (Isaton, 2016).

Além disso, Isaton (2016) aponta que o método construtivo da área responsável pela administração dos empreendimentos é realizado em alvenaria estrutural, enquanto que para as edificações de internação, utiliza-se o concreto armado.

Por meio da [Figura 7](#page-40-0) e [Figura 8,](#page-41-0) é possível obter uma visão geral da disposição dos *layouts* das unidades de internação utilizadas como objetos de estudo. Todavia, a localização dos muros, guaritas e muralhas, bem como a distribuição dos cômodos, não foram representados, por motivos de segurança (Isaton, 2016).

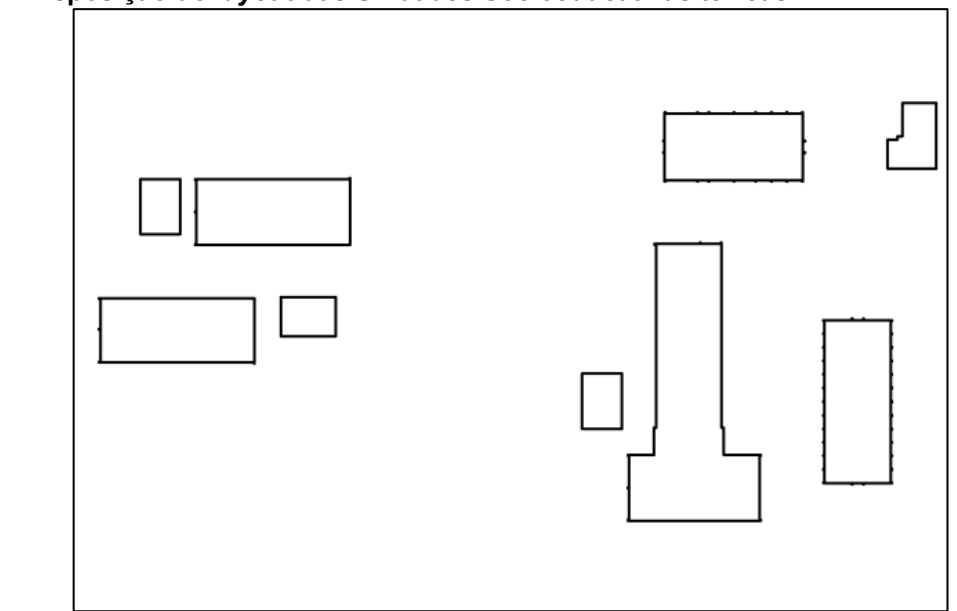

<span id="page-40-0"></span>**Figura 7: Disposição do** *layout* **das Unidades Socioeducativas térreas**

**Fonte: (Isaton, 2016, p. 57)**

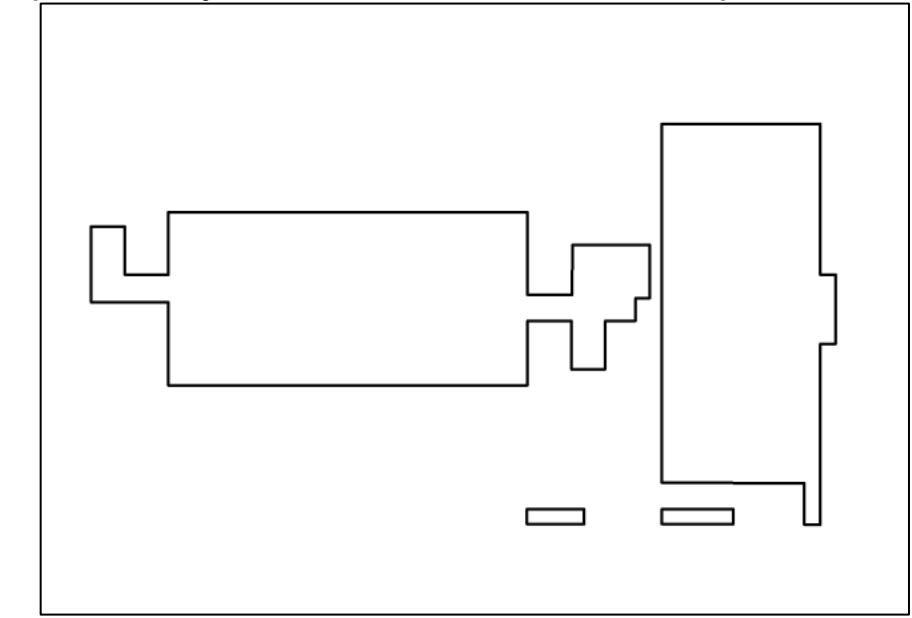

<span id="page-41-0"></span>**Figura 8: Disposição do** *layout* **das Unidades Socioeducativas compactas**

**Fonte: (Isaton, 2016, p. 58)**

# **3.4 Procedimentos de análise e tratamento dos dados**

Após a obtenção da amostra que foi utilizada neste estudo, além de compreender as suas características, é desenvolvido o processo de análise e tratamento dos dados, para que desta forma, após a validação do modelo proposto mediante a Simulação de Monte Carlo, sejam elaborados diferentes cenários que possam apoiar o gestor quanto aos riscos de custos existentes em projetos de obras públicas para unidades socioeducativas.

Por fim, buscou-se verificar, a partir dos resultados obtidos na simulação, a aplicabilidade deste processo metodológico para a realização de obras futuras. O processo de desenvolvimento das etapas a serem realizadas até a obtenção dos resultados pode ser observado conforme a [Figura 9:](#page-42-0)

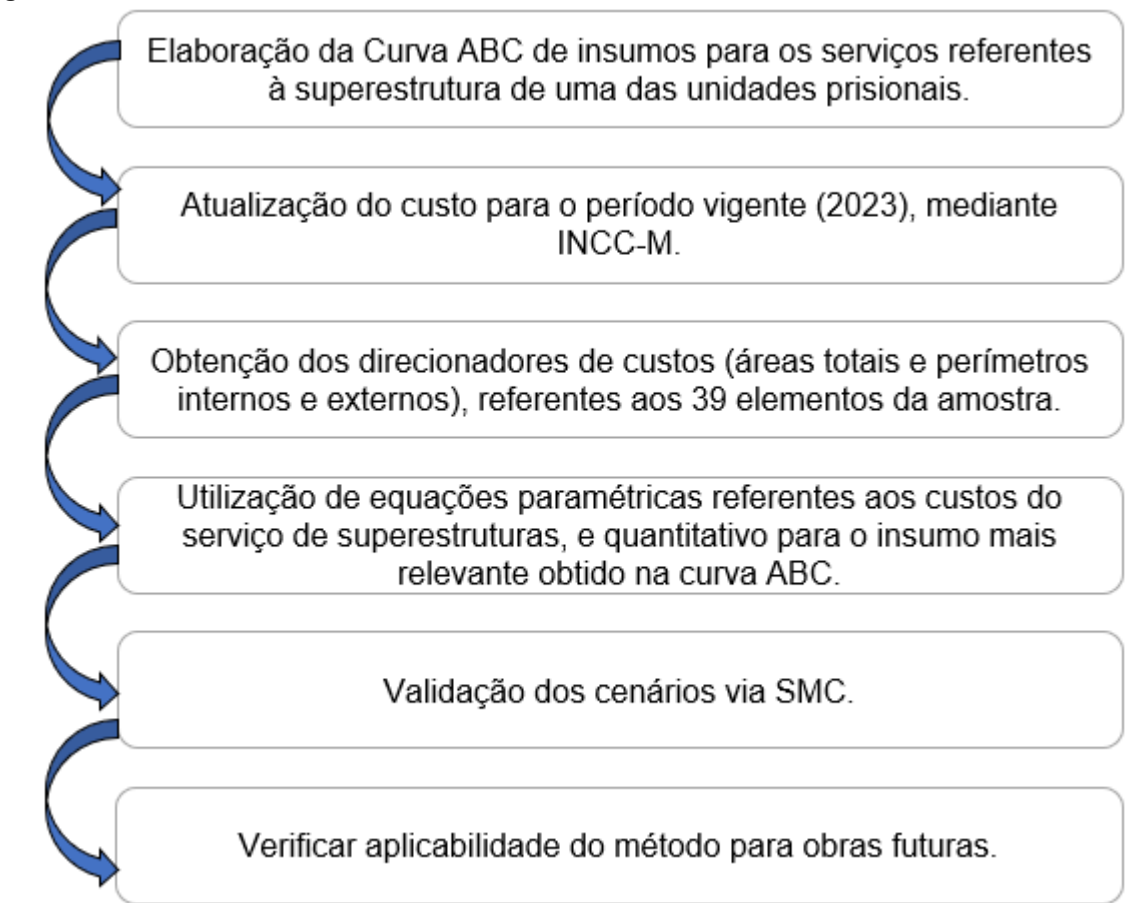

<span id="page-42-0"></span>**Figura 9: Procedimentos realizados para análise e validação do modelo proposto**

# 3.4.1Elaboração da Curva ABC

A elaboração da Curva ABC foi realizada com o objetivo de descobrir os insumos que apresentam os maiores impactos financeiros no projeto. Portanto, os procedimentos realizados, desde a obtenção dos dados até os resultados obtidos pela Curva ABC, poderão ser visualizados conforme a [Figura 10.](#page-42-1)

<span id="page-42-1"></span>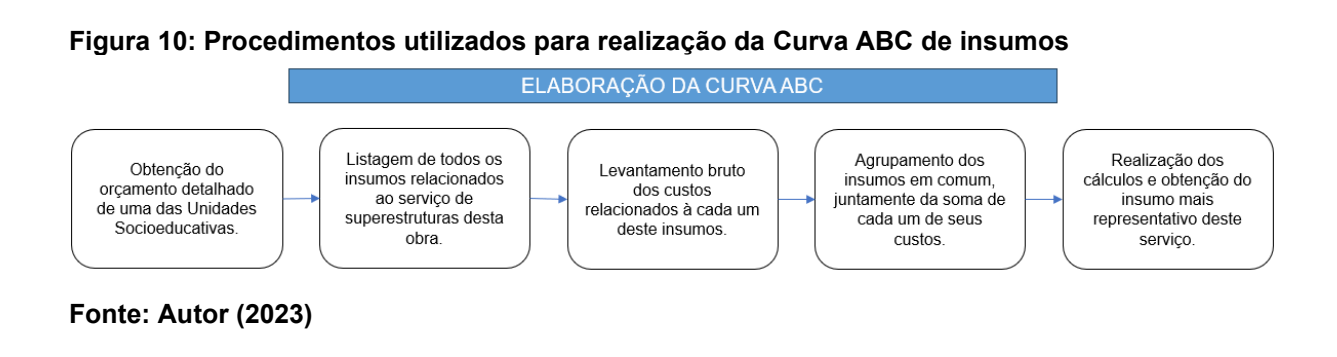

**Fonte: Autor (2023)**

A Curva ABC foi realizada levando-se em consideração os insumos relativos ao serviço de superestruturas de uma das unidades prisionais. Este serviço envolve setores como os de administração, área de serviços, unidades de internação, entre outros.

Posteriormente, com o auxílio do *software Microsoft Excel®*, os insumos em comum foram somados e organizados em formato de tabela, de modo a se obter um custo total para cada um dos mesmos. Estes custos foram organizados em função da maior para a menor despesa.

Para a obtenção da Curva ABC, a porcentagem de relevância dos insumos foi calculada após a divisão de seus respectivos custos globais pelo custo total do serviço de superestruturas. A porcentagem acumulada foi obtida após realizar a soma das porcentagens dos insumos até atingir o valor correspondente a 100%, conforme observado na [Tabela 6.](#page-43-0)

<span id="page-43-0"></span>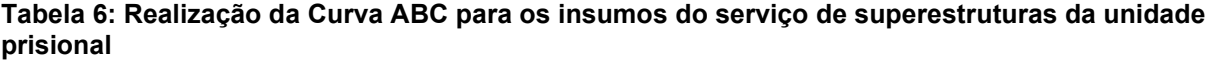

(Continua...)

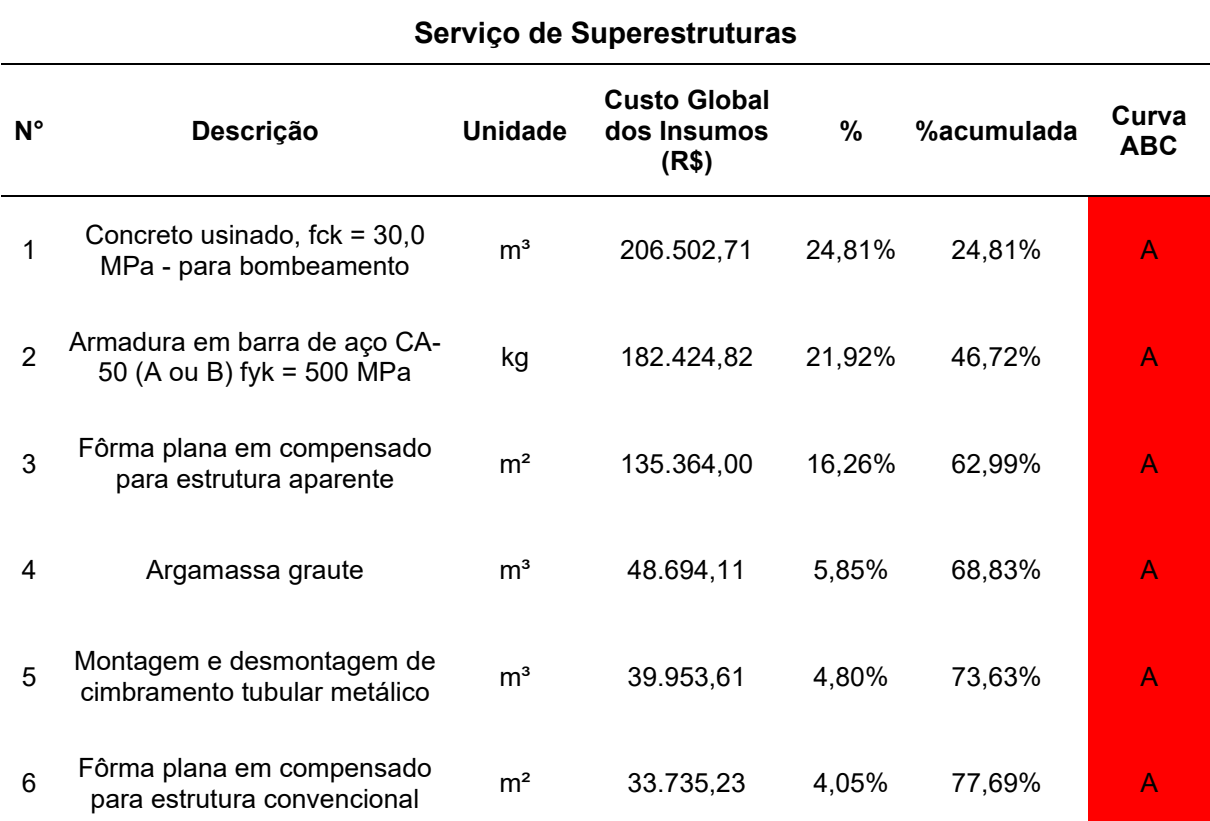

40

#### **Tabela 6: Realização da Curva ABC para os insumos do serviço de superestruturas da unidade prisional**

(Continua...)

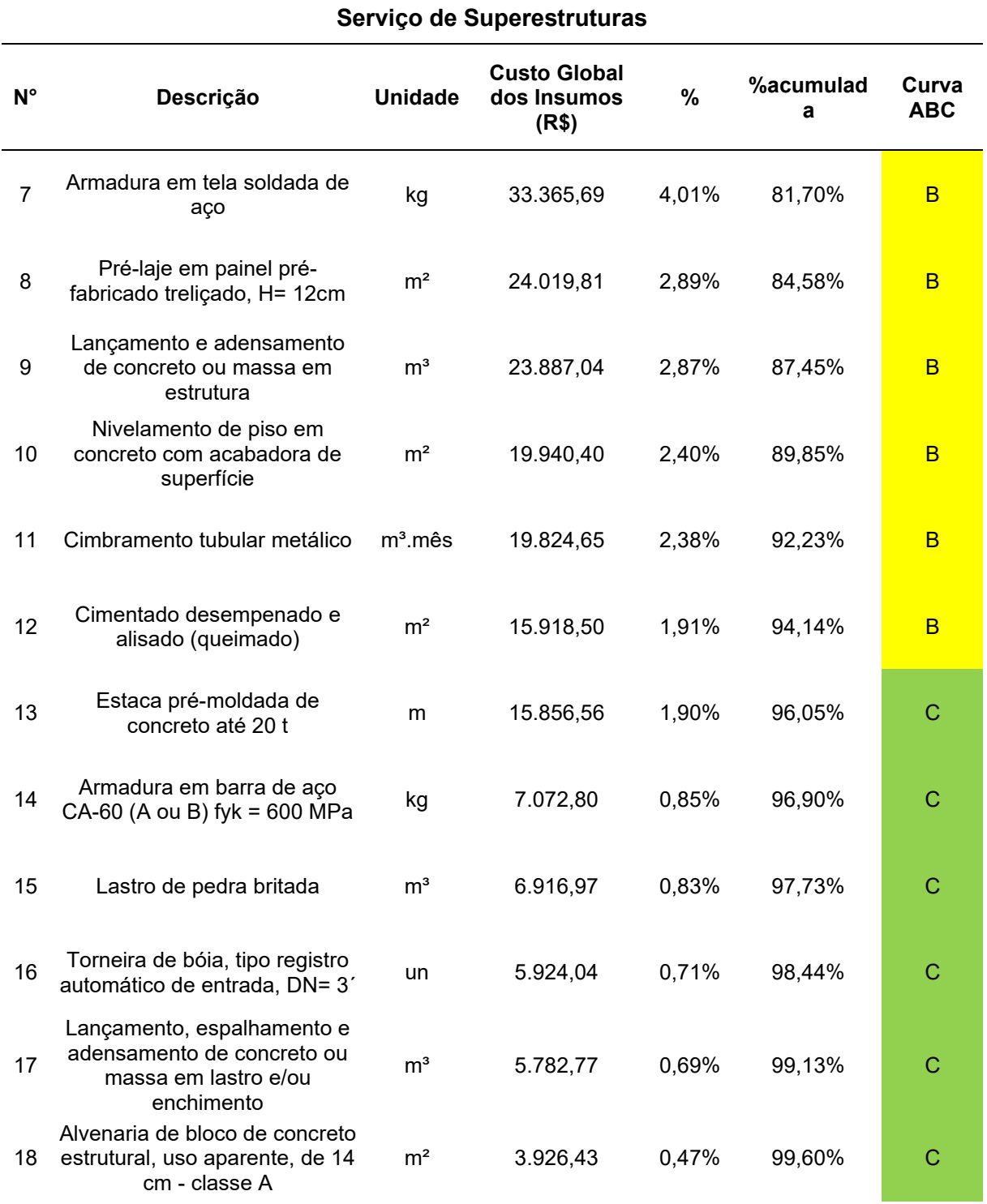

#### **Tabela 6: Realização da Curva ABC para os insumos do serviço de superestruturas da unidade prisional**

(Conclusão)

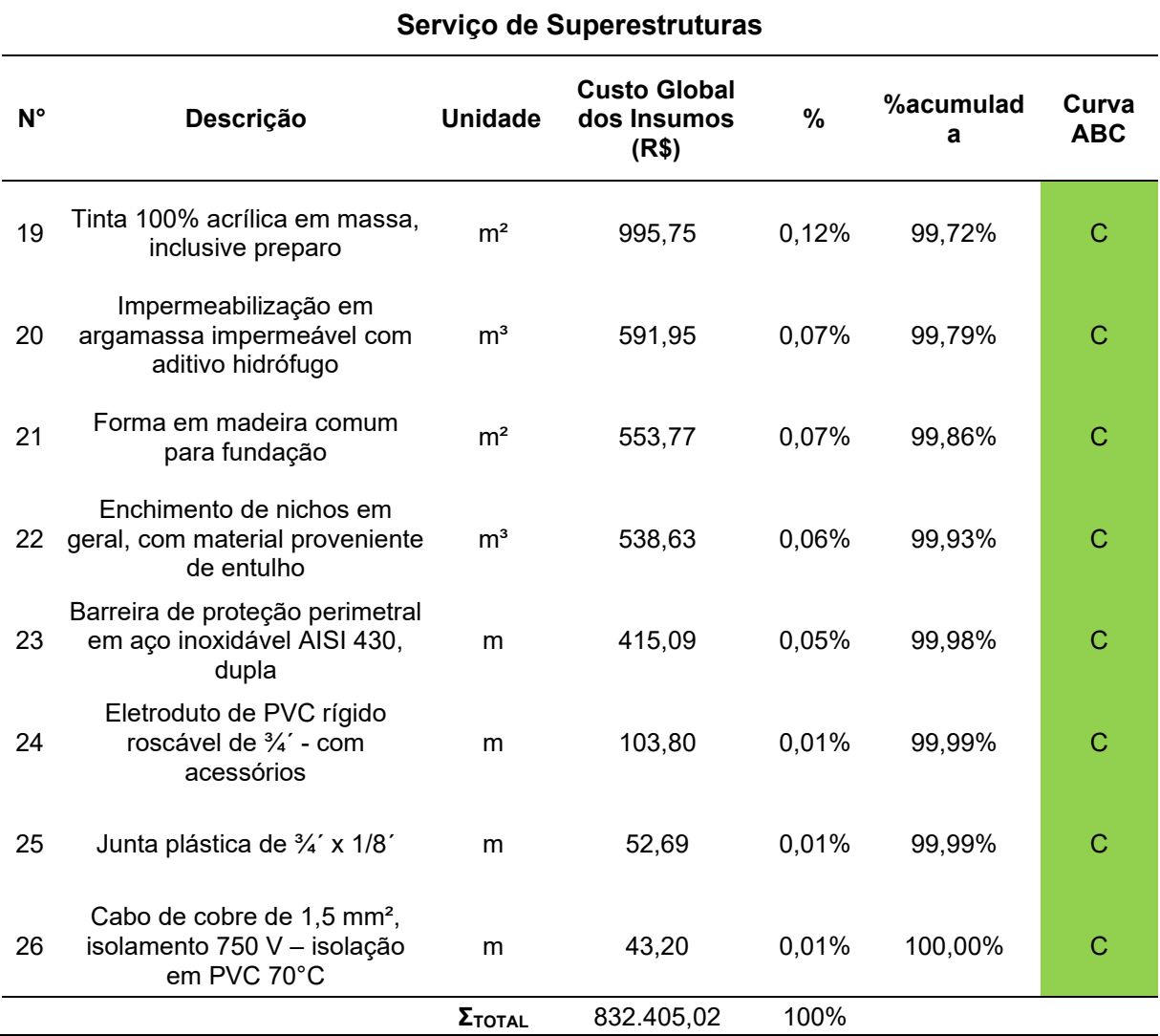

**Fonte: Autor (2023)**

Os insumos representados pela letra "C" simbolizam aproximadamente 5% do orçamento realizado para o serviço, enquanto que os representados pela letra "B" contribuem com 15% da estimativa de custos. Por fim, os insumos caracterizados pela letra "A" demonstram maior impacto sobre o custo do serviço de superestruturas, totalizando 80% de seu orçamento. A porcentagem acumulada dos custos de cada um dos insumos, juntamente da sua respectiva categoria na Curva ABC poderá ser observada conforme o [Gráfico 1.](#page-46-0)

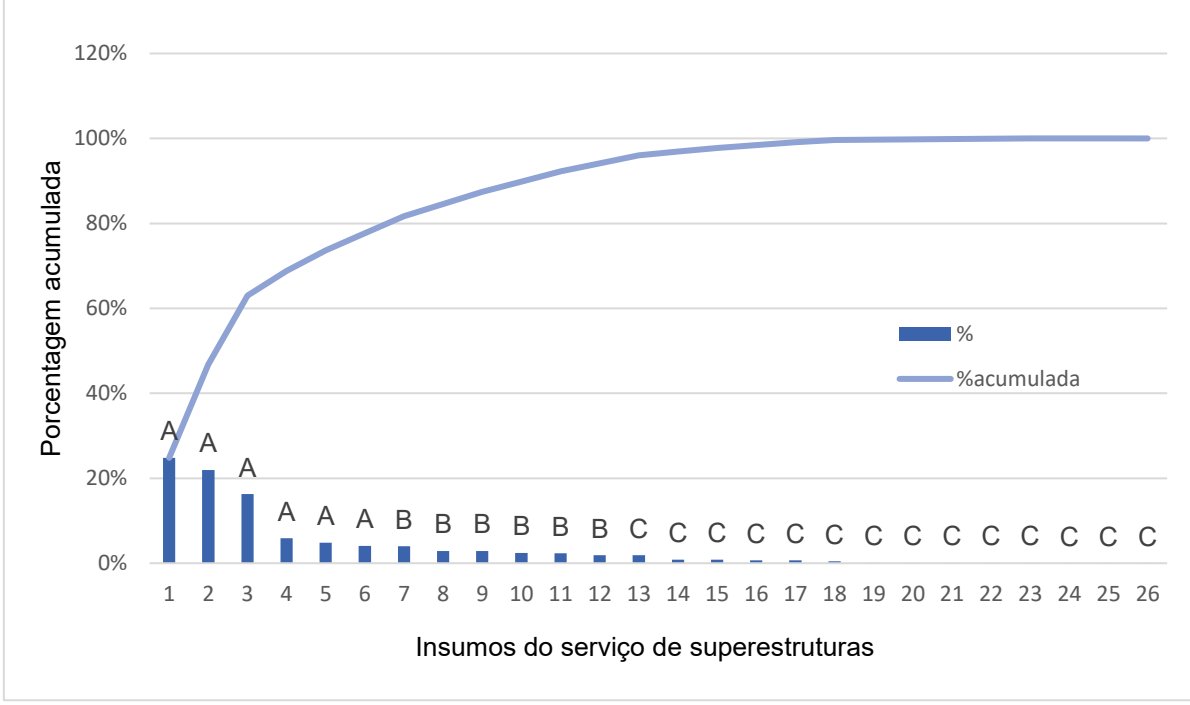

<span id="page-46-0"></span>**Gráfico 1: Curva ABC dos insumos do serviço de superestruturas em obras prisionais**

**Fonte: Autor (2023)**

Após observar os resultados obtidos a partir da [Tabela 6](#page-43-0) e [Gráfico 1,](#page-46-0) pode-se notar que seis insumos distintos representam maiores impactos nos custos de superestruturas em obras prisionais, sendo que dentre estes, o mais relevante corresponde à aplicação de concreto usinado e bombeado, com fck = 30 Mpa. Este insumo será utilizado na Simulação de Monte Carlo (SMC).

Após a obtenção do insumo mais relevante, este será aplicado à simulação de Monte Carlo, de modo a se obter parâmetros relativos aos riscos de custos. A partir da observação dos resultados, pode-se notar que o concreto representa 24,81% do orçamento total destinado ao serviço de superestruturas.

# 3.4.2Indexação via INCC

Considerando que a unidade socioeducativa foi construída no ano de 2013, houve a necessidade de atualizar os custos relativos aos insumos para a atualidade (2023). A partir dessa finalidade, foi aplicado o Índice Nacional de Custos da Construção (INCC). Deste modo, pode-se observar os procedimentos realizados para a indexação dos custos dos insumos a partir da descrição do fluxograma da [Figura](#page-47-0)  [11.](#page-47-0)

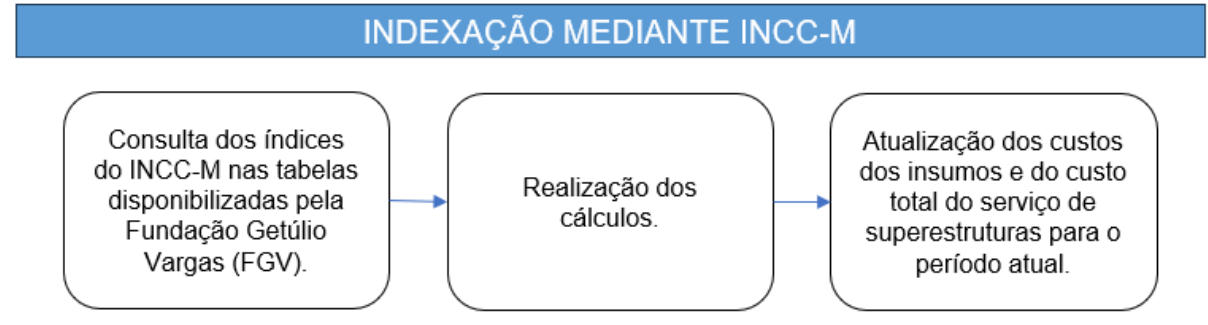

<span id="page-47-0"></span>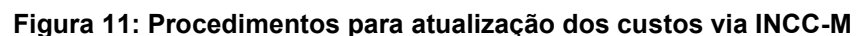

É importante utilizar um indexador para as estimativas de custo realizadas anteriormente, com objetivo de atualizá-las ao período vigente para compensar efeitos inflacionários. Deste modo, foi proposta a utilização de um indexador baseado no Índice Nacional de Custos da Construção (INCC-M), aplicado pela Fundação Getúlio Vargas – FGV (Fundação Getúlio Vargas; Isaton *et al*., 2023).

O Índice Nacional de Custos da Construção (INCC-M) configura-se como um indicador econômico, responsável por monitorar as variações de custos de materiais, mão de obra e serviços, quando estes envolvem a área da construção civil (Fundação Getúlio Vargas, 2023).

Portanto o cálculo referente à atualização dos custos, obtido a partir do estudo realizado por Isaton et al. (2023), e aplicado aos insumos utilizados no serviço de superestruturas pode ser observado a partir da equação 1:

$$
C' = C * \frac{INCC - M_{jan.2023}}{INCC - M_{jan.2013}}
$$
 (Equação 1)

Onde:

- C': Custo global dos insumos do serviço de superestruturas, após indexação;
- C: Custo global dos insumos do serviço de superestruturas, conforme a [Tabela 6;](#page-43-0)
- INCC-Mjan.2023: Índice de custos atualizado ao mês de janeiro de 2023;

• INCC-Mjan.2013: Índice de custos relativo ao ano de construção da unidade prisional (2013), tendo como base o mês de janeiro;

As planilhas elaboradas pela FGV e utilizadas como referências para obtenção do INCC-M relativo aos meses de janeiro de 2013 e 2023, podem ser consultadas conforme os anexos A e B deste documento.

Tendo como base o período de janeiro de 2023, os custos atualizados para os insumos do serviço de superestruturas poderão ser visualizados conforme a [Tabela 7.](#page-48-0)

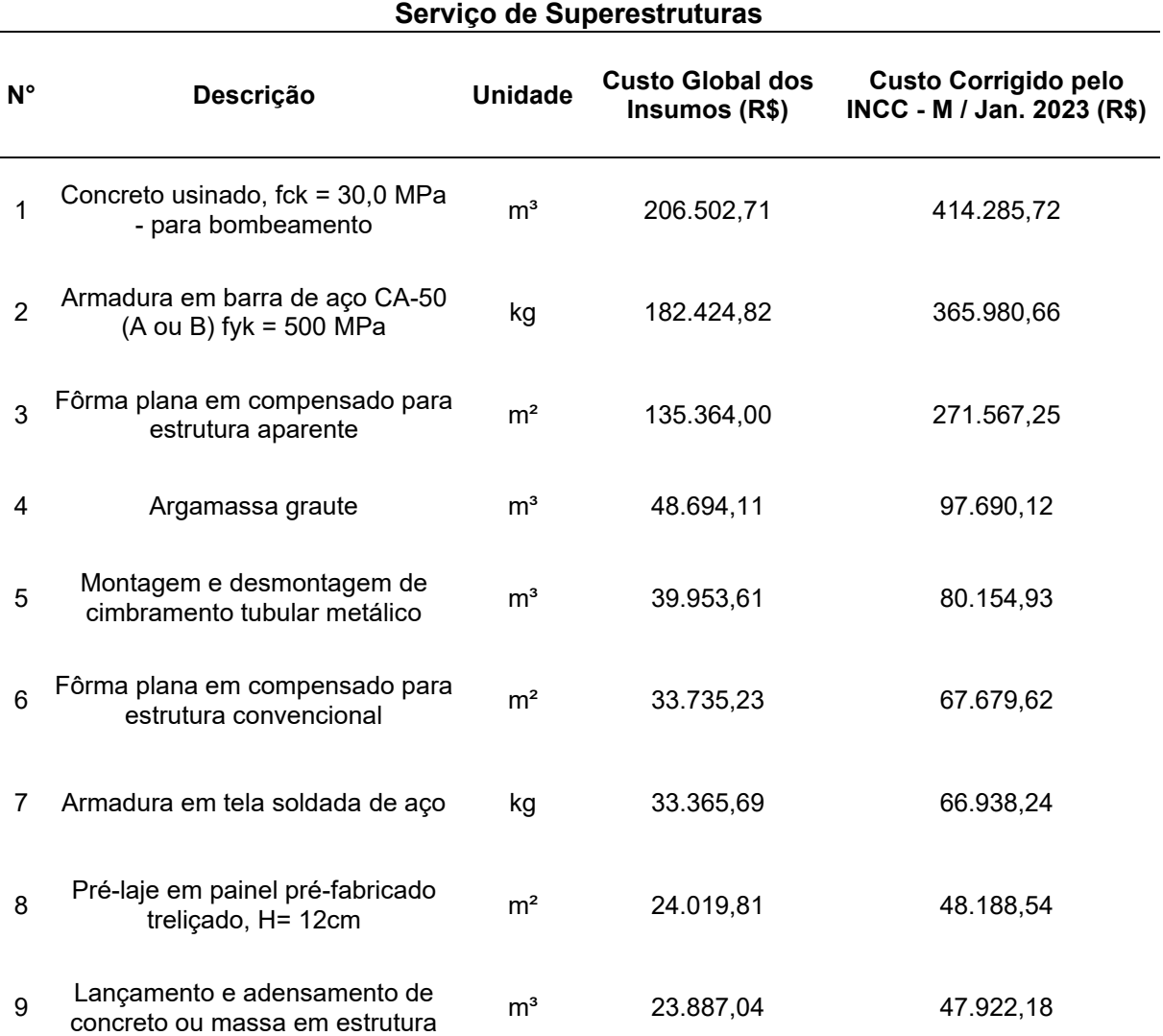

#### <span id="page-48-0"></span>**Tabela 7: Custos indexados aos insumos relativos ao serviço de superestruturas da unidade prisional analisada**

(Continua...)

# **Tabela 7: Custos indexados aos insumos relativos ao serviço de superestruturas da unidade prisional analisada**

(Continua...)

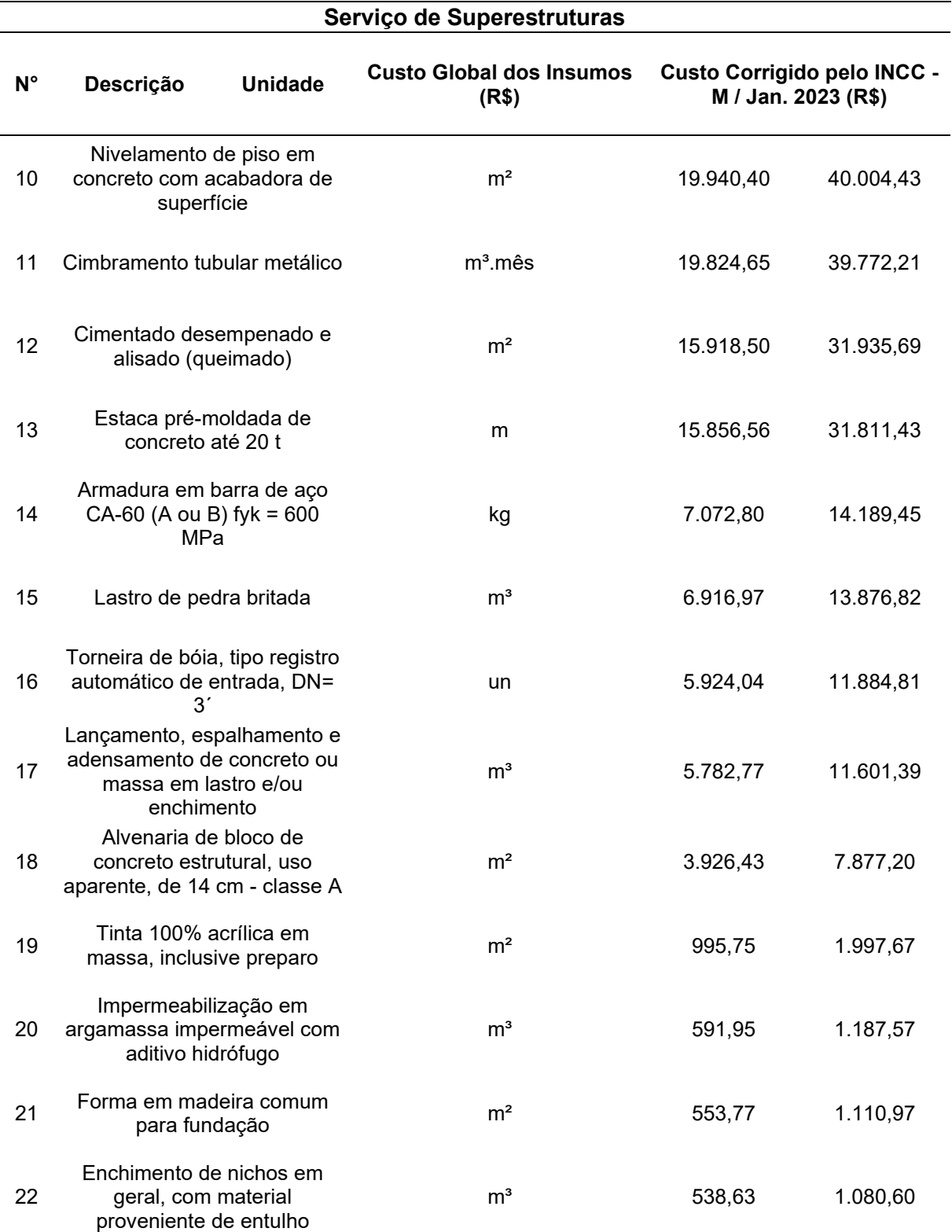

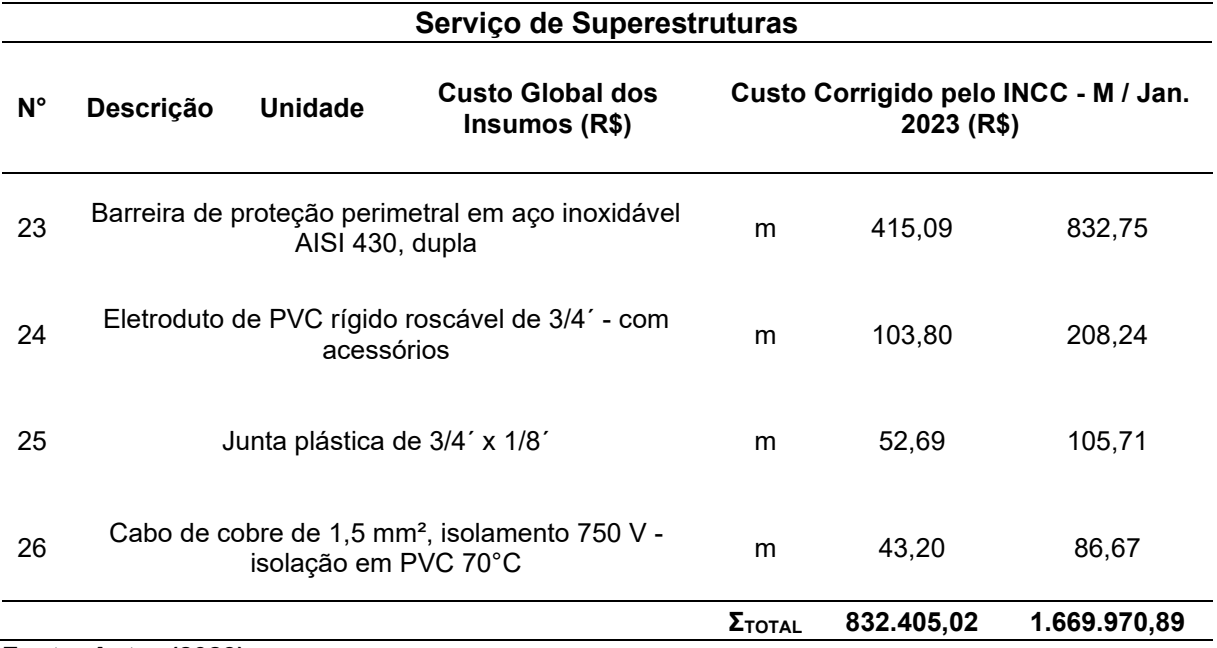

**Tabela 7: Custos indexados aos insumos relativos ao serviço de superestruturas da unidade prisional analisada**

**Fonte: Autor (2023)**

A indexação dos insumos relativos ao serviço de superestruturas visa facilitar a observação e compreensão dos custos de cada um dos mesmos, dado que, mediante a correção do efeito inflacionário, pode-se obter parâmetros cuja a ordem de grandeza seja proporcional ao período presente, sendo necessário realizar atualizações conforme o período a ser analisado.

É válido mencionar que, mesmo com sua devida importância no gerenciamento de projetos, o valor obtido para o insumo mais relevante do serviço de superestruturas mediante indexação não será utilizado na validação do modelo proposto, a partir da SMC.

3.4.3Áreas e perímetros das edificações que compõem as amostras

O processo de análise e coleta dos dados referentes às 39 unidades amostrais, referentes às prisões juvenis, apresenta grande importância na elaboração e realização da SMC. O fluxograma que descreve com maior número de detalhes os procedimentos realizados, pode ser visualizado conforme a [Figura 12.](#page-51-0)

(Conclusão)

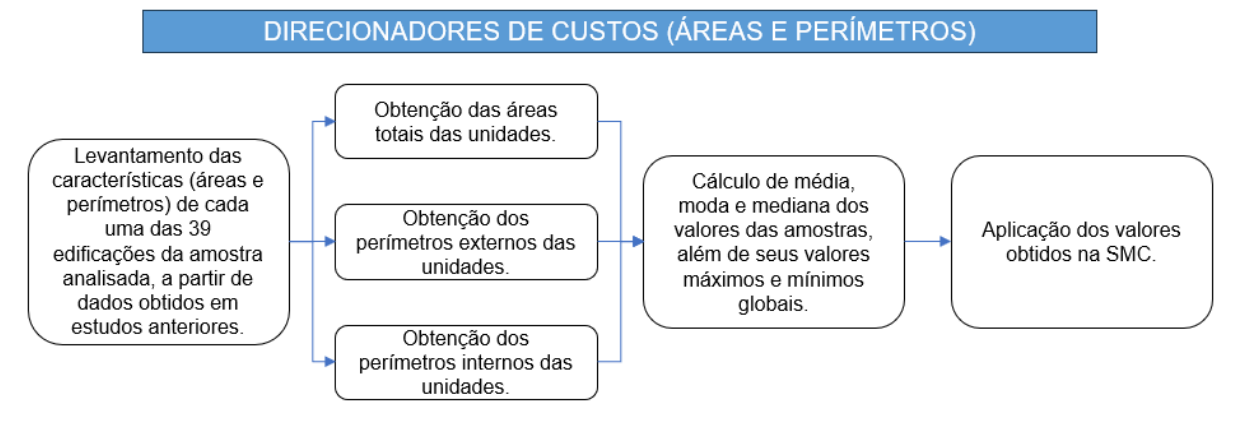

## <span id="page-51-0"></span>**Figura 12: Procedimentos para a obtenção dos direcionadores de custos para a SMC**

#### **Fonte: Autor (2023)**

Para a SMC, foram selecionados três diferentes direcionadores de custos, que serão aplicados na simulação do risco de custo, sendo estes: área total, perímetro interno e perímetro externo.

Os valores referentes à estes direcionadores foram coletados mediante o estudo realizado por Isaton (2016) e inseridos conforme a [Tabela 8,](#page-51-1) com os valores correspondentes a cada um dos elementos da amostra, assim como seus respectivos anos de construção e suas tipologias (unidades térreas ou compactas).

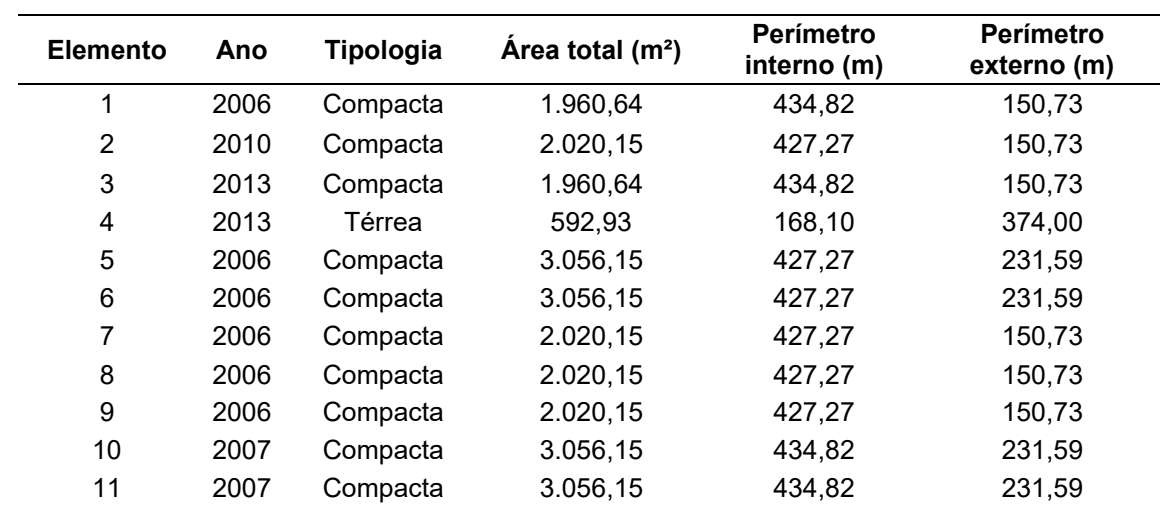

<span id="page-51-1"></span>**Tabela 8: Áreas e perímetros coletados da amostra de unidades prisionais no Estado de São Paulo (SP)**

(Continua...)

| Elemento | Ano  | Tipologia | Área total $(m2)$ | Perímetro<br>interno (m) | Perímetro<br>externo (m) |
|----------|------|-----------|-------------------|--------------------------|--------------------------|
| 12       | 2006 | Compacta  | 2.020,15          | 427,27                   | 150,73                   |
| 13       | 2006 | Compacta  | 2.020,15          | 427,27                   | 150,73                   |
| 14       | 2012 | Compacta  | 1.960,64          | 434,82                   | 150,73                   |
| 15       | 2012 | Compacta  | 1.960,64          | 434,82                   | 150,73                   |
| 16       | 2006 | Térrea    | 2.397,60          | 549,30                   | 1500,96                  |
| 17       | 2006 | Compacta  | 2.020,15          | 427,27                   | 150,73                   |
| 18       | 2009 | Compacta  | 2.020,15          | 427,27                   | 150,73                   |
| 19       | 2009 | Compacta  | 2.020,15          | 427,27                   | 150,73                   |
| 20       | 2007 | Compacta  | 2.020,15          | 427,27                   | 150,73                   |
| 21       | 2012 | Compacta  | 3.056,15          | 427,27                   | 231,59                   |
| 22       | 2012 | Compacta  | 3.056,15          | 427,27                   | 231,59                   |
| 23       | 2008 | Compacta  | 2.020,15          | 427,27                   | 150,73                   |
| 24       | 2006 | Compacta  | 3.056,15          | 434,82                   | 231,59                   |
| 25       | 2010 | Compacta  | 2.020,15          | 427,27                   | 150,73                   |
| 26       | 2010 | Compacta  | 2.020,15          | 427,27                   | 150,73                   |
| 27       | 2012 | Compacta  | 2.020,15          | 427,27                   | 150,73                   |
| 28       | 2012 | Compacta  | 2.020,15          | 427,27                   | 150,73                   |
| 29       | 2006 | Compacta  | 3.056,15          | 427,27                   | 231,59                   |
| 30       | 2015 | Térrea    | 2.192,25          | 926,27                   | 1450,96                  |
| 31       | 2013 | Compacta  | 1.960,64          | 434,82                   | 150,73                   |
| 32       | 2014 | Térrea    | 1.353,49          | 469,89                   | 798,94                   |
| 33       | 2013 | Compacta  | 1.960,64          | 434,82                   | 150,73                   |
| 34       | 2014 | Térrea    | 1.350,70          | 378,70                   | 820,90                   |
| 35       | 2010 | Compacta  | 2.020,15          | 427,27                   | 150,73                   |
| 36       | 2007 | Compacta  | 3.056,15          | 427,27                   | 231,59                   |
| 37       | 2006 | Térrea    | 5.515,14          | 347,74                   | 320,28                   |
| 38       | 2007 | Térrea    | 2.324,80          | 721,30                   | 1660,76                  |
| 39       | 2013 | Térrea    | 3.319,48          | 146,34                   | 246,22                   |

**Tabela 8: Áreas e perímetros coletados da amostra de unidades prisionais no Estado de São Paulo (SP)**

Posteriormente, para fins probabilísticos, foram extraídas informações relacionadas aos valores mínimos e máximos, a média, moda e mediana para as áreas das unidades prisionais [\(Tabela 9\)](#page-53-0), de modo a se obter parâmetros que poderão ser pertinentes para a SMC.

De modo semelhante, foi executado o mesmo processo de coleta de dados para os perímetros internos e externos da amostra [\(Tabela 10](#page-53-1) e [Tabela 11\)](#page-53-2).

(Conclusão...)

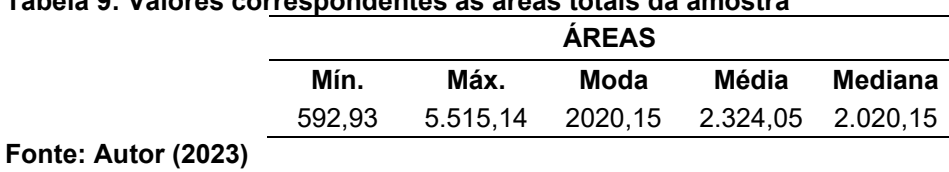

<span id="page-53-0"></span>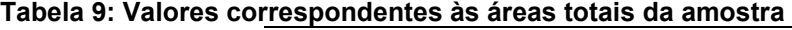

<span id="page-53-1"></span>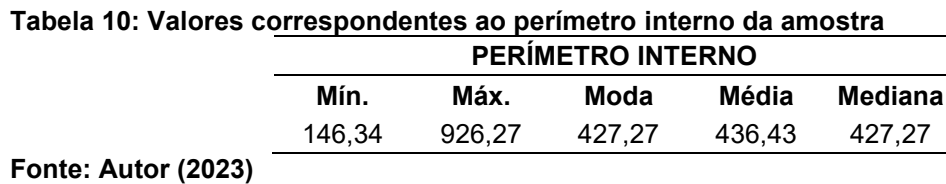

<span id="page-53-2"></span>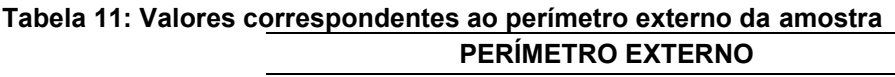

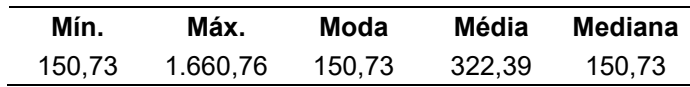

## 3.4.4Estimativas paramétricas

A Lei de licitações, de n° 14.133/2021 explicita o método paramétrico como uma solução para a orçamentação e contratação de serviços, visto que unidades socioeducativas não apresentam orçamentos com detalhamentos suficientes. Portanto, tem-se a estimativa paramétrica como uma solução para a realização de orçamentos analíticos (Brasil, 2021; Isaton *et al*., 2023)

O processo detalhado da obtenção e aplicação das equações paramétricas de custos pode ser observado a partir do fluxograma presente na [Figura 13.](#page-54-0) Para este estudo, foram utilizadas duas equações distintas, sendo que uma delas foi aplicada para o custo de execução do serviço de superestruturas, enquanto que a segunda buscou detalhar a quantidade de concreto estrutural utilizado neste serviço.

É importante mencionar que neste trabalho, a equação paramétrica foi escolhida para ser aplicada ao serviço de superestruturas devido à sua ênfase. Em contrapartida, no caso do concreto estrutural, optou-se por utilizar essa abordagem devido à sua importância como insumo mais relevante, conforme identificado por meio da análise da Curva ABC executada.

<span id="page-54-0"></span>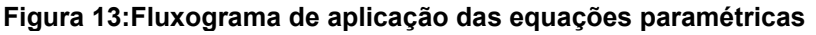

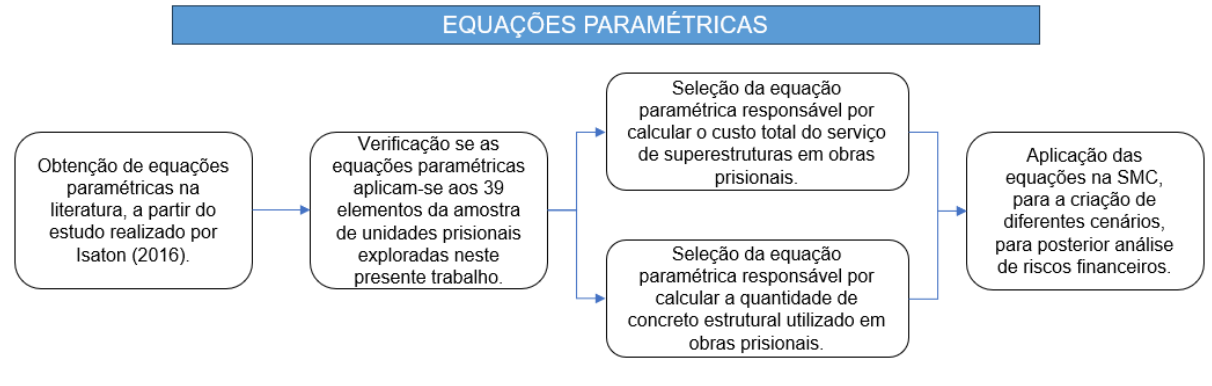

## 3.4.4.1 Custos relativos ao serviço de superestruturas

Para o serviço de superestruturas nas unidades prisionais, a equação 2 descreve o comportamento do custo do mesmo, por meio da aplicação de parâmetros referentes às áreas e perímetros. Esta equação foi obtida a partir de um estudo realizado por Isaton (2016), e pode ser visualizada conforme o anexo C deste documento.

$$
C_{Sup} = -464.150.49 + 2.926.62 * PI + 94.06 * AT + 177.43 * PE
$$
 (2)

Onde:

- Csup = Custo do serviço de superestruturas;
- PI = Perímetro interno:
- $AT = \hat{A}$ rea total:
- PE = Perímetro externo.

### 3.4.4.2 Quantitativo de concreto estrutural

Para o serviço de superestruturas nas unidades prisionais, a equação 3 descreve o cálculo para a quantidade de material a ser utilizado em obra, por meio da aplicação de parâmetros referentes às áreas e perímetros. A equação foi obtida a partir do mesmo estudo realizado para a equação 2 supracitada, e pode ser visualizada conforme o anexo D.

$$
Q_{ce} = 488,84 - 0,12 * AT + 0,72 * PE - 0,35 * PI
$$
\n(3)

Onde:

- Qce = Quantidade em kg de concreto estrutural;
- $AT = \hat{A}$ rea total:
- PE = Perímetro externo;
- PI = Perímetro interno;

#### 3.4.5Análise mediante Simulação de Monte Carlo

A [Figura 14](#page-55-0) abaixo demonstra o processo de execução das etapas a serem desenvolvidas para a SMC, de modo a se obter no final, valores satisfatórios que permitam ao gestor tomar decisões perante cenários de riscos financeiros relacionados aos serviços de obras públicas prisionais.

#### <span id="page-55-0"></span>**Figura 14: Fluxograma de execução da SMC**

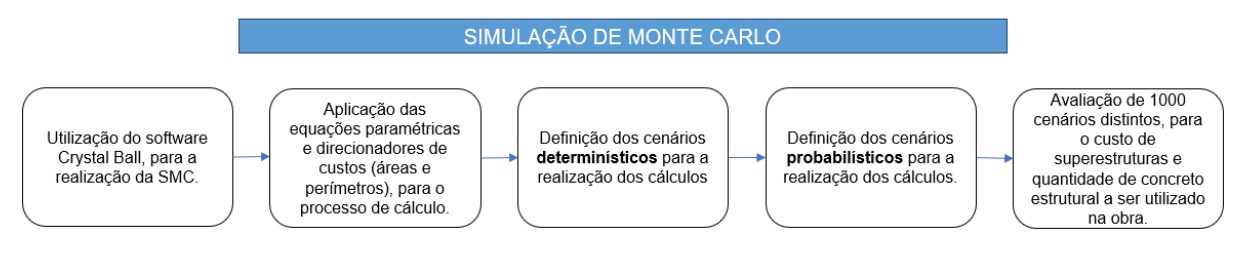

**Fonte: Autor (2023)**

A criação do cenário determinístico antecede a introdução do cenário probabilístico à SMC, de modo que esse primeiro consiste na realização dos cálculos matemáticos, tomando por base variáveis dadas como conhecidas, sem incertezas atreladas às mesmas. Estas variáveis correspondem aos direcionadores de custos (áreas e perímetros) e serão introduzidas nas equações paramétricas relativas aos custos totais para o serviço de superestruturas e para a quantidade de concreto estrutural a ser utilizado em uma obra prisional.

Posteriormente, será introduzido o cenário probabilístico ao processo de simulação, onde deverá ser levado em consideração o fato de que os direcionadores de custos irão apresentar variações, visto que correspondem às variáveis de 39 elementos de amostra e que são diferentes.

Segundo Isaton (2023), o processo de criação do cenário probabilístico baseia-se nas seguintes etapas:

- 1. Reconhecer e inserir todas as variáveis aos cálculos;
- 2. Adicionar os valores correspondentes às variáveis em função do que se pede um determinado problema ou situação;
- 3. Inserir as curvas de distribuição mais condizentes com cada uma das variáveis;
- 4. Determinar a célula que irá abrigar a saída dos dados;
- 5. Determinar a previsão dos resultados *(Forecast)*;

Após a introdução dos cenários determinístico e probabilístico aos cálculos, tanto para o custo de serviço de superestruturas, quanto ao quantitativo do insumo mais relevante deste serviço, realiza-se a SMC, onde define-se um total de 1000 iterações a serem realizadas. A partir dos resultados obtidos, o gestor pode se basear neles para tomar decisões quanto à probabilidade de ocorrência de riscos financeiros que envolvem o projeto.

## **4 RESULTADOS E DISCUSSÕES**

Neste capítulo, serão abordados os resultados obtidos a partir dos cenários realizados mediante aplicação da Simulação de Monte Carlo, tanto para o serviço de superestruturas, quanto para o quantitativo do insumo mais relevante, assim como o fornecimento de recomendações a serem executadas pelo gestor, durante o processo de tomada de decisão.

## **4.1 SMC aplicada ao serviço de superestruturas**

### 4.1.1Cenário determinístico

A elaboração do cenário determinístico foi realizada conforme a aplicação dos direcionadores de custos (áreas e perímetros) calculados anteriormente, inseridos como variáveis na equação paramétrica referente ao custo total do serviço de superestruturas.

Para o cenário determinístico, foram utilizadas as médias dos valores relativos a área total, perímetro interno e perímetro externo das amostras.

Após a realização dos cálculos, foi obtido o valor relacionado ao custo total do serviço de superestruturas, valor este que será utilizado como custo base para a SMC. Estes valores podem ser observados conforme a [Tabela 12.](#page-57-0)

<span id="page-57-0"></span>**Tabela 12: Elaboração do cenário determinístico, referente ao custo do serviço de superestrutura**

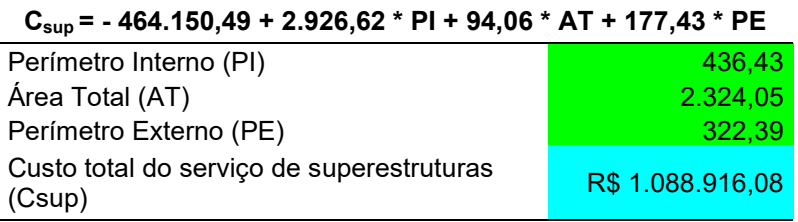

#### **Fonte: Autor (2023)**

#### 4.1.2 Cenário probabilístico

A criação dos cenários probabilísticos foi realizada com o intuito de inserir as incertezas atreladas aos direcionadores de custo, sendo os mesmos, representados pelas áreas e perímetros internos e externos de cada uma das unidades prisionais.

Essas incertezas configuram-se como as variações das medidas desses elementos, ou seja, cada unidade prisional apresenta um determinado valor de área e perímetros. Portanto, a partir do cenário probabilístico, pode-se obter resultados que expressem a realidade com maior precisão.

A partir do exposto acima, foram adotadas curvas de distribuição capazes de representar estas variações. Deste modo, durante a realização da modelagem no programa, a curva de distribuição que melhor se adequou para a realização dos cálculos, foi a distribuição do tipo triangular.

Para a criação da distribuição triangular, o programa requer a inserção de três entradas distintas: valor mínimo, valor mais provável e valor máximo. Tanto para a variação da área total, quanto para os perímetros internos e externos, os valores mínimos e máximos foram deduzidos conforme os valores extremos das medidas relativas às 39 amostras prisionais, enquanto que o valor mais provável foi inserido como sendo a moda dos valores. Estes dados podem ser analisados conforme a [Tabela](#page-53-0) 9, [Tabela](#page-53-1) 10 e [Tabela 11.](#page-53-2)

A [Figura 15](#page-59-0) demonstra o comportamento da curva de distribuição triangular para as áreas totais das unidades prisionais, enquanto que a [Figura 17](#page-60-0) e [Figura](#page-61-0) 19 representam as curvas de distribuição triangulares referentes aos perímetros internos e externos, respectivamente.

A [Figura](#page-59-1) 16, [Figura](#page-60-1) 18 e [Figura](#page-61-1) 20 demonstram o valor acumulado das probabilidades de ocorrência dos resultados, de modo a facilitar a compreensão e visualização dos dados inseridos.

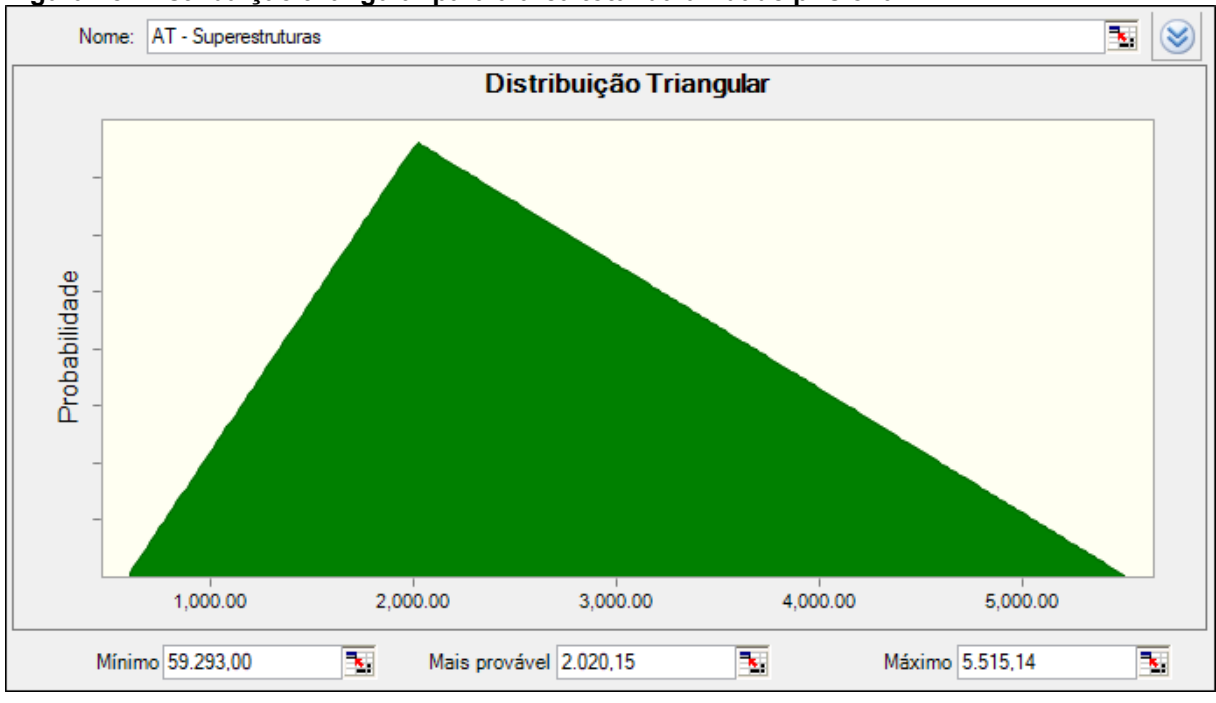

<span id="page-59-0"></span>**Figura 15: Distribuição triangular para a área total da unidade prisional**

**Fonte: Autor (2023)**

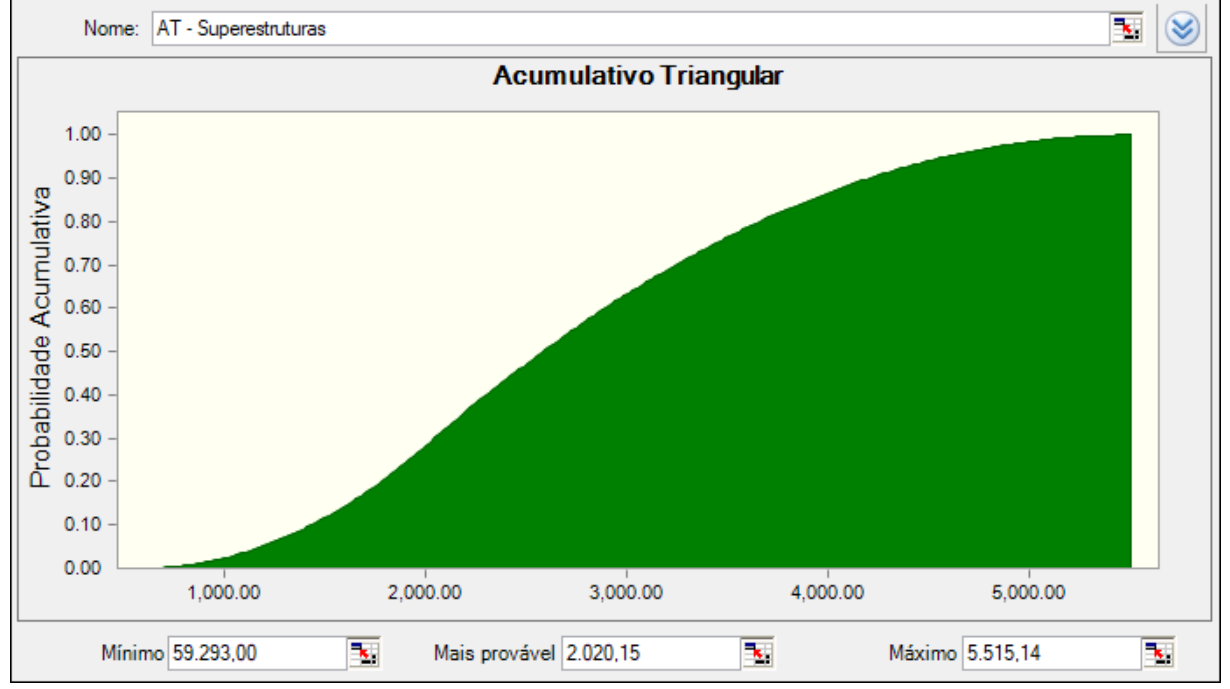

<span id="page-59-1"></span>**Figura 16: Distribuição acumulativa triangular para a área total da unidade prisional**

**Fonte: Autor (2023)**

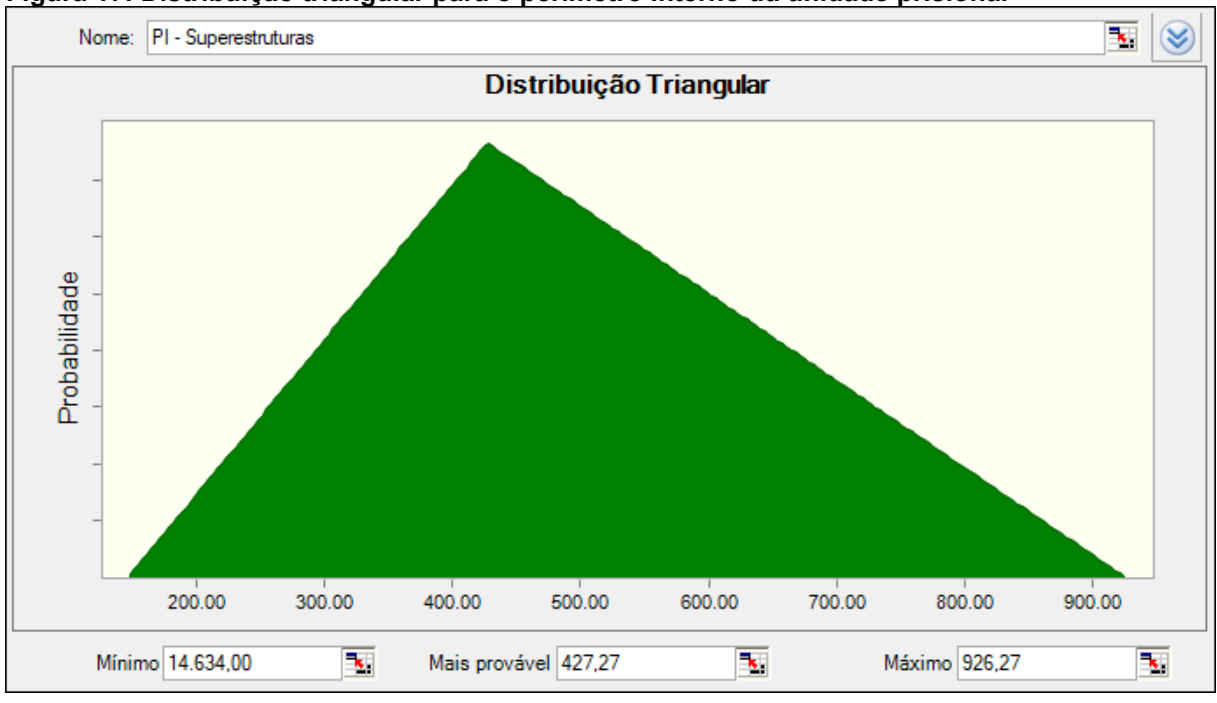

<span id="page-60-0"></span>**Figura 17: Distribuição triangular para o perímetro interno da unidade prisional**

**Fonte: Autor (2023)**

<span id="page-60-1"></span>**Figura 18: Distribuição acumulativa triangular para o perímetro interno do serviço de superestruturas**

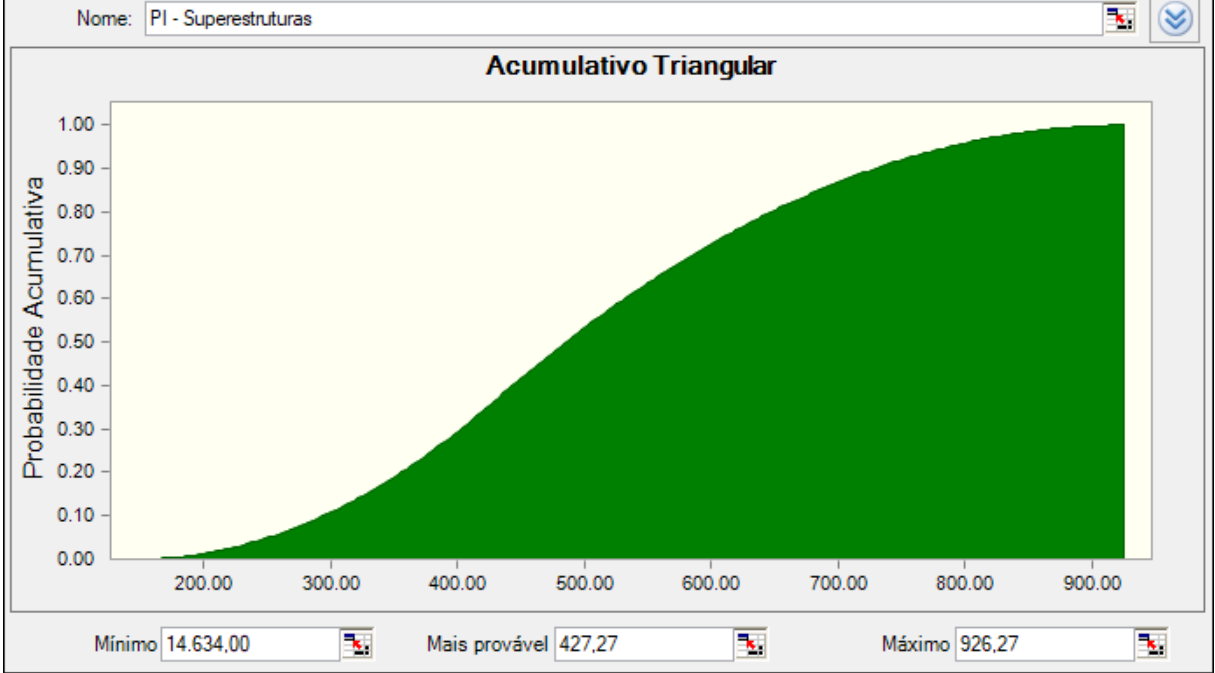

**Fonte: Autor (2023)**

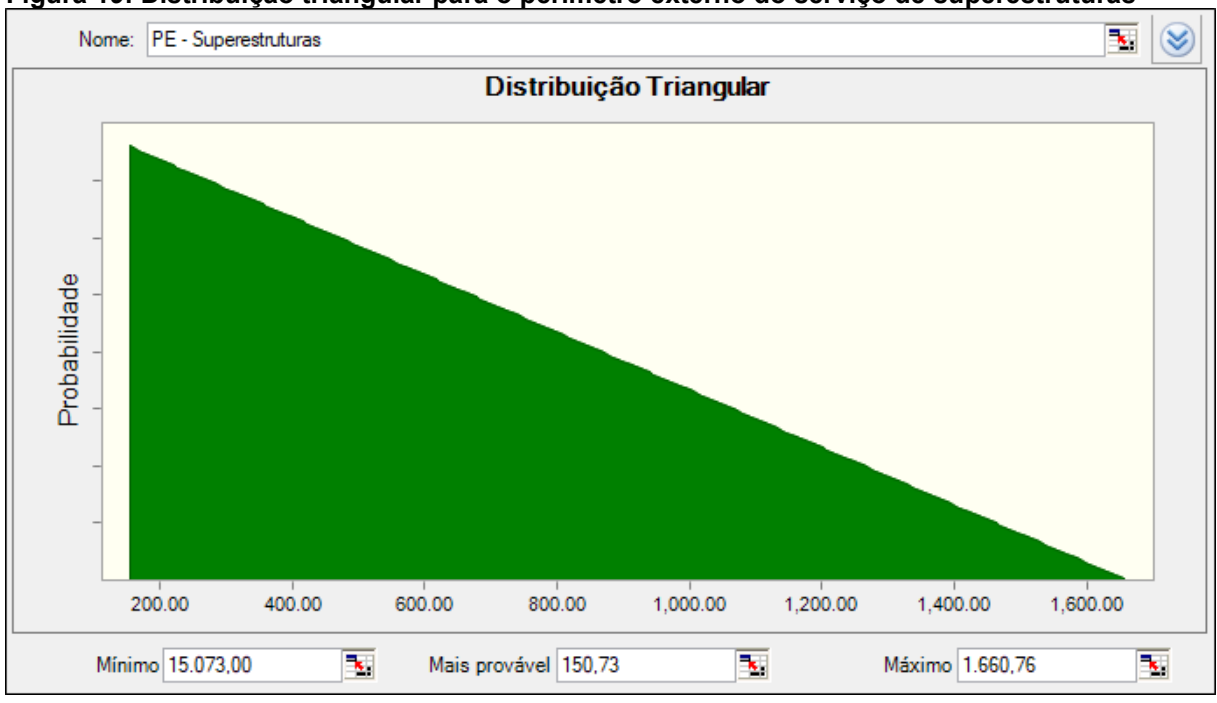

<span id="page-61-0"></span>**Figura 19: Distribuição triangular para o perímetro externo do serviço de superestruturas**

**Fonte: Autor (2023)**

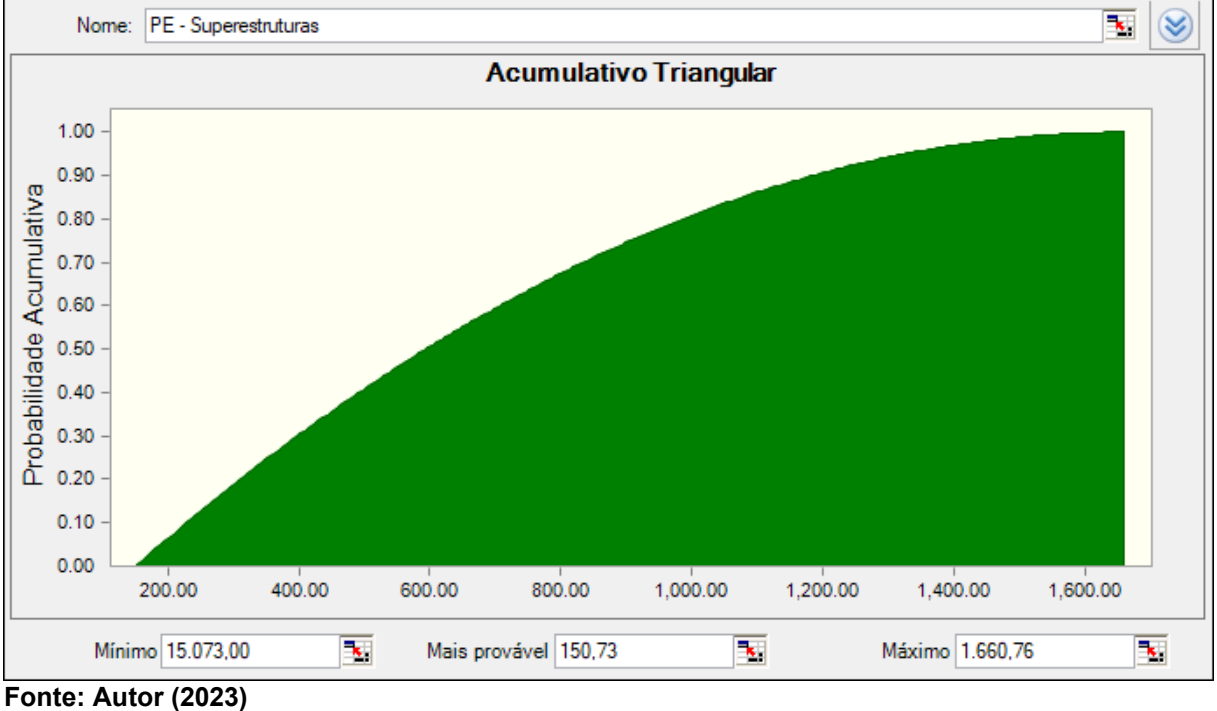

<span id="page-61-1"></span>**Figura 20: Distribuição acumulativa triangular para o perímetro externo do serviço de superestruturas**

## 4.1.3 Resultados obtidos

Após a inserção dos cenários determinístico e probabilístico para o serviço de superestruturas, foi executada a modelagem mediante SMC, onde foram definidas 1000 iterações a serem realizadas pelo programa *Crystal Ball*.

Inicialmente, no gráfico foram identificados os custos mínimos e máximos para a execução do serviço, assim como o valor basal de custo para o serviço de superestruturas, assim como a média dos custos decorrentes das iterações realizadas. Estes valores podem ser observados com maior nível de detalhes na [Figura 21.](#page-62-0)

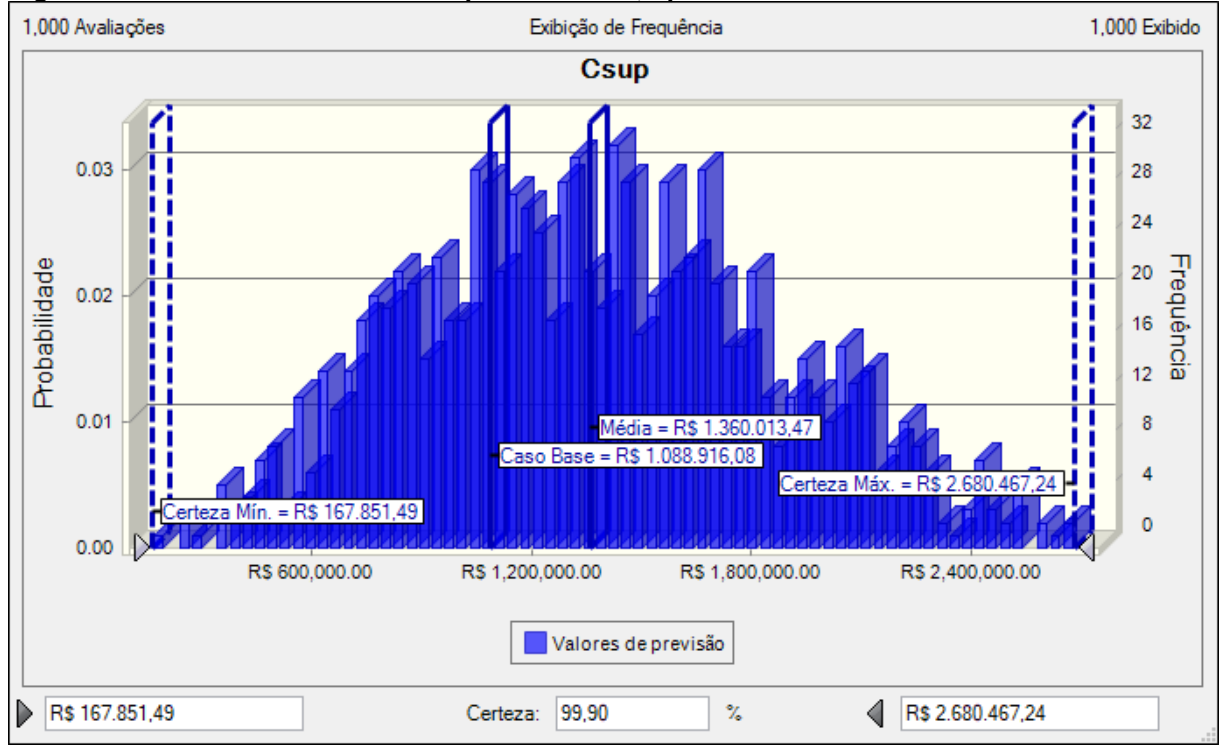

<span id="page-62-0"></span>**Figura 21: Valores dos custos de superestruturas, após SMC**

A partir desta primeira simulação, pode-se notar que o gráfico apresenta uma porcentagem de praticamente 100% de certeza de que o valor não ultrapasse tanto o custo mínimo de R\$ 167.851,49 quanto o custo máximo de R\$ 2.680.467,24. Estes valores podem instruir o gestor quanto à possibilidade de separar um orçamento mínimo e máximo para futuras obras.

**Fonte: Autor (2023)**

Com o objetivo de especificar ainda mais os custos deste serviço, foi inserido o desvio padrão como recurso estatístico para análise do gráfico, conforme a [Figura](#page-63-0)  [22.](#page-63-0)

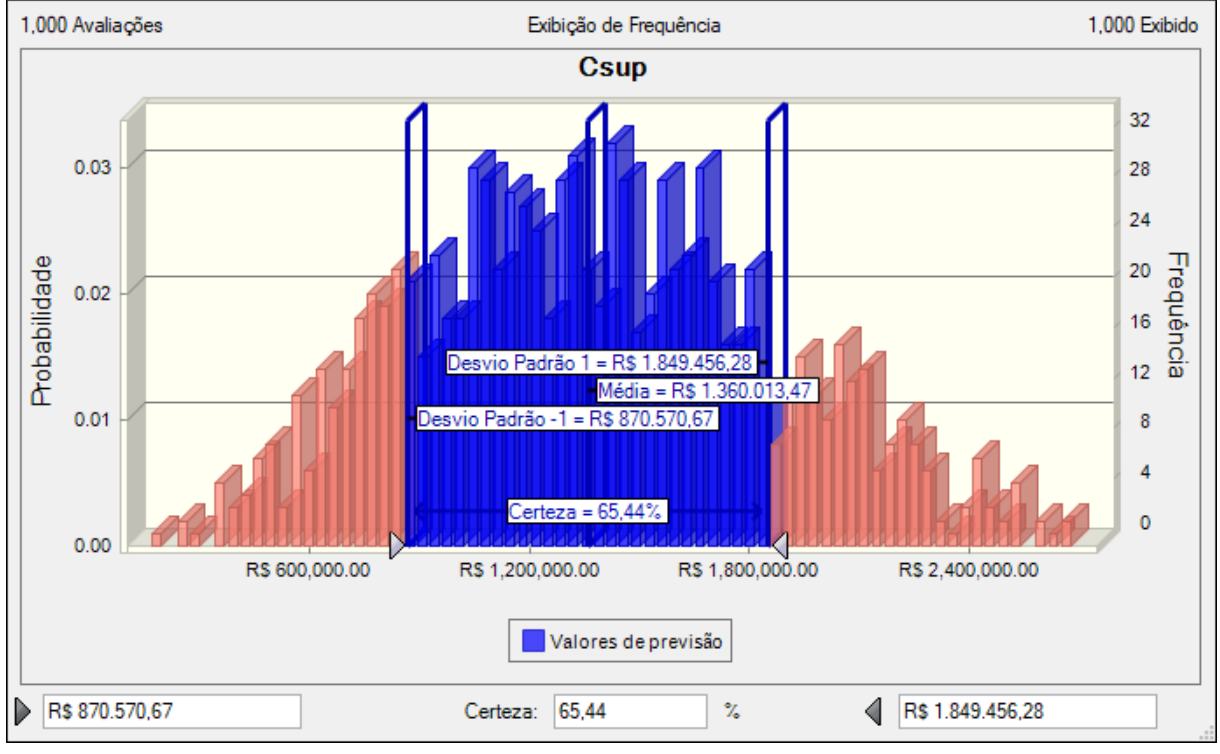

<span id="page-63-0"></span>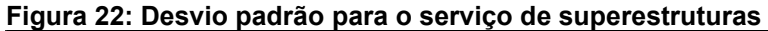

**Fonte: Autor (2023)**

A partir da análise da [Figura 22,](#page-63-0) pode-se observar que existe uma probabilidade ligeiramente acima de 65% de que o valor de custo do serviço de superestruturas esteja entre a faixa de R\$ 870.570,67 a R\$ 1.849.456,28, onde o desvio padrão apresenta um valor de R\$ 489.442,81.

Posteriormente, foi analisada a probabilidade de ocorrência do custo de execução do serviço de superestruturas extrapolar o custo base, correspondente ao valor de R\$ 1.088.916,08.

Conforme denota a [Figura 23,](#page-64-0) pode-se observar uma probabilidade de quase 70% para que o custo de execução do serviço seja superior ao custo base, sendo explicitado com maior ênfase através da [Figura 24,](#page-64-1) onde é apresentado o gráfico com as frequências acumuladas.

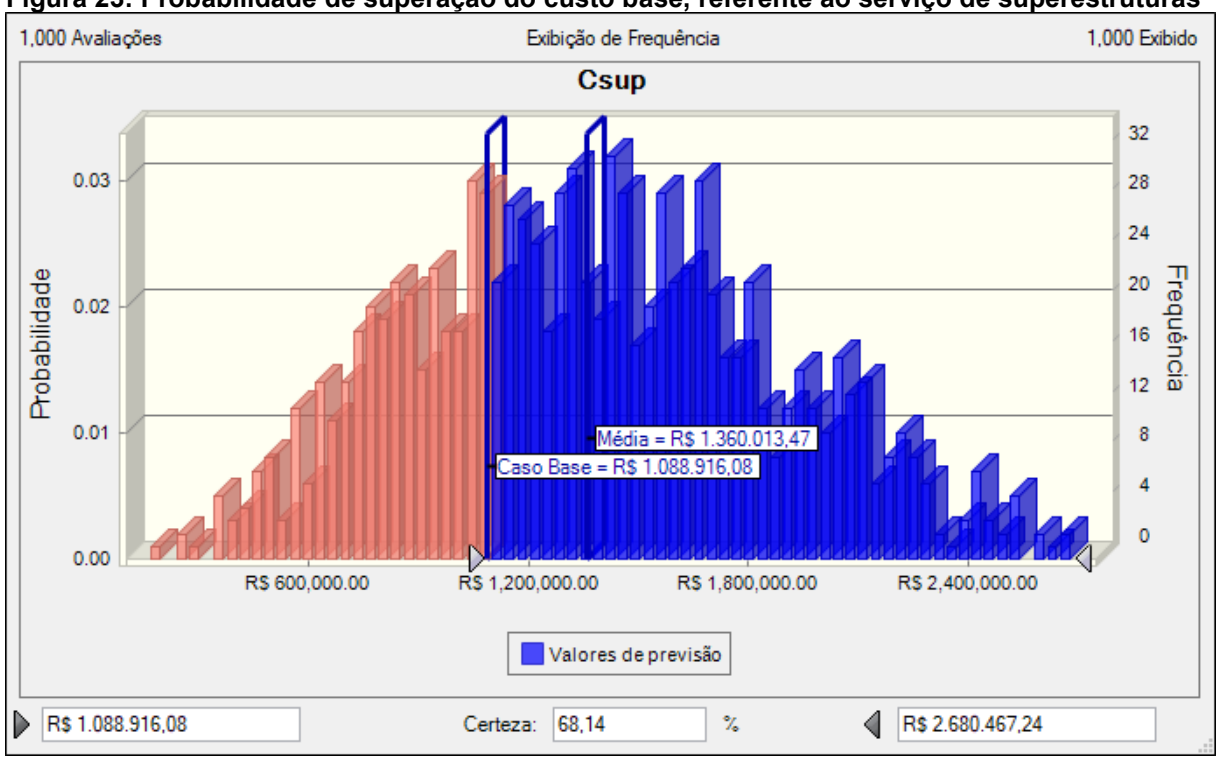

<span id="page-64-0"></span>**Figura 23: Probabilidade de superação do custo base, referente ao serviço de superestruturas**

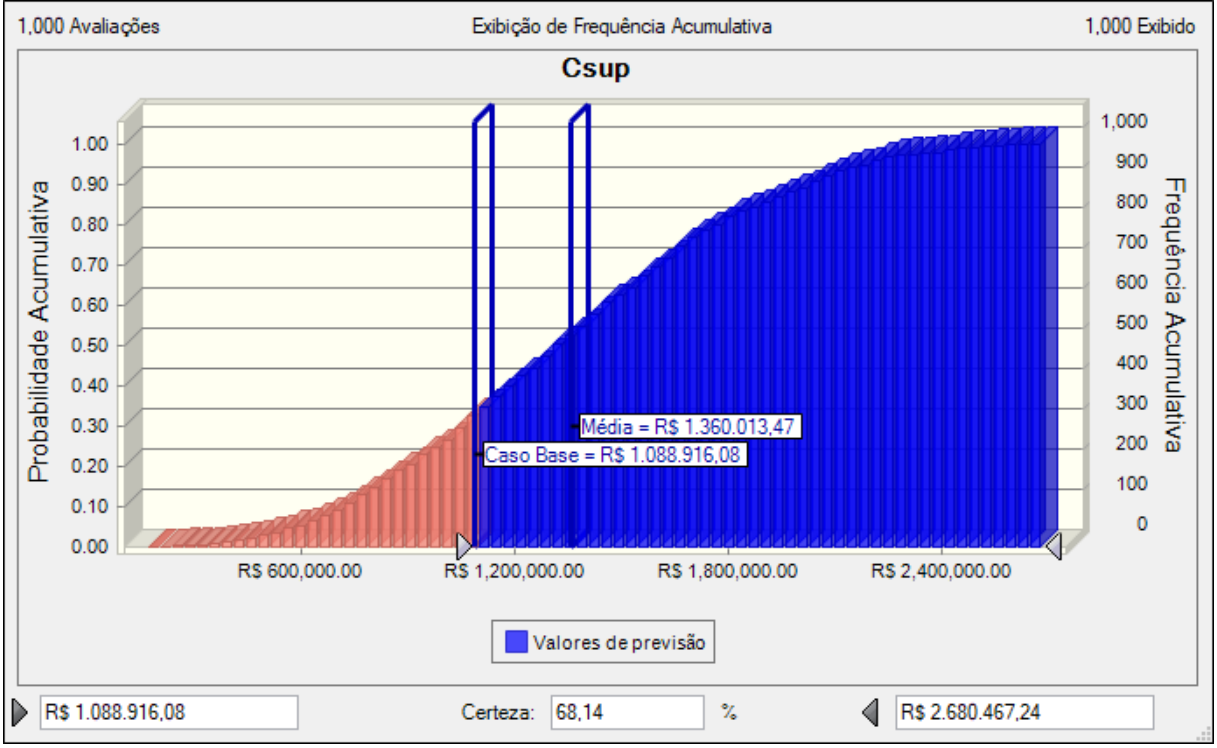

<span id="page-64-1"></span>**Figura 24: Frequência acumulada, com referência ao custo base**

**Fonte: Autor (2023)**

Por fim, para o serviço de superestruturas, ainda foi executado um outro cenário, onde foi estudada a probabilidade em casos onde poderá ocorrer o dobro de gastos para a execução do serviço de superestruturas em obras prisionais, ou seja, onde deverá existir um orçamento acima de R\$ 2.177.832,16.

Deste modo, pode-se observar os resultados obtidos mediante análise da [Figura 25.](#page-65-0) Além disso, foi elaborado um gráfico com as frequências acumuladas para esta situação, de modo a facilitar a distribuição das probabilidades, conforme a [Figura](#page-66-0)  [26.](#page-66-0)

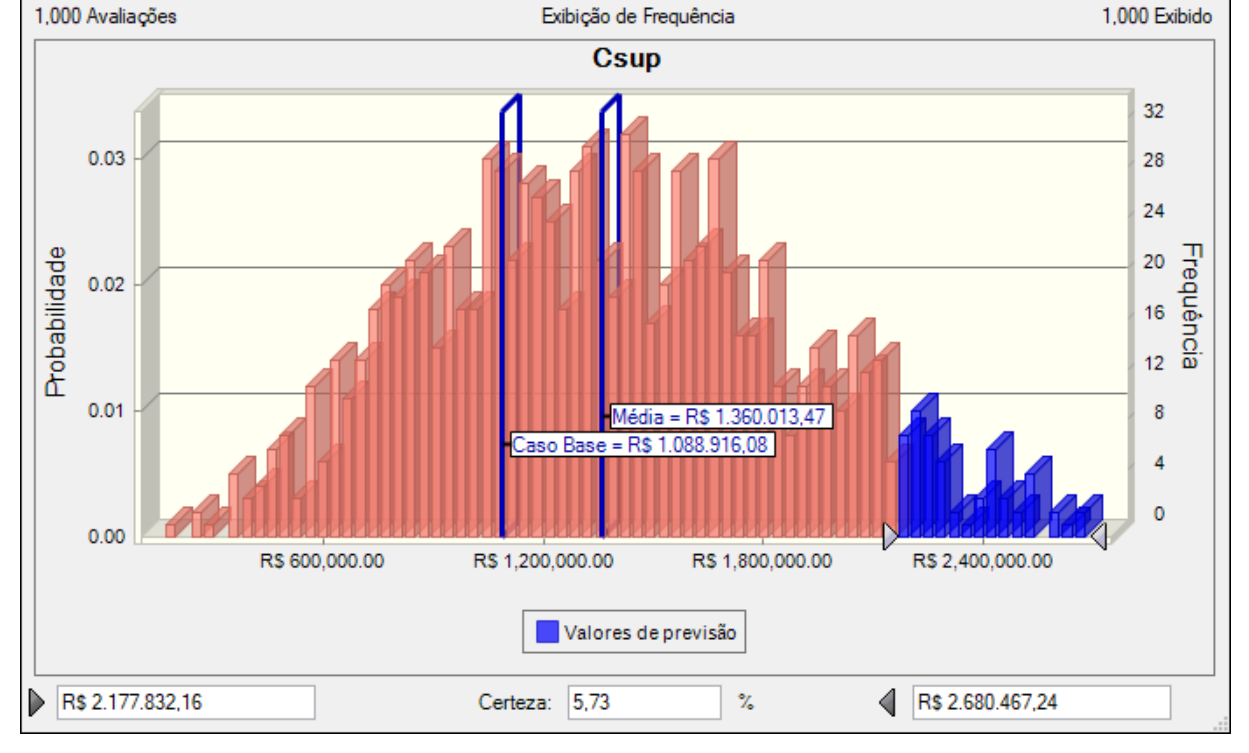

<span id="page-65-0"></span>**Figura 25: Probabilidade de dobrar o valor do custo base de superestruturas**

**Fonte: Autor (2023)**

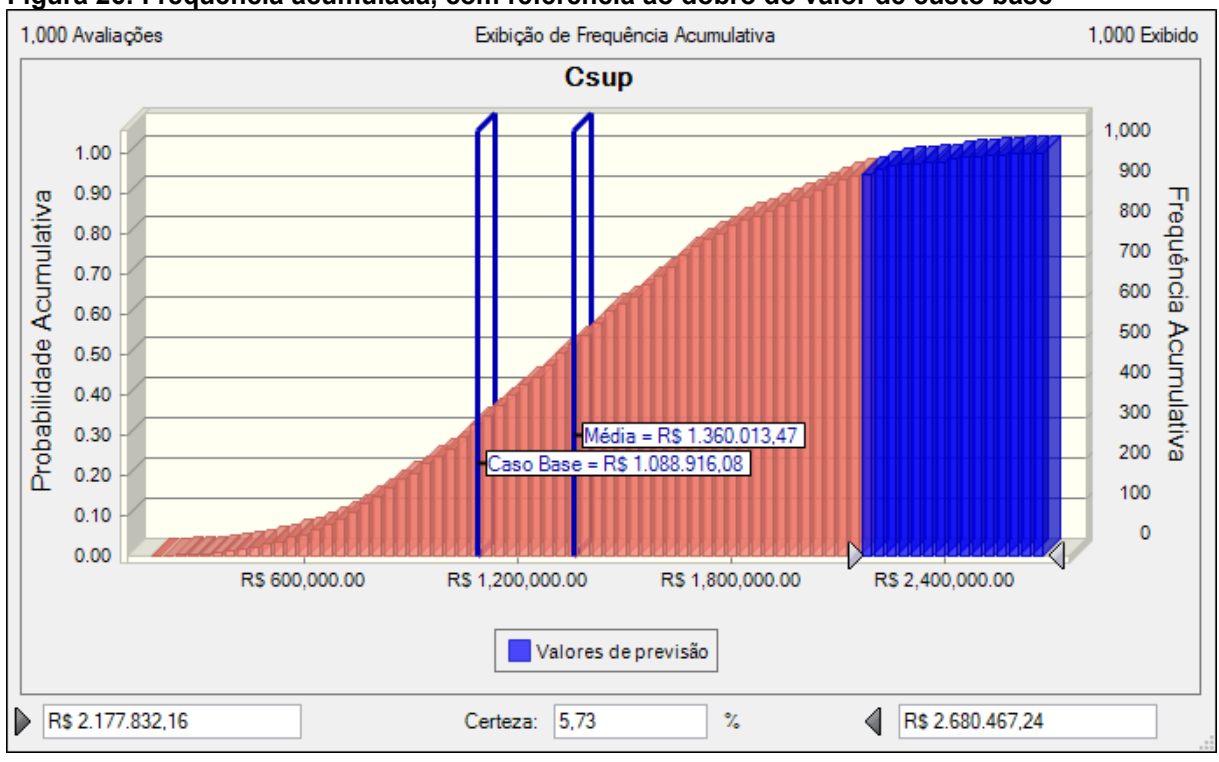

<span id="page-66-0"></span>**Figura 26: Frequência acumulada, com referência ao dobro do valor de custo base**

**Fonte: Autor (2023)**

Após realizar a SMC, foi obtido um valor de aproximadamente 6% de probabilidade de ocorrência deste cenário. Ainda que este valor não seja necessariamente relevante como os anteriores, ressalta-se a importância de conhecêlo, visto que, ao reconhecer a probabilidade de ocorrência de um cenário de risco financeiro, o gestor responsável pelo projeto estará apto para respondê-lo, mediante suas decisões.

# **4.2 SMC aplicada ao concreto estrutural**

4.2.1Cenário determinístico

A elaboração do cenário determinístico para o concreto estrutural foi realizada nos mesmos moldes do serviço de superestruturas, porém desta vez aplicada à equação paramétrica referente à quantidade de concreto estrutural utilizado em uma unidade prisional.

Foram utilizadas as médias referentes às áreas totais, perímetros internos e perímetros externos. Deste modo, foi obtido o valor médio de concreto estrutural utilizado, que será a quantidade base da SMC. Os valores obtidos podem ser visualizados conforme a [Tabela 13.](#page-67-0)

<span id="page-67-0"></span>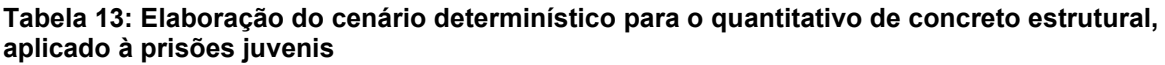

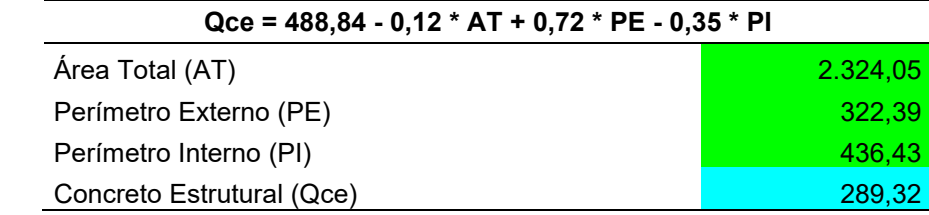

**Fonte: Autor (2023)**

### 4.2.2Cenário probabilístico

A elaboração do cenário probabilístico referente à quantidade de concreto estrutural a ser aplicada em obras prisionais foi realizada nos mesmos moldes da simulação para o serviço de superestruturas, visto que os direcionadores de custos aplicados em ambas equações paramétricas são os mesmos (áreas e perímetros).

Para a representação das incertezas atreladas aos direcionadores de custos inseridos na equação paramétrica para a quantidade de concreto (equação 2), foram utilizadas distribuições triangulares, onde foram inseridos os valores mínimos, máximos e a moda como valor mais provável, a partir dos resultados referentes aos direcionadores de custos das [Tabela 9,](#page-53-0) [Tabela 10](#page-53-1) e [Tabela 11.](#page-53-2)

Os gráficos que representam as distribuições triangulares das incertezas relacionadas aos valores de área total, perímetro interno e perímetro externo das amostras prisionais, podem ser observados conforme as [Figura 27,](#page-68-0) [Figura](#page-69-0) 29 [e Figura](#page-70-0)  [31,](#page-70-0) enquanto que os gráficos que representam suas respectivas distribuições acumuladas correspondem às [Figura 28,](#page-68-1) [Figura 30](#page-69-1) e [Figura 32.](#page-70-1)

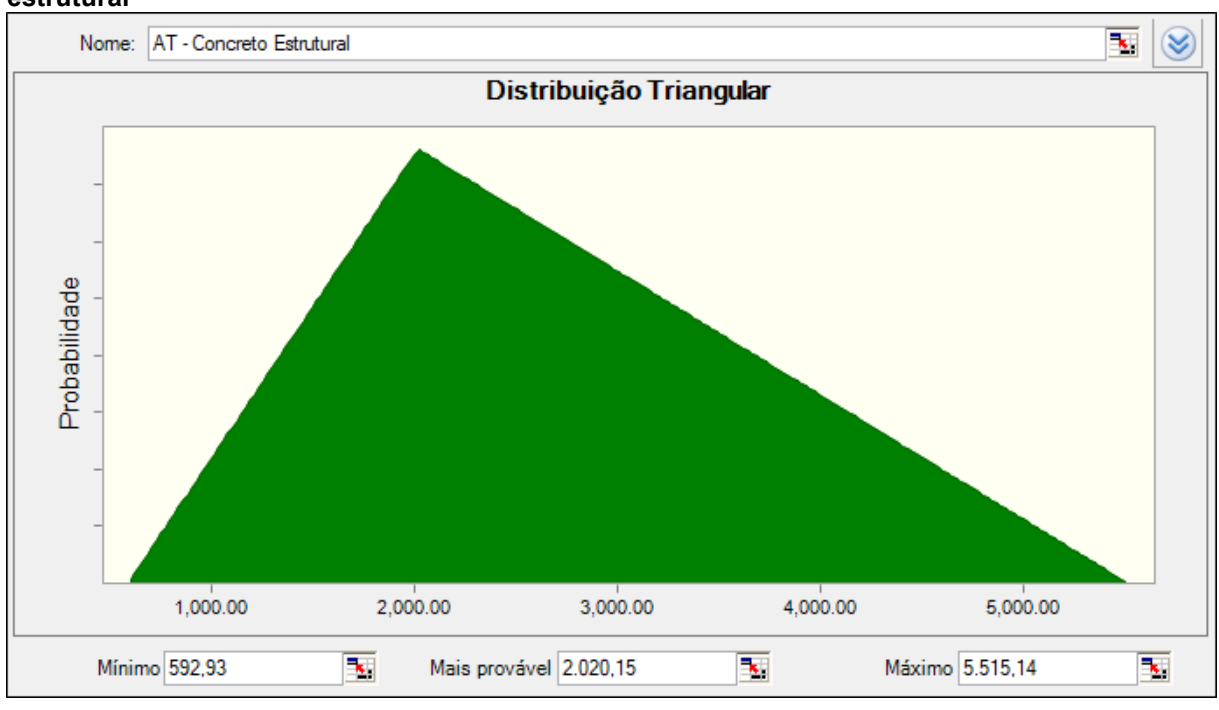

<span id="page-68-0"></span>**Figura 27: Distribuição triangular para a área total, referente ao quantitativo de concreto estrutural**

**Fonte: Autor (2023)**

<span id="page-68-1"></span>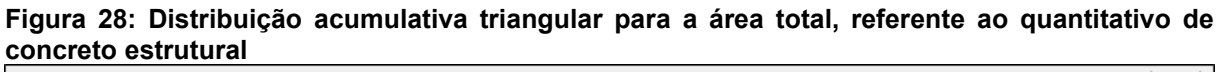

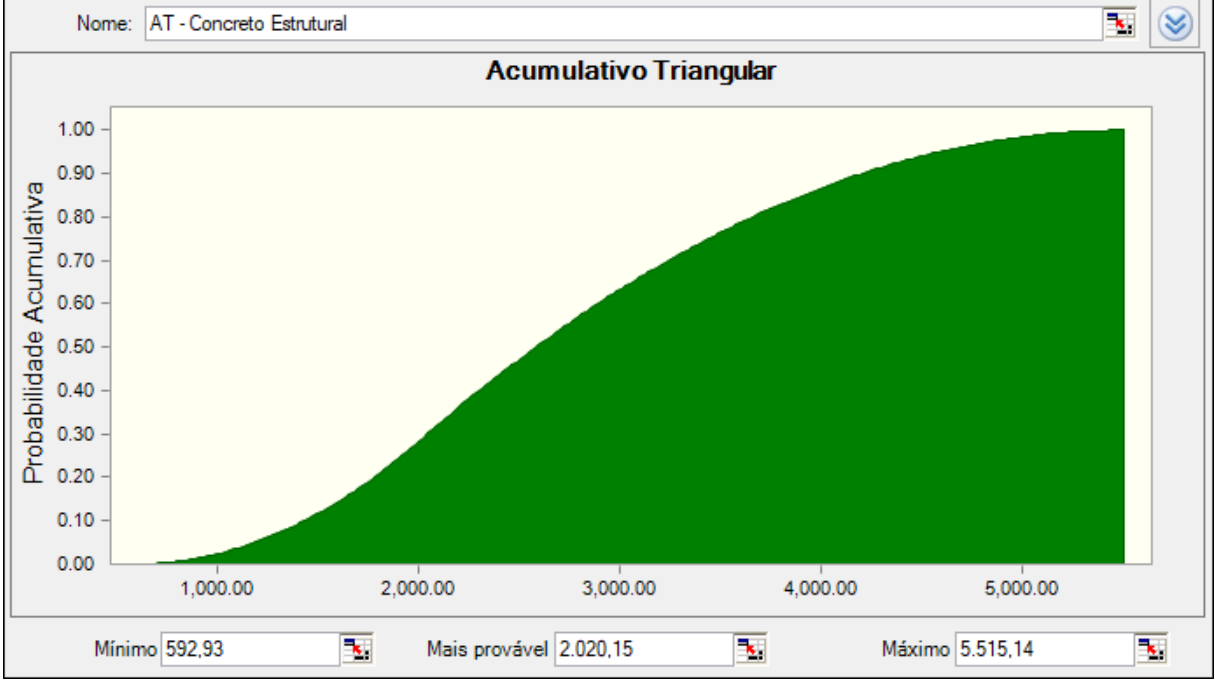

**Fonte: Autor (2023)**

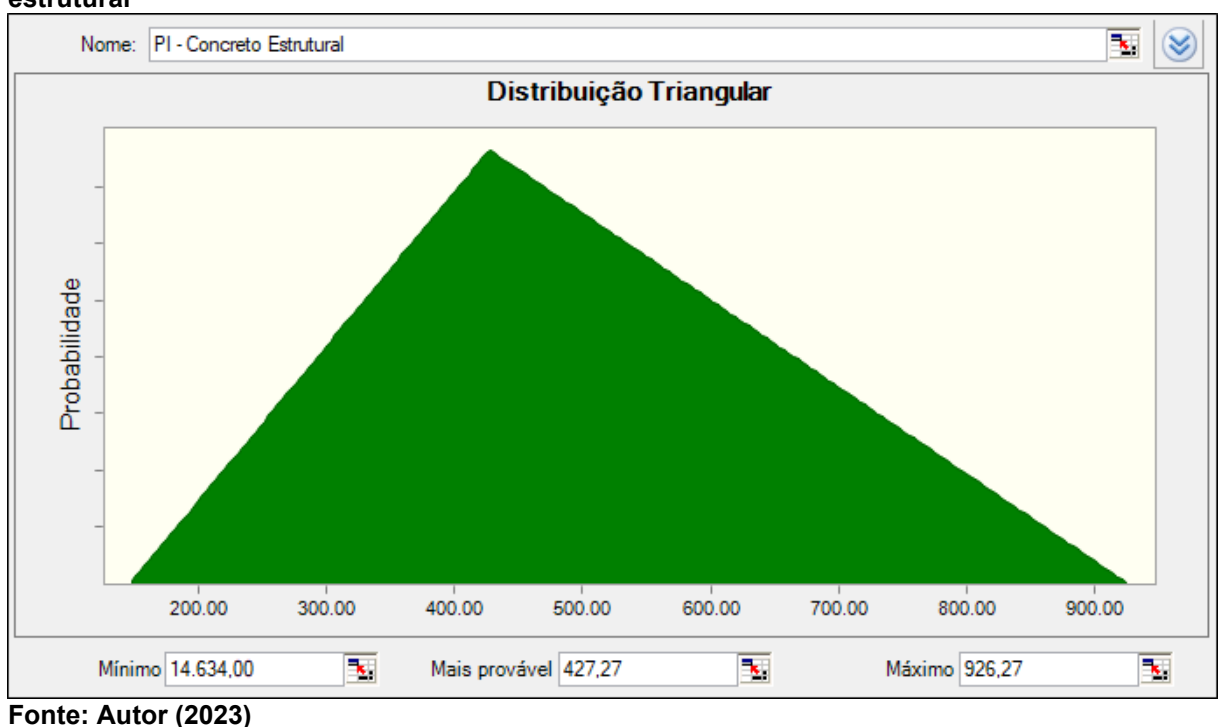

<span id="page-69-0"></span>**Figura 29: Distribuição triangular para o perímetro interno, referente ao quantitativo de concreto estrutural**

<span id="page-69-1"></span>**Figura 30: Distribuição acumulativa triangular para o perímetro interno, referente ao quantitativo de concreto estrutural**

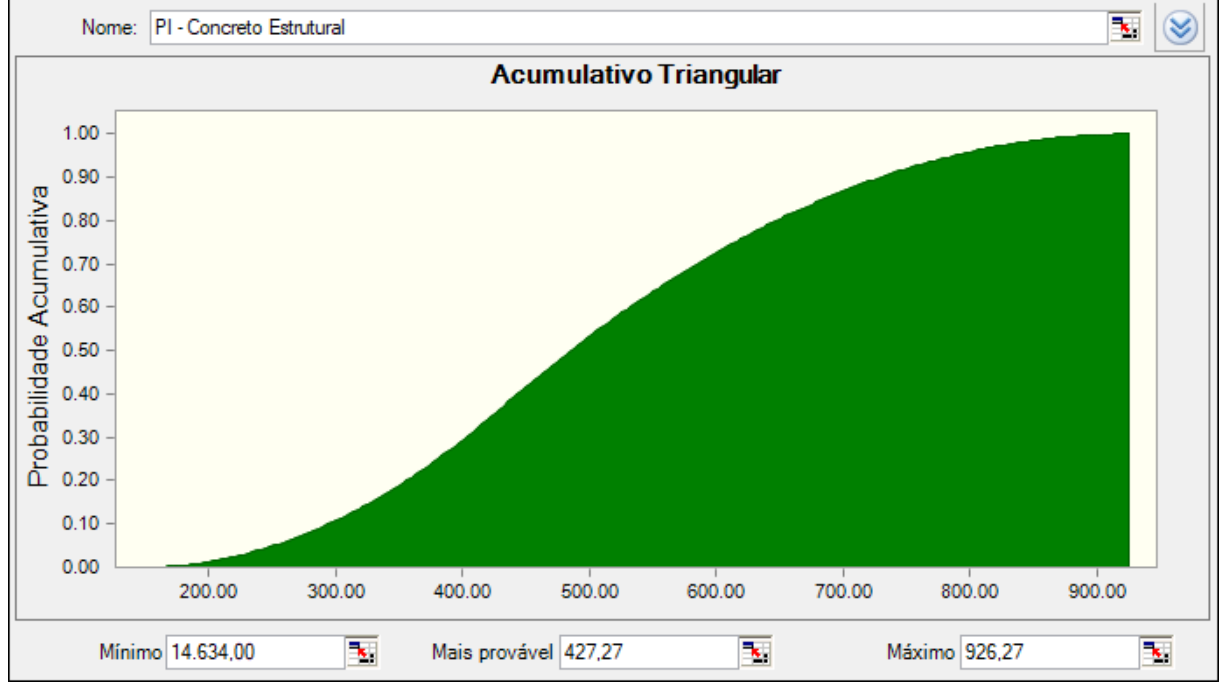

**Fonte: Autor (2023)**

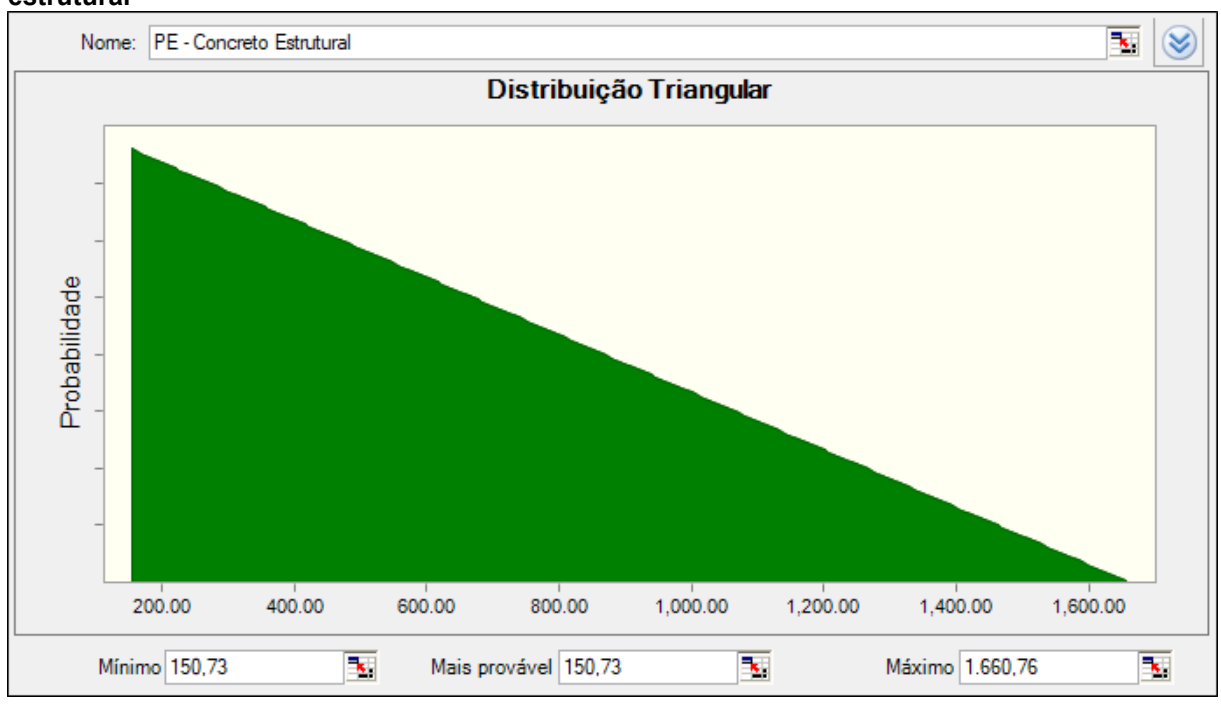

<span id="page-70-0"></span>**Figura 31: Distribuição triangular para o perímetro externo, referente ao quantitativo de concreto estrutural**

**Fonte: Autor (2023)**

<span id="page-70-1"></span>**Figura 32: Distribuição acumulativa triangular para o perímetro externo, referente ao quantitativo de concreto estrutural**

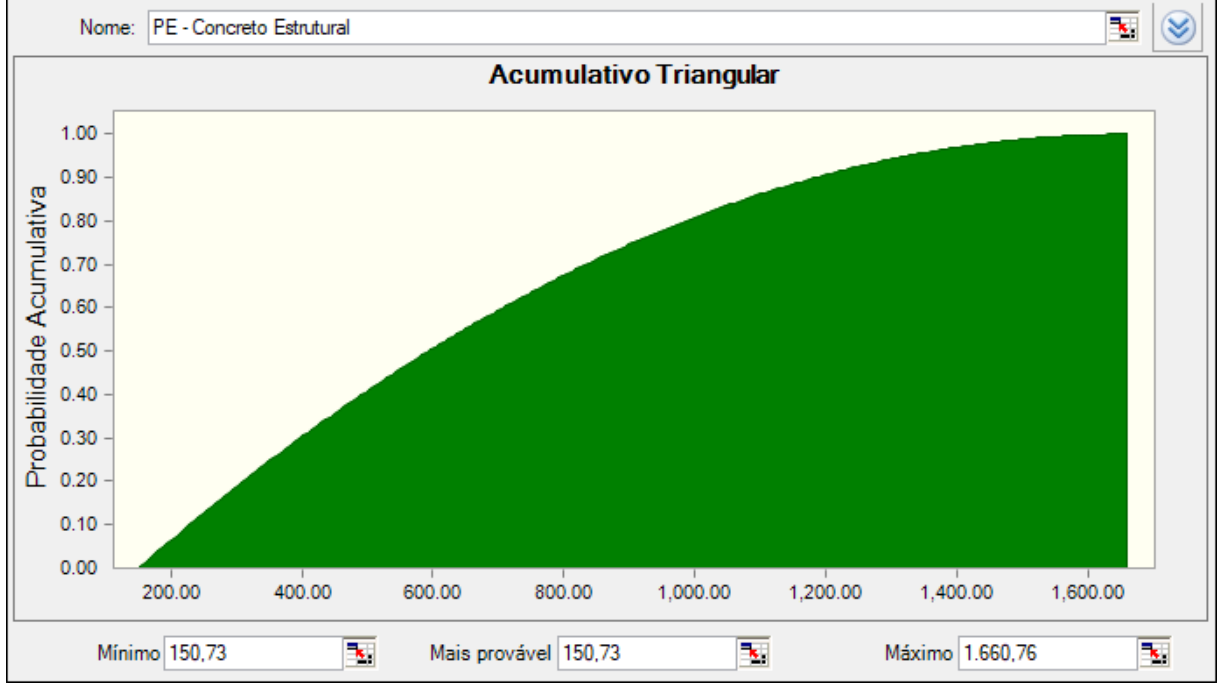

**Fonte: Autor (2023)**

## 4.2.3Resultados obtidos

Para o processo de realização da SMC, foram aplicadas 1000 iterações, porém, a simulação através da equação paramétrica que representa o consumo de concreto em obra apresentou resultados negativos e, portanto, foi utilizado um recurso de filtragem de resultados [\(Figura 33\)](#page-71-0). Este recurso permitiu que fossem apresentados somente resultados positivos, visto que não pode haver consumo negativo de insumos.

Após a filtragem dos valores, a SMC apresentou um total de 969 resultados distintos.

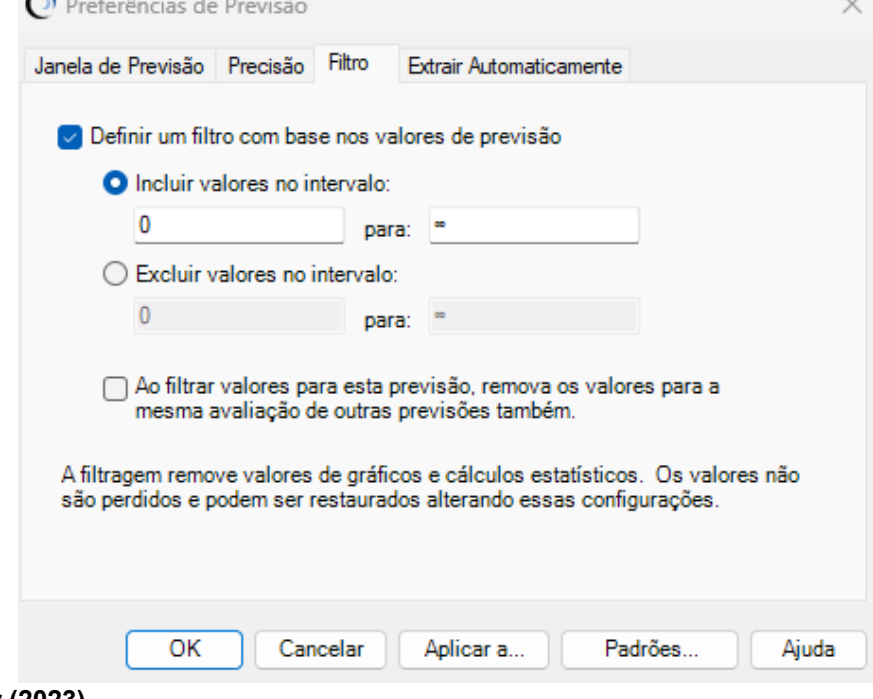

<span id="page-71-0"></span>**Figura 33: Filtragem dos resultados referentes à SMC para concreto estrutural**

**Fonte: Autor (2023)**

Assim como na simulação de custos para o serviço de superestruturas, inicialmente foram obtidos os valores referentes às quantidades mínimas e máximas para o consumo em kg de concreto estrutural em obras, sendo válido reforçar que foram admitidos somente valores positivos para os resultados. Outros índices, como o consumo base de concreto, assim como a média e mediana dos valores também foram coletados. Os resultados podem ser observados conforme a [Figura 34.](#page-72-0)
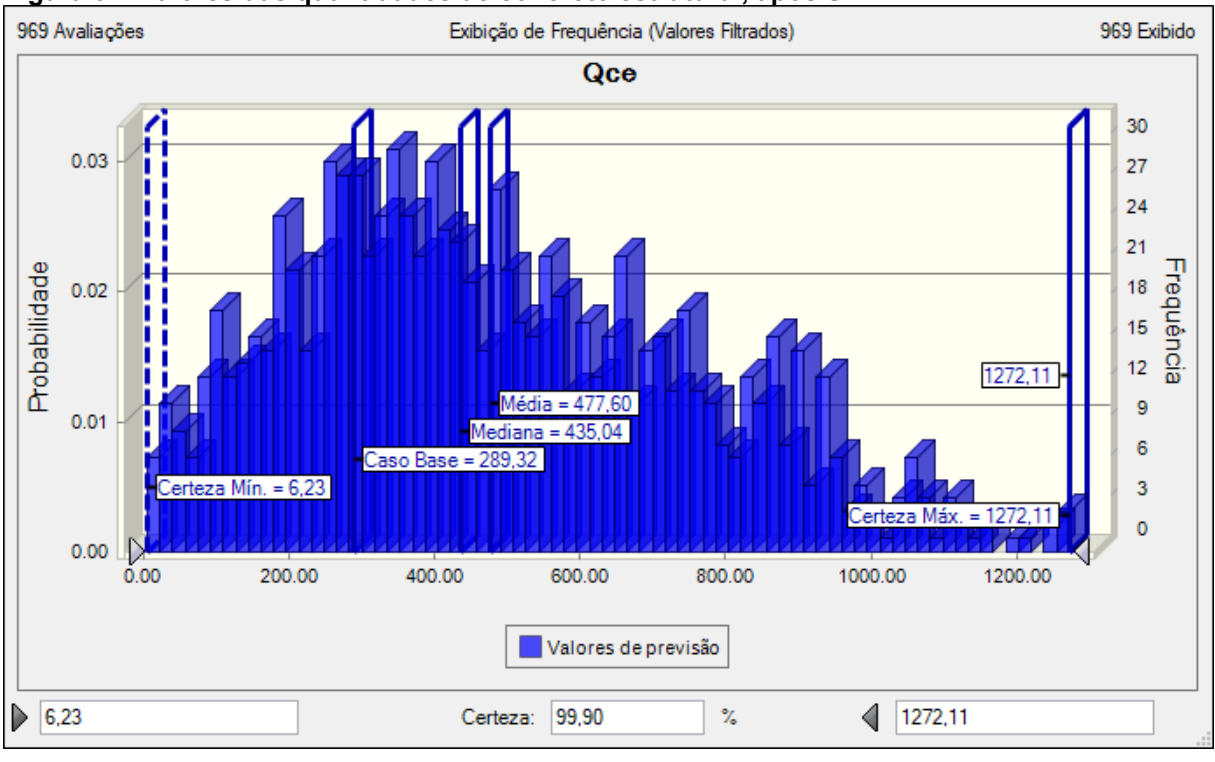

<span id="page-72-0"></span>**Figura 34: Valores das quantidades de concreto estrutural, após SMC**

**Fonte: Autor (2023)**

A partir da análise do gráfico da [Figura 34,](#page-72-0) pode-se observar que a SMC apresentou uma faixa de aproximadamente 100% de certeza de que a quantidade de concreto a ser utilizada em obras prisionais, com base nas amostras aplicadas ao processo simulatório, estará entre 6,23 kg a 1272,11 kg, além de apresentar uma média de consumo de 477,60 kg.

Após tomar conhecimento a respeito dos dados referentes à quantidade de concreto estrutural a ser aplicado em obra, caberá ao gestor providenciar medidas preventivas para que não ocorra falta ou excesso deste insumo em obras futuras, visto que o mesmo apresenta o maior impacto no orçamento do projeto de superestruturas, como foi constatado através da Curva ABC.

A próxima etapa da SMC consistiu na adição do desvio padrão, como alternativa de ferramenta estatística, onde foi constatada uma faixa de certeza ligeiramente acima de 65% para que o consumo de concreto esteja entre 208,66 kg e 746,54 kg, sendo possível obter melhor dimensão à respeito da faixa de prevalência de consumo deste insumo. Os valores obtidos podem ser visualizados conforme a [Figura 35.](#page-73-0)

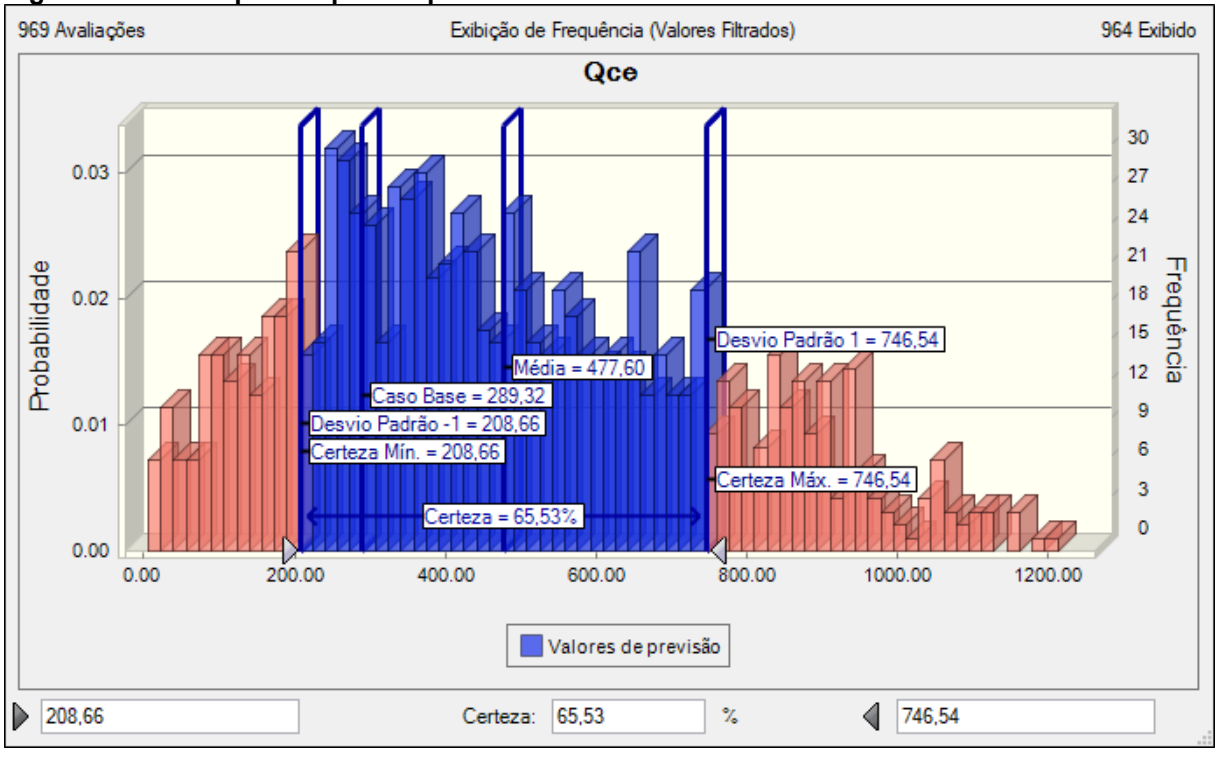

<span id="page-73-0"></span>**Figura 35: Desvio padrão para o quantitativo de concreto estrutural**

**Fonte: Autor (2023)**

A outra etapa da simulação ocorreu a partir da elaboração da faixa de certeza que demonstra a probabilidade do consumo de concreto ser maior do que o consumo base, obtido através do cenário determinístico deste insumo, sendo este, igual a 289,32 kg em média. Através deste ensaio, foi constatado que a probabilidade existente para esta simulação foi de aproximadamente 72%, conforme demonstra o gráfico de barras correspondente [\(Figura 36\)](#page-74-0).

Além disso, a [Figura 37](#page-74-1) demonstra com maior nível de detalhes a distribuição acumulada das probabilidades, sendo possível observar a notável probabilidade de ocorrência deste cenário de risco, onde o consumo será maior do que o consumo base obtido a partir das amostras prisionais, mediante cenário determinístico.

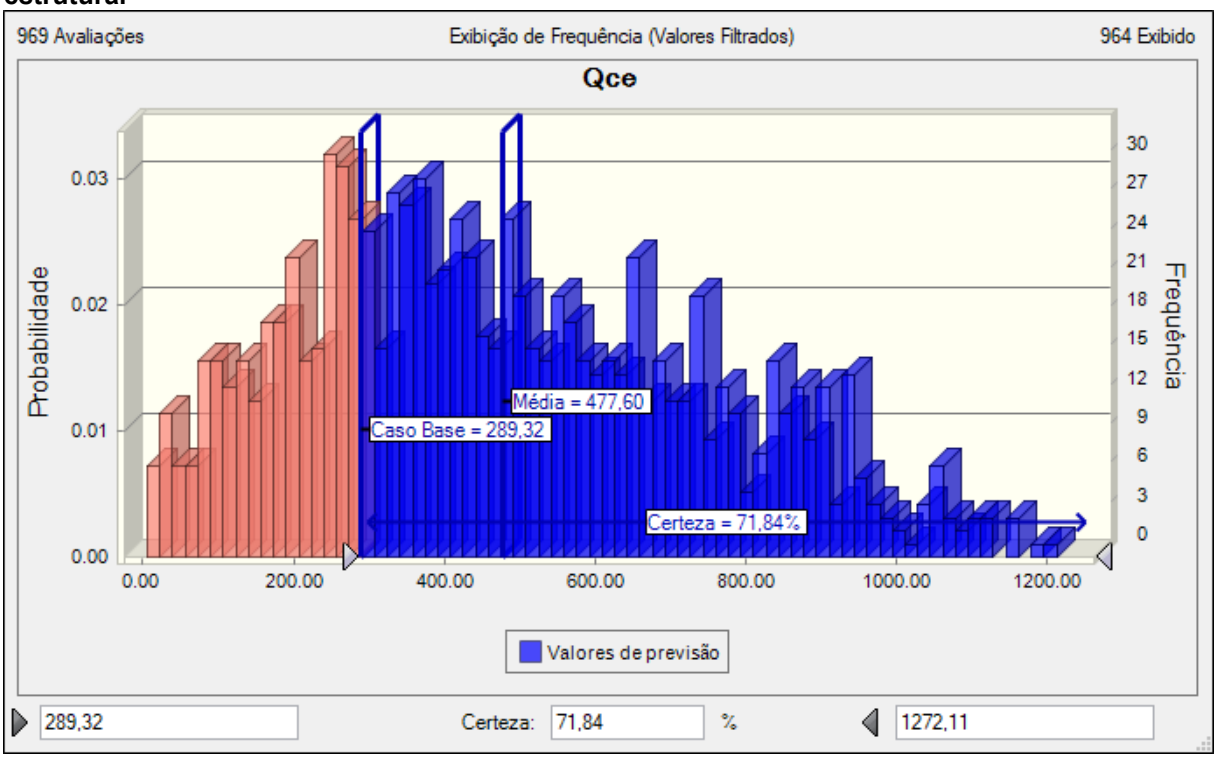

<span id="page-74-0"></span>**Figura 36: Probabilidade de superação do custo base, referente à quantidade de concreto estrutural**

**Fonte: Autor (2023)**

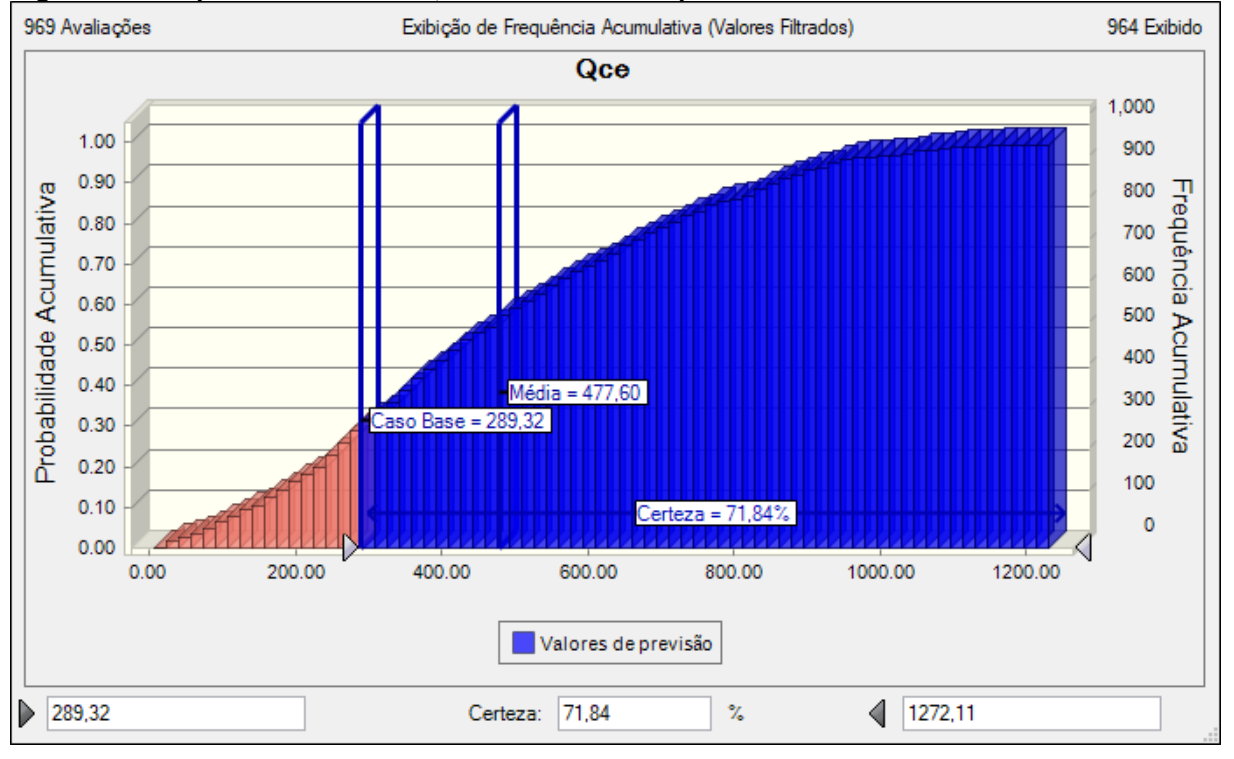

<span id="page-74-1"></span>**Figura 37: Frequência acumulada, com referência à quantidade de concreto estrutural**

**Fonte: Autor (2023)**

Por fim, do mesmo modo como foi feito anteriormente para o custo do serviço de superestruturas, foi estipulado para a SMC a probabilidade para que o consumo de concreto em obras supere o dobro do consumo base de 289,32 kg. A intenção da aplicação deste cenário consiste na avaliação de riscos extremos, onde, por mais que a probabilidade de ocorrência destes eventos seja menor, os impactos causados, em caso de ocorrência, serão perceptíveis no orçamento do projeto.

Portanto, a noção de possível ocorrência deste cenário, juntamente de seus impactos causados no projeto, permitem ao gestor selecionar recursos que possam prever os riscos causados por este evento, de modo que a interferência no orçamento e cronograma da obra tenham poucos ou até mesmo nenhum prejuízo.

A partir da simulação, foi obtida uma faixa de certeza de 33% de probabilidade que o consumo de concreto seja duas vezes maior que o consumo base, ou seja, apresente um total de 578,64 kg. Este valor pode ser observado através do gráfico da [Figura 38.](#page-75-0) Além disso, a [Figura 39](#page-76-0) apresenta as probabilidades acumuladas, sendo possível observar com maiores detalhes os resultados obtidos

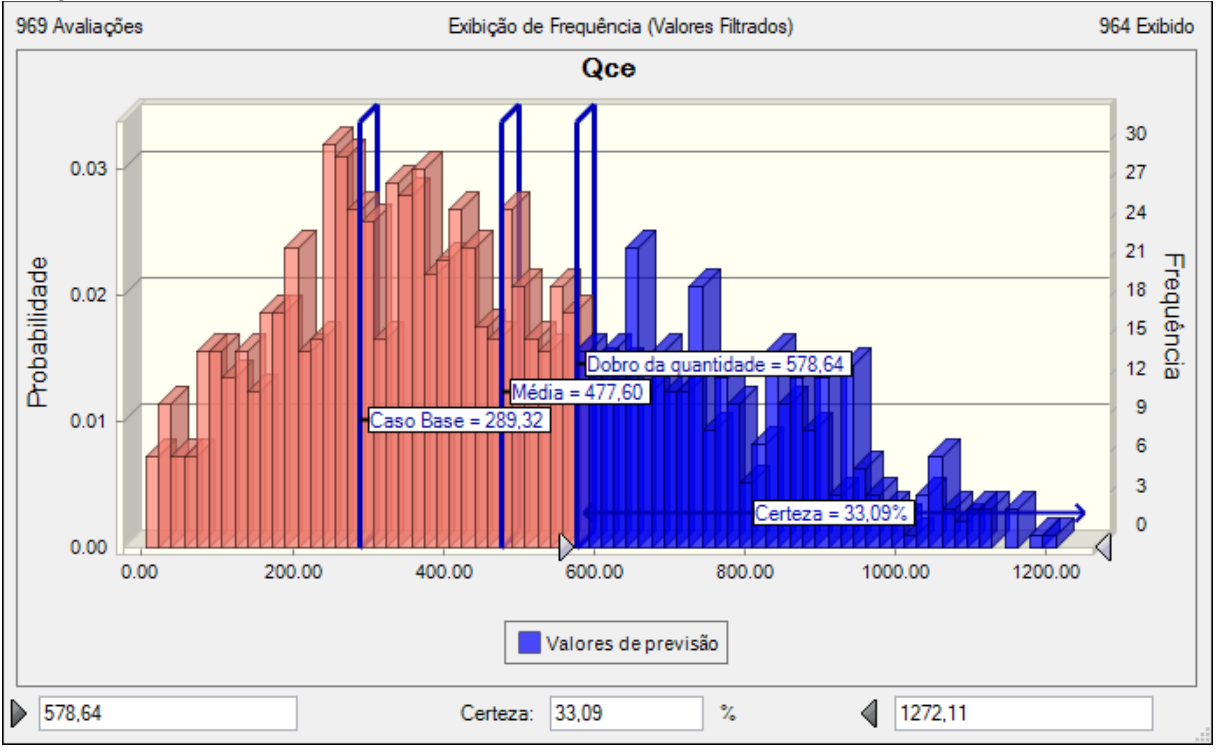

<span id="page-75-0"></span>**Figura 38: Probabilidade de dobrar a quantidade de concreto estrutural utilizado em obra, se comparado com o caso base**

**Fonte: Autor (2023)**

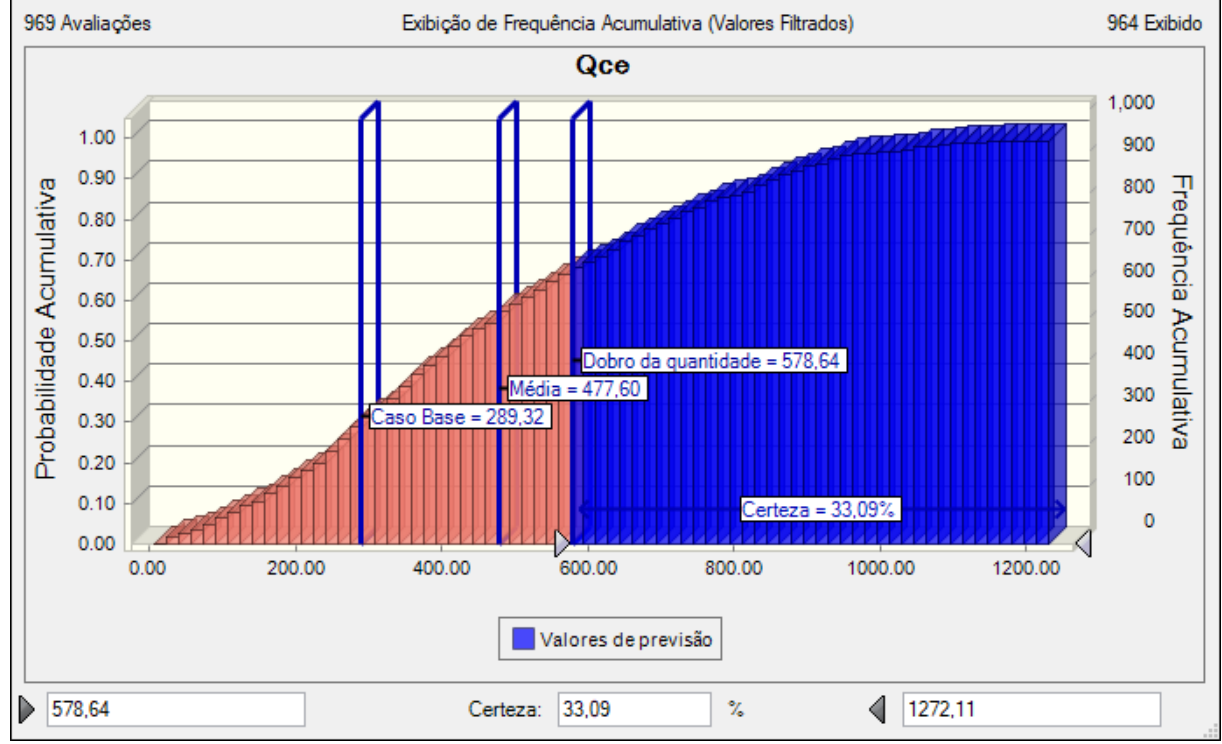

<span id="page-76-0"></span>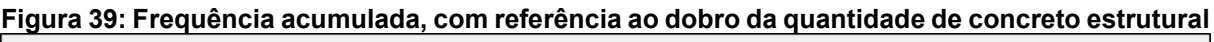

Após realizar a análise dos resultados, pode-se notar que a probabilidade de que haja o dobro de demanda de concreto neste tipo de obra apresenta um valor consideravelmente relevante, e portanto, é válido que o gestor possa estar preparado para futuras intervenções.

## **4.3 Recomendações para o auxílio na tomada de decisão do gestor**

A partir dos resultados obtidos por meio dos cenários elaborados na Simulação de Monte Carlo, é possível citar algumas recomendações a serem tomadas pelo gestor, de modo a auxiliar na tomada de decisão:

> Estar atento à ocorrência de cenários de risco extremo, onde os mesmos apresentam baixa probabilidade de ocorrência e alto impacto no orçamento. Por isso, é importante que seja feito um plano de contingência, de modo a minimizar os impactos causados;

**Fonte: Autor (2023)**

- Observar os cenários otimistas e pessimistas, tanto para o custo da execução de um determinado serviço, quanto para o consumo, de modo a se obter melhor percepção quanto à margem de gastos para a execução do empreendimento;
- Ainda, recomenda-se a observação dos valores médios obtidos através da criação dos cenários, por serem indicadores importantes na observação dos gastos referentes aos processos executivos dos elementos da amostra;

### **5 CONCLUSÕES**

#### **5.1 Conclusões gerais**

O setor da construção civil é repleto de incertezas e estas culminam em riscos atrelados aos diferentes projetos que são executados. Os riscos são caracterizados como positivos ou negativos. Nestes últimos, podem ocorrer atrasos no cronograma de obras, gastos não previstos no orçamento, entre outras consequências indesejáveis. Deste modo, demonstra-se a importância de um correto gerenciamento de riscos durante a execução de um projeto.

Partindo desta premissa, analisou-se o risco de custo de obras públicas de internação para jovens infratores, localizadas na capital e no interior do Estado de São Paulo. Os dados referentes aos insumos utilizados no serviço de superestruturas foram obtidos a partir de orçamentos detalhados de uma das unidades prisionais.

Neste trabalho, o objeto de estudo foi o risco de custo, associado à execução do serviço de superestruturas e quantidade de concreto estrutural utilizado em obra, com consequente impacto no custo do projeto, destacado como o insumo mais relevante deste serviço, após a elaboração de uma Curva ABC. O modelo de análise de riscos foi validado a partir da Simulação de Monte Carlo (SMC), com o uso do *software* estatístico *Crystal Ball*.

A elaboração da Curva ABC permitiu classificar os insumos consumidos no serviço de superestruturas conforme a sua ordem de relevância e impactos no orçamento do projeto, de modo a antever e direcionar a atenção do gestor para as maiores demandas de materiais – nível "A", utilizadas em cada uma das fases e serviços da obra, pois a ausência dos mesmos poderá implicar em atrasos no cronograma, além de acarretar em gastos expressivos no orçamento.

Embora não utilizado no processo de análise de riscos deste trabalho, a indexação via INCC-M dos custos dos insumos referentes ao serviço de superestruturas permitiu atualizar os valores referentes ao serviço de superestruturas de uma unidade prisional construída no ano de 2013 para o ano de 2023.

Este recurso é essencial, uma vez que proporciona maior realismo aos dados analisados pelo gestor. Esses dados não apenas orientam as decisões atuais, mas as futuras também. Dado que a economia está em constante mudança, utilizar informações e dados desatualizados pode prejudicar a precisão das decisões tomadas pelo gestor.

Outro destaque foram os indicadores de custos, que representam as áreas e os perímetros internos e externos das amostras prisionais. A partir da aplicação destes indicadores em equações paramétricas, foi possível obter um cenário determinístico que pudesse descrever os comportamentos relacionados aos custos do serviço de superestruturas, assim como a quantidade de concreto estrutural utilizado a ser consumido em obra. Estes recursos permitiram a criação dos diferentes cenários mediante a Simulação de Monte Carlo.

A Simulação de Monte Carlo foi realizada em duas etapas, sendo que a primeira foi executada através do cenário determinístico, onde as incertezas do projeto não foram consideradas e os resultados foram obtidos através do simples cálculo das equações paramétricas. A segunda etapa compreendeu a aplicação das incertezas atreladas aos indicadores de custos nas equações paramétricas. Isto permitiu a criação de cenários distintos, por meio do processo de simulação.

A simulação possibilitou a obtenção dos valores mínimos, máximos, médias e desvios padrões para os custos de execução do serviço de superestruturas e para o consumo de concreto estrutural que será utilizado na obra. Além disso, foram elaborados cenários para analisar a probabilidade dos custos do serviço de superestruturas e quantidade de concreto ultrapassarem ou até mesmo dobrarem de valor, se comparados com seus respectivos valores basais, sendo estes, obtidos através do cálculo da equação paramétrica sem a aplicação das incertezas. Estes resultados facilitaram a visualização e a compreensão acerca do comportamento da obra.

Portanto, mediante a criação destes diferentes cenários, caberá ao gestor montar um plano de ataque para os possíveis riscos financeiros que poderão ocorrer no decorrer do projeto, desde a sua elaboração até a finalização da obra. O gestor deverá atentar-se principalmente para os cenários de risco extremo, como nos casos onde foram observadas as probabilidade do custo do serviço de superestruturas e o consumo de concreto dobrarem de valor.

Esta simulação mostrou que, ainda que haja uma probabilidade expressivamente menor, a ocorrência de um cenário de risco extremo irá apresentar impactos significativos no projeto, e portanto, não pode ser ignorada. Esta precaução se faz necessária, pois, tomando o exemplo do uso de concreto estrutural – insumo de alta relevância e impacto financeiro de projeto, o gestor deve atentar-se não somente pela reposição do insumo conforme a demanda, mas também pela disposição de uma equipe de trabalhadores que deverão executar a aplicação do mesmo durante o serviço de superestruturas, para que não ocorram atrasos de cronograma ou gastos imprevistos.

Por fim, destaca-se a importância da modelagem estatística apoiada pela Simulação de Monte Carlo (SMC) como método de análise quantitativa de riscos, em especial o de custo, abordado com maior ênfase neste estudo. A partir da modelagem foi possível obter parâmetros que poderão auxiliar o gestor quanto à tomada de decisão diante da possibilidade ou ocorrência de um evento de risco, de modo a mitigar ou até mesmo evitar os impactos causados no projeto, como atrasos e/ou falta de recursos. Portanto, pode-se dizer que os resultados obtidos a partir da simulação foram satisfatórios e poderão servir como parâmetros para futuras obras de unidades socioeducativas.

#### **5.2 Recomendações para trabalhos futuros**

De modo conclusivo, este trabalho sugere algumas recomendações que poderão ser realizadas em trabalhos futuros, como forma complementar ao estudo realizado:

- Simulação de Monte Carlo para parâmetros de outros tipos de edificações, como edificações verticais (edifícios);
- Utilização da Simulação de Monte Carlo para criação de cenários de tempo de execução de obras prisionais por meio da variação de parâmetros como folgas entre os serviços, variação de número de equipes, variação de processo construtivo e variação tecnológica da execução;
- Emprego da Simulação de Monte Carlo para Unidades Prisionais construídas com o processo construtivo de placas de concreto armado pré moldadas;

## **REFERÊNCIAS**

ALTOUNIAN, C. S. **Obras Públicas:** licitação, contratação, fiscalização e utilização. 3a. ed. Belo Horizonte: Fórum, 2012.

ARAÚJO, Almira Mary Cordeiro. **Gerenciamento de riscos em contratos de obras públicas: estudo de caso:** serviços de reforma em imóveis funcionais. 2012. xiv, 167 f. il., Dissertação (Mestrado em Estrutura e Construção Civil)—Universidade de Brasília, Brasília, 2012.

ASSOCIAÇÃO BRASILEIRA DE NORMAS TÉCNICAS. **NBR ISO 31000**: Gestão de riscos — Princípios e diretrizes. 1 ed. Rio de Janeiro: Abnt, 2009. 24 p.

AZEVEDO, Rogério Cabral de et al. **Um modelo para gestão de risco na incorporação de imóveis usando metodologia multicritério para apoio à decisão-construtivista (MCDA-C).** 2013.

BELTRÃO, Leandro Modesto Prates. **Priorização de riscos de obras públicas por meio do processo de análise hierárquica fuzzy.** 2017.

BRANDSTETTER, Maria Carolina Gomes de Oliveira; RIBEIRO, Helen Regina de Oliveira. **Causas de custos adicionais e impacto financeiro em obras públicas sob a perspectiva da gestão de risco.** Ambiente construído, v. 20, p. 41-63, 2019.

BRASIL. Lei nº 8.666, de 21 de junho de 1993 (e alterações posteriores). Regulamenta o art. 37, inciso XXI, da Constituição Federal, institui normas para licitações e contratos da Administração Pública. **Diário Oficial [da] República Federativa do Brasil**, Brasília, DF, 21 jun. 1993. Disponível em: http://www.planalto.gov.br/ccivil\_03/Leis/L8666cons.htm. Acesso em: 07 set. 2023.

BRASIL. Lei nº 14.133, de 1° de abril de 2021. **Lei de Licitações e Contratos Administrativos**. Brasília, Presidência da República, Subchefia para Assuntos Jurídicos. Disponível em: http://www.planalto.gov.br/ccivil\_03/\_Ato2019- 2022/2021/Lei/L14133.htm#art193. Acesso em: 17 nov. 2023.

DACOREGIO, Frederico Amorim et al. **Estimativa preliminar de custos de obras utilizando redes neurais artificiais.** 2017.

DIAS, Marco Aurélio P. Administração de materiais: uma abordagem logística. In: **Administração de materiais:** uma abordagem logística. 1996. p. 399-399.

FRAPORTI, Simone; BARRETO, Jeanine dos Santos. **Gerenciamento de riscos**. Grupo A, 2018. *E-book.* ISBN 9788595023352. Disponível em: https://integrada.minhabiblioteca.com.br/#/books/9788595023352/. Acesso em: 16 abr. 2023.

FUNDAÇÃO GETÚLIO VARGAS. **INCC-M varia 0,24% em agosto de 2023**. 2023. Disponível em: https://portal.fgv.br/noticias/incc-m-agosto-2023. Acesso em: 10 set. 2023.

GAMA, Cláudia Maria et al. **Análise de riscos na execução de obras públicas na ótica da fiscalização**. 2020.

GIL, Antônio Carlos. **Como Elaborar Projetos de Pesquisa**. 4. ed. São Paulo: Atlas, 2002. 176 p.

GUIMARÃES, A. M. C. **Simulação Computacional: Um modelo de maturidade e de seleção para uso dos softwares em manufaturas.** Rio de Janeiro: Pontifícia Universidade Católica, 2015.

HEGAZY, Tarek; AYED, Amr. **Neural network model for parametric cost estimation of highway projects.** Journal of construction engineering and management, v. 124, n. 3, p. 210-218, 1998.

Hwang, B. G., Zhao, X., & Toh, L. P. (2014**). Risk management in small construction projects in Singapore:** Status, barriers and impact. International Journal of Project Management, 32(1), 116–124. <https://doi.org/10.1016/j.ijproman.2013.01.007>

ISATON, Camila et al. **Análise de custos paramétricos para dados orçamentários de unidades de internação socioeducativas.** 2016.

ISATON, Camila et al**. Estimativa paramétrica de custos de esquadrias para obras prisionais utilizando Simulação de Monte Carlo.** Ambiente Construído, v. 23, p. 63-82, 2023.

ISATON, Camila. **Método para identificação colaborativa de riscos com simulação do risco de custo:** estudo de caso de um terminal logístico retroportuário. 2023.

KARSHENAS, Saeed. **Cost estimating in the age of 3-D CAD software and object databases.** In: Construction Research Congress 2005: Broadening Perspectives. 2005. p. 1-8.

KERZNER, Harold. **Gerenciamento de projetos**. Editora Blucher, 2011. *Ebook.* ISBN 9788521208426. Disponível em: https://integrada.minhabiblioteca.com.br/#/books/9788521208426/. Acesso em: 14 abr. 2023.

KIRKHAM, R.J. **Ferry & Brandon's cost planning of buildings.** 8th ed., Oxford, UK: Blackwell Science, 2007.

LIMA, Thaynara Larissa Souza Correa. **Planejamento de obra:** uma análise por meio da simulação Monte Carlo, PERT/CPM e corrente crítica. 2022.

MAIA, Larissa Martins et al. **A importância da ferramenta Curva ABC no gerenciamento de estoque.** Anais do IX SIMPROD, 2017.

MARINHO, António Joaquim Coelho. **A Gestão de Riscos em Projetos de Construção**. 2017. Tese de Doutorado. Instituto Politecnico do Porto (Portugal).

MAUÉS, Felipe Cardoso Amoedo et al. **Estimativa de custos paramétricos de construção de edifícios usando modelo de regressão linear.** Gestão & Tecnologia de Projetos, v. 17, n. 2, p. 19-37, 2022.

MONTEIRO, Agatha Martins. **Estudo da variabilidade de custos em orçamentos de obras residenciais utilizando o método de Monte Carlo.** 2020. 89 f. Dissertação (Programa de Mestrado em Engenharia de Produção) - Universidade Nove de Julho, São Paulo.

OTERO, Juliano Araújo et al. **Análise paramétrica de dados orçamentários para estimativa de custos na construção de edifícios:** estudo de caso voltado para a questão da variabilidade. 2000.

OTERO, Juliano Araújo. **Ferramenta de gestão de riscos baseada na teoria dos conjuntos fuzzy para suporte à garantia do desempenho de edificações habitacionais.** 2018.

PALACIO, José Carlos Escobar**. Análise termoeconômica integrada das plantas de cogeração e etanol em uma destilaria autônoma.** 2010.

PARISOTTO, Jules Antonio et al. **Análise de estimativas paramétricas para formular um modelo de quantificação de serviços, consumo de mão-de-obra e custos de edificações residenciais:** estudo de caso para uma empresa construtora. 2003.

PINTO, C. V. **Organização e Gestão da Manutenção.** 2. ed. Lisboa: Edições Monitor, 2002.

PMI – Project Management Institute. **Um guia do conhecimento em gerenciamento de projetos:** Guia PMBOK. 5a ed. Pennsylvania: 2013.

PONTES, Ana Edite Lopes. **Gestão de estoques:** utilização das ferramentas Curva ABC e classificação XYZ em uma farmácia hospitalar. 2014.

POZO, Hamilton. **Administração de recursos materiais e patrimoniais:** uma abordagem logística. 6. ed. São Paulo: Atlas, 2010.

PUCRIO. **Método de Monte Carlo.** Tese aberta. Disponível em:< http://www2.dbd.pucio.br/pergamum/tesesabertas/1012652\_2012\_cap\_3.pdf>. Acesso em 20 abr. 2023.

SÁ, Kamilla Terceiro. **O uso do software crystal ball no orçamento empresarial: projeção e análise do faturamento.** 2017.

SANTOS, RBP dos et al. **Gerenciamento de risco na construção civil:** teoria x prática. Simpósio Brasileiro de Gestão e Economia da Construção, p. 246-254, 2015.

SÃO PAULO (Estado). Fundação Casa. Centro de Atendimento Socioeducativo ao Adolescente: **história**. Disponível em:

https://fundacaocasa.sp.gov.br/index.php/funcoes-e-competencias/. Acesso em: 22 nov. 2023.

SÃO PAULO (Estado). Fundação Casa. **Fundação CASA faz balanço de 2018**. 2018. Disponível em: https://www.saopaulo.sp.gov.br/sala-deimprensa/release/fundacao-casa-faz-balanco-de-2018/. Acesso em: 20 nov. 2023.

SÃO PAULO (Estado). Lei nº 12.469, de 22 de dezembro de 2006. São Paulo, SP, 22 dez. 2006. Disponível em: https://www.al.sp.gov.br/repositorio/legislacao/lei/2006/lei-12469-22.12.2006.html. Acesso em: 20 nov. 2023.

SILVA, Vanessa Fernandes. **Análise de risco na construção** – Guia de procedimentos para gestão, dissertação de mestrado. Porto (Portugal): Faculdade de Engenharia da Universidade do Porto, jun. 2012.

SOBOL, Ilya Meyerovich. **Primer for the Monte Carlo Method.** Florida: Boca Raton, 1994.

SONMEZ, Rifat. **Parametric range estimating of building costs using regression models and bootstrap.** Journal of construction Engineering and Management, v. 134, n. 12, p. 1011-1016, 2008.

TAROUN, A. **Towards a better modelling and assessment of construction risk:** Insights from a literature review. International Journal of Project Management, [S. l.], v. 32, p. 101-115, 2014.

TENREIRO, João Paulo Durão Maldonado. **Simulação de Monte Carlo, aplicada ao gerenciamento de riscos de projetos, com Crystal Ball®.** Engineering Sciences, v. 9, n. 2, p. 133-145, 2021.

TOLEDO, Felipe D.'Agosto. **Proposta de ferramentas para análise de cenários na gestão de custos de empreendimentos em empresas de engenharia e construção.** 2018. Tese de Doutorado. Universidade de São Paulo.

TONIN, Luiz Andrei Potter. **Modelo de classificação e representação de riscos em obras públicas:** estudo de caso em uma instituição pública feral de ensino. 2017.

VARGAS, Ricardo. **Gerenciamento de Projetos:** estabelecendo diferenciais competitivos. 6. ed. Rio de Janeiro: Brasport Livros e Multimídia Ltda, 2005. 288 p.

ZHANG, Yao; FAN, Zhi-Ping. **An optimization method for selecting project risk response strategies.** International journal of project management, v. 32, n. 3, p. 412-422, 2014.

ZOU, P. X. W.; ZHANG, G.; WANG, J. **Understanding the key risks in construction projects in China.** International Journal of Project Management, [*s. l.*], v. 25, n. 6, p. 601-614, 2007.

**ANEXO A – Tabela de Índices INCC-M relativa ao ano de 2013**

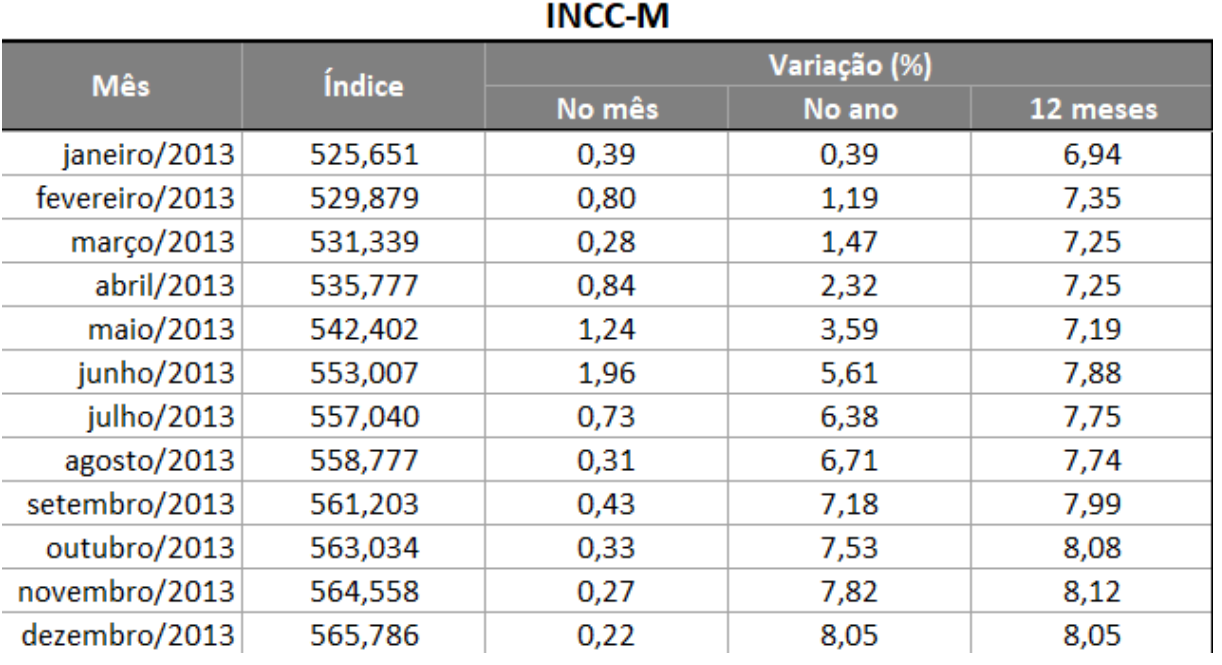

**Fonte: FGV (2023)**

**ANEXO B – Tabela de Índices INCC-M relativa ao ano de 2023**

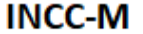

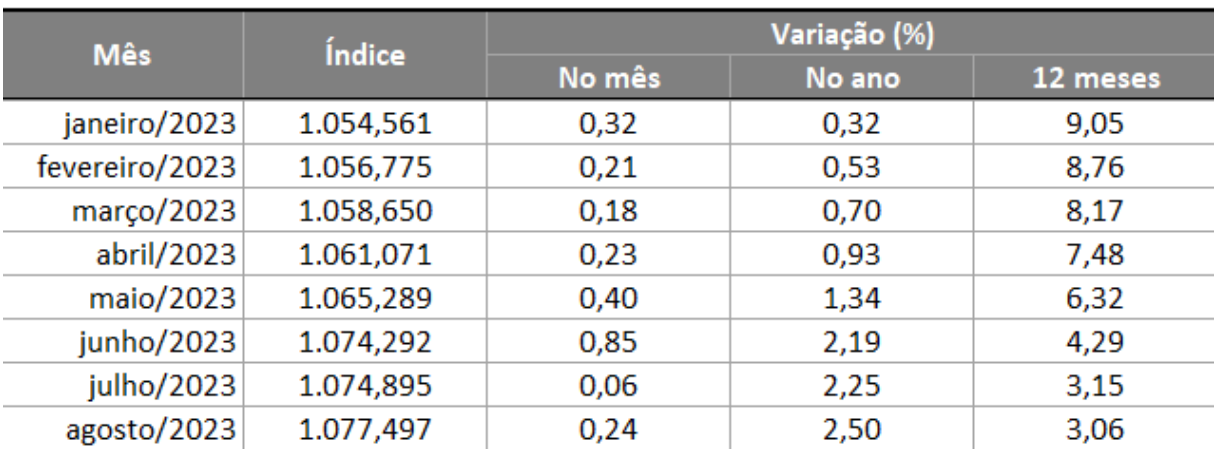

**Fonte: FGV (2023)**

**ANEXO C – Gráfico de regressão linear e equação paramétrica para o custo do serviço de superestruturas**

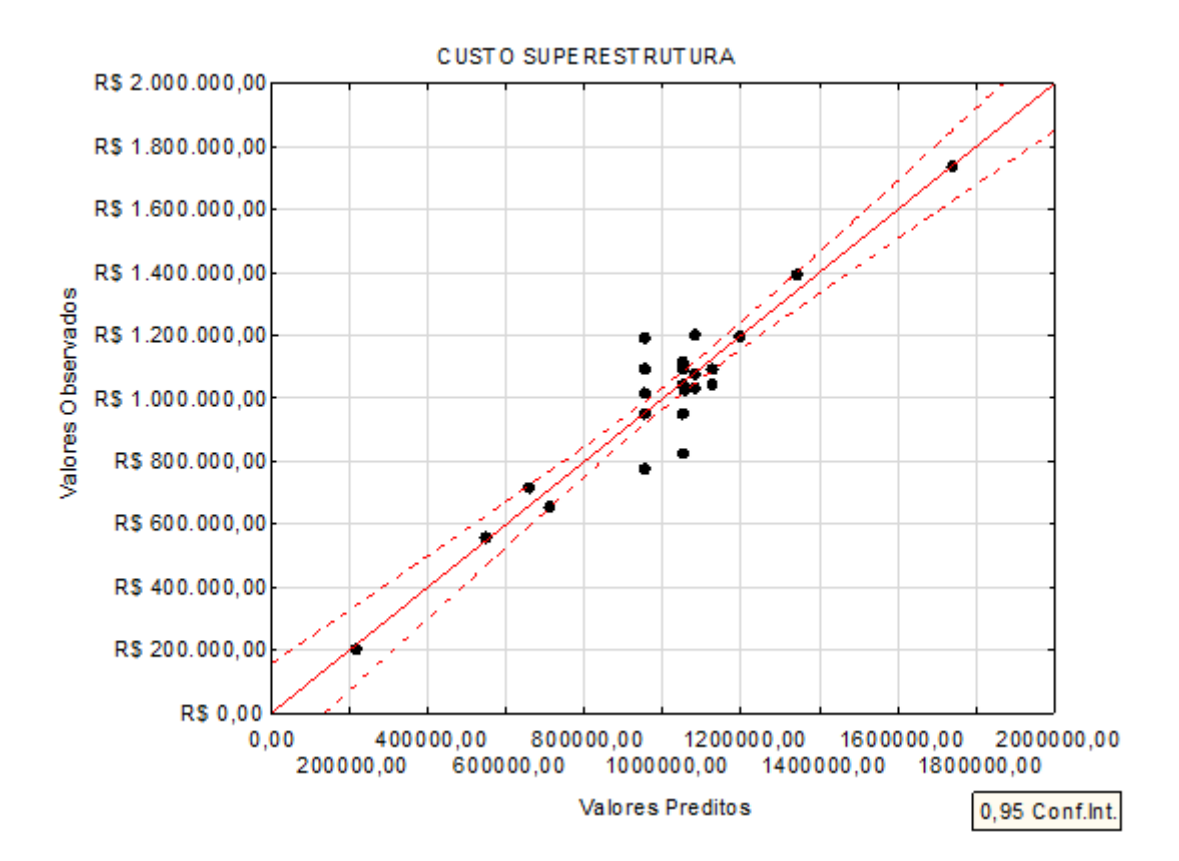

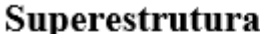

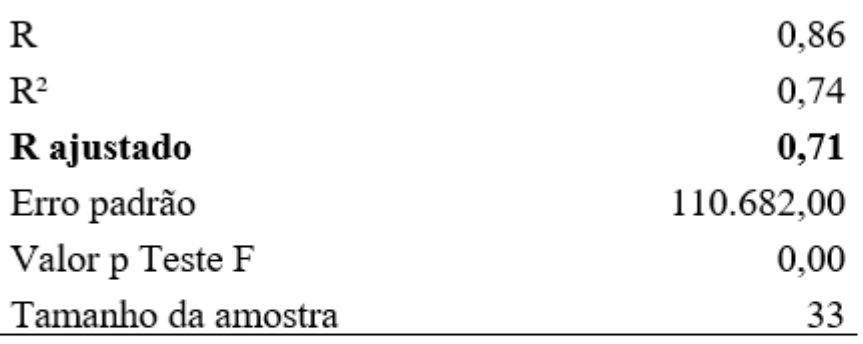

CSUP= - 464.150,49 + 2.926,62 \* PI + 94,06 \* AT + 177,43 \* PE Sendo: CS: Custo Superestrutura PI: Perímetro interno AT: Área total PE: Perímetro externo

**Fonte: Isaton (2016, p.159)**

**ANEXO D – Gráfico de regressão linear e equação paramétrica para a quantidade de concreto estrutural**

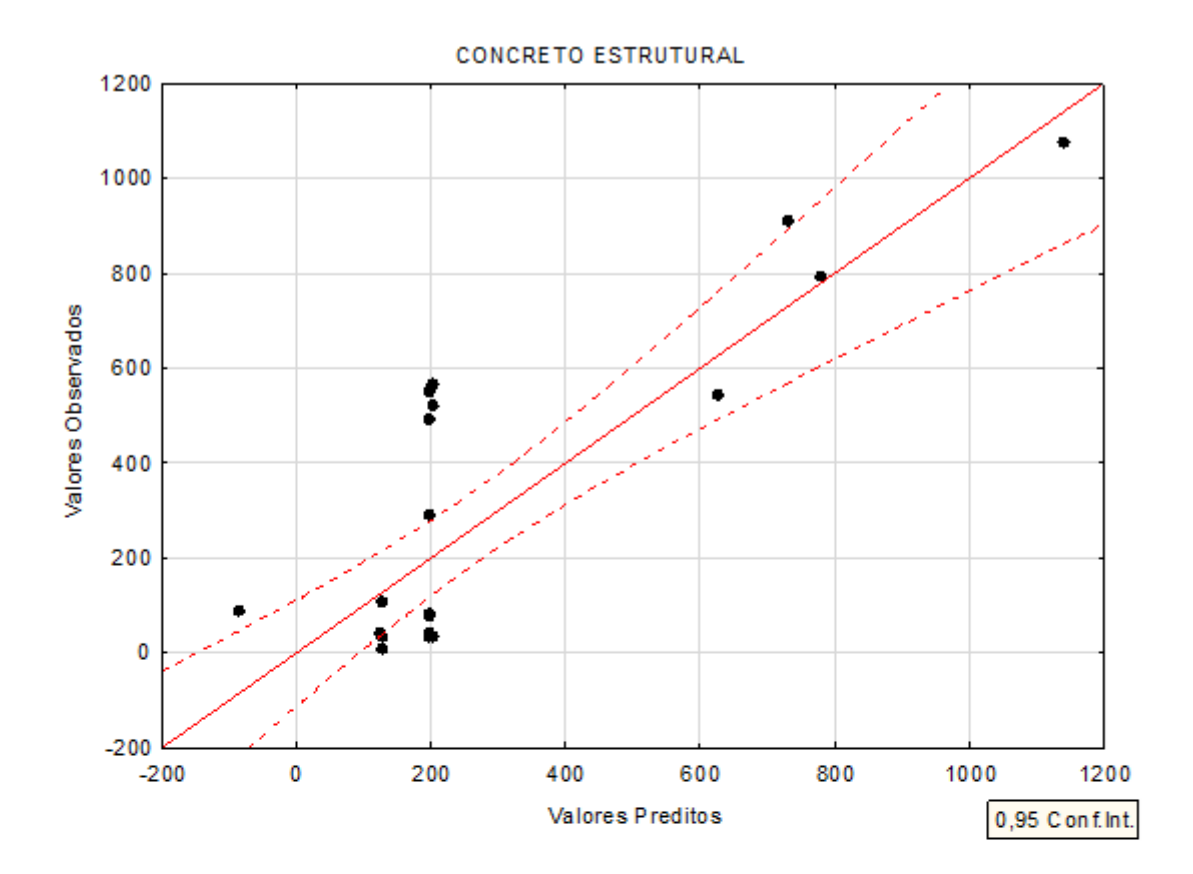

# **Concreto Estrutural:**

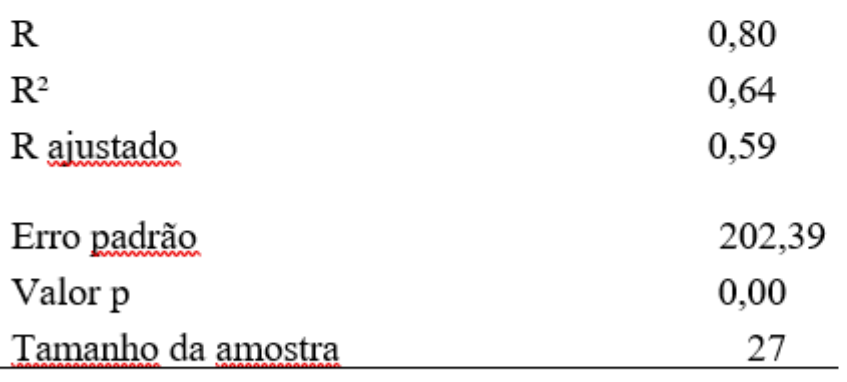

QCE:  $488,84 - 0,12$  \*  $AT + 0,72$  \*  $PE - 0,35$  \* PI Sendo: QCE: Quantidade de Concreto Estrutural AT: Área Total PE: Perímetro Externo PI: Perímetro Interno

**Fonte: Isaton (2016, p.189)**